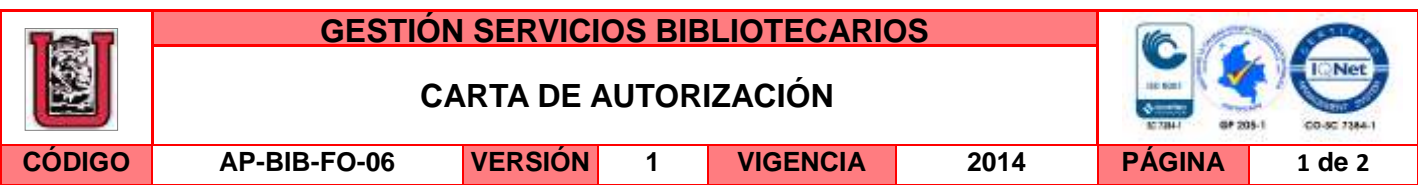

Neiva, <u>1 de febrero de 2016 \_</u>\_\_\_\_\_

Señores

CENTRO DE INFORMACIÓN Y DOCUMENTACIÓN

UNIVERSIDAD SURCOLOMBIANA

Ciudad

El (Los) suscrito(s):

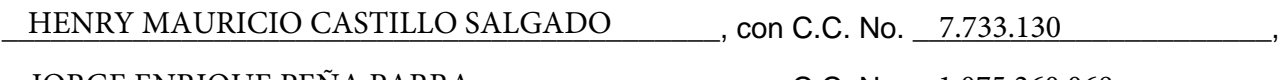

\_\_\_\_\_\_\_\_\_\_\_\_\_\_\_\_\_\_\_\_\_\_\_\_\_\_\_\_\_\_\_\_\_\_\_\_\_\_\_\_\_\_\_\_, con C.C. No. \_\_\_\_\_\_\_\_\_\_\_\_\_\_\_\_\_\_\_\_\_\_, JORGE ENRIQUE PEÑA PARRA 1.075.260.068

 $\blacksquare$  con C.C. No.  $\blacksquare$ 

\_\_\_\_\_\_\_\_\_\_\_\_\_\_\_\_\_\_\_\_\_\_\_\_\_\_\_\_\_\_\_\_\_\_\_\_\_\_\_\_\_\_\_\_, con C.C. No. \_\_\_\_\_\_\_\_\_\_\_\_\_\_\_\_\_\_\_\_\_\_,

autor(es) de la tesis y/o trabajo de grado o \_\_\_\_\_\_\_\_\_\_\_\_\_\_\_\_\_\_\_\_\_\_\_\_\_\_\_\_\_\_\_\_\_\_\_\_\_\_\_\_

titulado\_MODELAMIENTO HIDROLÓGICO PARA LA PLANIFICACIÓN DEL USO DEL

\_\_\_\_\_\_\_\_\_\_\_\_\_\_\_\_\_\_\_\_\_\_\_\_\_\_\_\_\_\_\_\_\_\_\_\_\_\_\_\_\_\_\_\_\_\_\_\_\_\_\_\_\_\_\_\_\_\_\_\_\_\_\_\_\_\_\_\_\_\_\_\_\_\_\_\_ RECURSO HÍDRICO EN LA CUENCA DEL RÍO GUARAPAS, HUILA

\_\_\_\_\_\_\_\_\_\_\_\_\_\_\_\_\_\_\_\_\_\_\_\_\_\_\_\_\_\_\_\_\_\_\_\_\_\_\_\_\_\_\_\_\_\_\_\_\_\_\_\_\_\_\_\_\_\_ presentado y aprobado en el año \_\_2<u>016 \_</u>\_\_\_ como requisito para optar al título de

### \_\_\_\_\_\_\_\_\_\_\_\_\_\_\_\_\_\_\_\_\_\_\_\_\_\_\_\_\_\_\_\_\_\_\_\_\_\_\_\_\_\_\_\_\_\_\_\_\_\_\_\_\_\_\_\_\_\_\_\_\_\_\_\_\_\_\_\_\_\_\_\_\_\_; INGENIERO AGRÍCOLA

autorizo (amos) al CENTRO DE INFORMACIÓN Y DOCUMENTACIÓN de la Universidad Surcolombiana para que con fines académicos, muestre al país y el exterior la producción intelectual de la Universidad Surcolombiana, a través de la visibilidad de su contenido de la siguiente manera:

Los usuarios puedan consultar el contenido de este trabajo de grado en los sitios web que administra la Universidad, en bases de datos, repositorio digital, catálogos y en otros sitios web, redes y sistemas de información nacionales e internacionales "open access" y en las redes de información con las cuales tenga convenio la Institución.

• Permita la consulta, la reproducción y préstamo a los usuarios interesados en el contenido de este trabajo, para todos los usos que tengan finalidad académica, ya sea en formato Cd-Rom o digital desde internet, intranet, etc., y en general para cualquier formato conocido o por conocer, dentro de los términos establecidos en la Ley 23 de 1982, Ley 44 de 1993, Decisión Andina 351 de 1993, Decreto 460 de 1995 y demás normas generales sobre la materia.

La versión vigente y controlada de este documento, solo podrá ser consultada a través del sitio web Institucional [www.usco.edu.co,](http://www.usco.edu.co/) link Sistema Gestión de Calidad. La copia o impresión diferente a la publicada, será considerada como documento no controlado y su uso indebido no es de responsabilidad de la Universidad Surcolombiana.

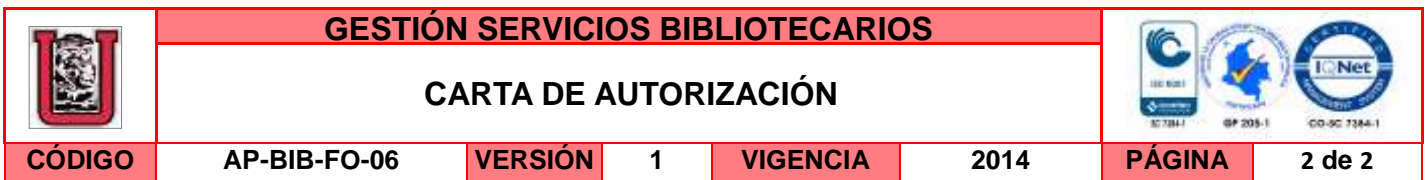

• Continúo conservando los correspondientes derechos sin modificación o restricción alguna; puesto que de acuerdo con la legislación colombiana aplicable, el presente es un acuerdo jurídico que en ningún caso conlleva la enajenación del derecho de autor y sus conexos.

De conformidad con lo establecido en el artículo 30 de la Ley 23 de 1982 y el artículo 11 de la Decisión Andina 351 de 1993, "Los derechos morales sobre el trabajo son propiedad de los autores" , los cuales son irrenunciables, imprescriptibles, inembargables e inalienables.

EL AUTOR/ESTUDIANTE: EL AUTOR/ESTUDIANTE:

Firma:\_\_\_\_\_\_\_\_\_\_\_\_\_\_\_\_\_\_\_\_\_\_\_\_\_\_\_ Firma:\_\_\_\_\_\_\_\_\_\_\_\_\_\_\_\_\_\_\_\_\_\_\_\_\_\_\_

EL AUTOR/ESTUDIANTE: EL AUTOR/ESTUDIANTE:

Firma:\_\_\_\_\_\_\_\_\_\_\_\_\_\_\_\_\_\_\_\_\_\_\_\_\_\_\_ Firma:\_\_\_\_\_\_\_\_\_\_\_\_\_\_\_\_\_\_\_\_\_\_\_\_\_\_\_

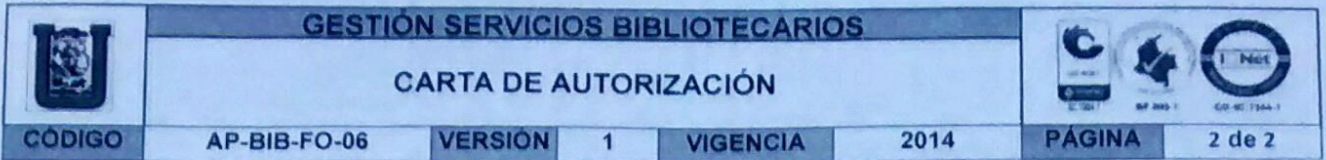

• Continuo conservando los correspondientes derechos sin modificación o restncclón alguna, puesto que de acuerdo con la legislación colombiana aplicable, el presente es un acuerdo jurídico que en ningún caso conlleva la enajenación del derecho de autor y sus conexos.

De conformidad con lo establecido en el artículo 30 de la Ley 23 de 1982 y el articulo 11 de la Decisión Andina 351 de 1993, "Los derechos morales sobre el trabajo son propiedad de los autores" , los cuales son irrenunciables, imprescriptibles, inembargables e inalienables.

EL AUTOR/ESTUDIANTE Firma: Jude E.

EL AUTOR/ESTUDIANTE:

Firm

EL AUTOR/ESTUDIANTE.

Firma.

EL AUTOR/ESTUDIANTE

Firma: **Executive Street Street Street Street Street Street Street Street Street Street Street Street Street Street Street Street Street Street Street Street Street Street Street Street Street Street Street Street Street S** 

La versión vigente y controlada de este documento, solo podrá ser consultada a través del sitio web Institucional www.usco.edu.co. link Sistema Gestión de Calidad La copia o impresión diferente a la publicada, será considerada como documento no controlado y su uso indebido no es de responsabilidad de la Universidad Surcolombiana

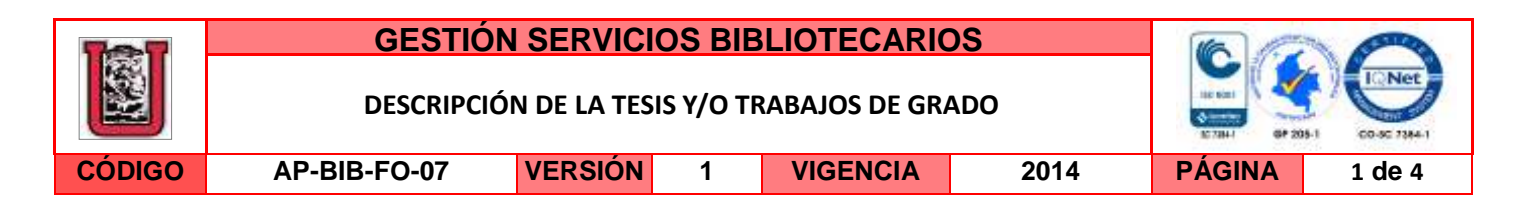

### **TÍTULO COMPLETO DEL TRABAJO:** MODELAMIENTO HIDROLÓGICO PARA LA PLANIFICACIÓN DEL USO DEL RECURSO HÍDRICO EN LA CUENCA DEL RÍO GUARAPAS, HUILA

### **AUTOR O AUTORES:**

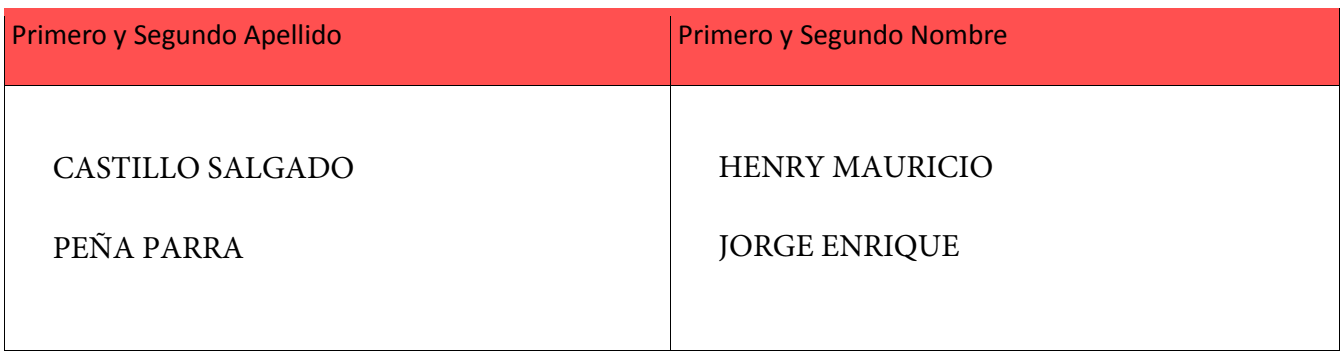

### **DIRECTOR Y CODIRECTOR TESIS:**

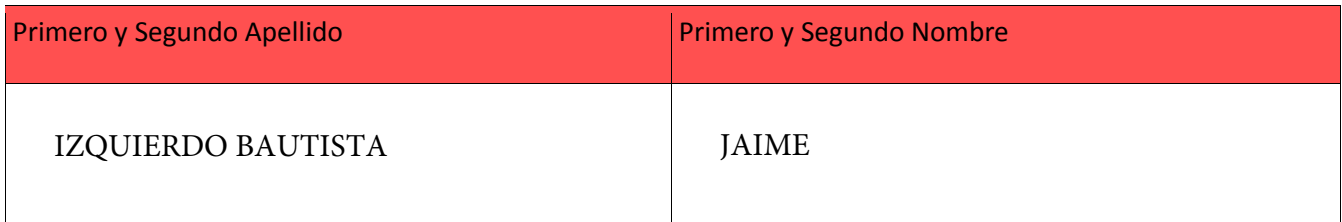

### **ASESOR (ES):**

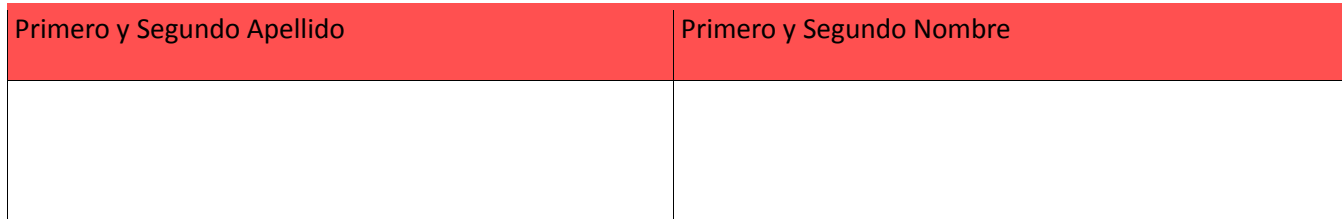

**PARA OPTAR AL TÍTULO DE:**  INGENIERO AGRÍCOLA

**FACULTAD**: INGENIERÍA

**PROGRAMA O POSGRADO:**  AGRÍCOLA

**CIUDAD:** NEIVA AÑO DE PRESENTACIÓN: 2016 NÚMERO DE PÁGINAS: 84

**TIPO DE ILUSTRACIONES** (Marcar con una **X**)**:**

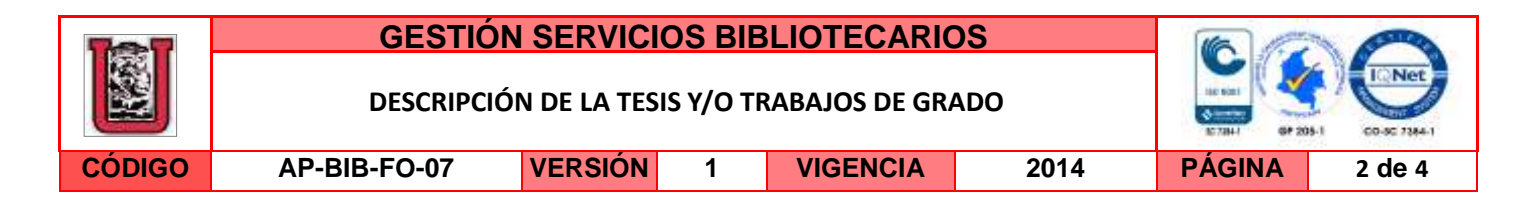

Diagramas Letografías en Grabaciones en discos Letustraciones en general  $\underline{X}$  Grabados Letuninas Letuninas Letuninas Letuninas Letuninas Letuninas Letuninas Letuninas Letuninas Letuninas Letuninas Letuninas Letuninas Litografías \_\_\_ Mapas \_\_\_ Música impresa \_\_\_ Planos \_\_\_ Retratos \_\_\_ Sin ilustraciones \_\_\_ Tablas o Cuadros  $\underline{X}$ 

**SOFTWARE** requerido y/o especializado para la lectura del documento:

#### **MATERIAL ANEXO:**

**PREMIO O DISTINCIÓN** *(En caso de ser LAUREADAS o Meritoria)*:

### **PALABRAS CLAVES EN ESPAÑOL E INGLÉS:**

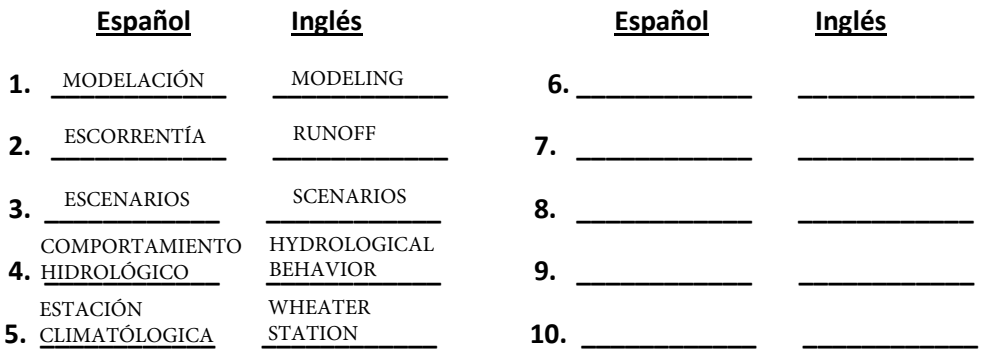

#### **RESUMEN DEL CONTENIDO:** (Máximo 250 palabras)

Este documento contiene el análisis de la implementación de un modelo hidrológico a la Cuenca Hidrográfica Guarapas mediante el uso del software WEAP (Water Evaluation And Planning) con el fin de entender el comportamiento hidrológico de las fuentes hídricas dentro de la cuenca aplicando el método de Lluvia Escurrimiento (método de la humedad del suelo) de la FAO; para ello fue necesario la utilización de datos históricos de precipitación, temperatura, humedad relativa, brillo solar obtenidos de las estaciones climatológicas del IDEAM en la zona, además información de las coberturas o usos del suelo e información cartográfica que fue procesada con el software ArcGIS 10.1. Se crearon tres escenarios; crecimiento poblacional, cambio climático y ordenamiento territorial. Obteniéndose resultados en los que, la demanda poblacional afecta de manera directa la disponibilidad del recurso hídrico en años futuros; la ocurrencia de años húmedos beneficiaria la oferta de agua mientras que años secos no tendrán un fuerte impacto sobre este, solo disminuirán en un 4.7% los caudales respecto del histórico; ampliar la frontera agrícola será la actividad que más demanda genere pero se verá mitigada por la reforestación de bosques.

La versión vigente y controlada de este documento, solo podrá ser consultada a través del sitio web Institucional [www.usco.edu.co,](http://www.usco.edu.co/) link Sistema Gestión de Calidad. La copia o impresión diferente a la publicada, será considerada como documento no controlado y su uso indebido no es de responsabilidad de la Universidad Surcolombiana.

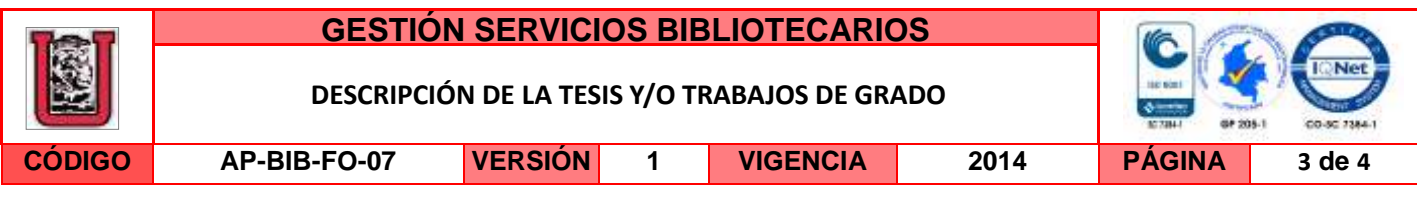

### **ABSTRACT:** (Máximo 250 palabras)

This article presents the analysis of the implementation of a hydrological model to the Guarapas Watershed by using the software WEAP (Water Evaluation and Planning). This was performed in order to understand the hydrological behavior of water sources in the watershed by applying the FAO Rainfall Runoff method (soil moisture method). To this end, it was necessary to use historical data of precipitation, temperature, relative humidity, sun brightness obtained from the IDEAM's weather stations located in the area, as well as information from the soil use or covering and mapping information that was processed with ArcGIS 10.1 software. Three scenarios were created: population growth, climate change and spatial planning. Some results suggests that the population demand directly affects the availability of water resources in future years; also, the occurrence of wet years may benefit the water supply while dry years will not have a strong impact on this. They will only reduce the water flow by 4.7% compared to the historic flows. The expansion of the agricultural border will be the activity that will generate more demand but this will be mitigated by the reforestation.

La versión vigente y controlada de este documento, solo podrá ser consultada a través del sitio web Institucional [www.usco.edu.co,](http://www.usco.edu.co/) link Sistema Gestión de Calidad. La copia o impresión diferente a la publicada, será considerada como documento no controlado y su uso indebido no es de responsabilidad de la Universidad Surcolombiana.

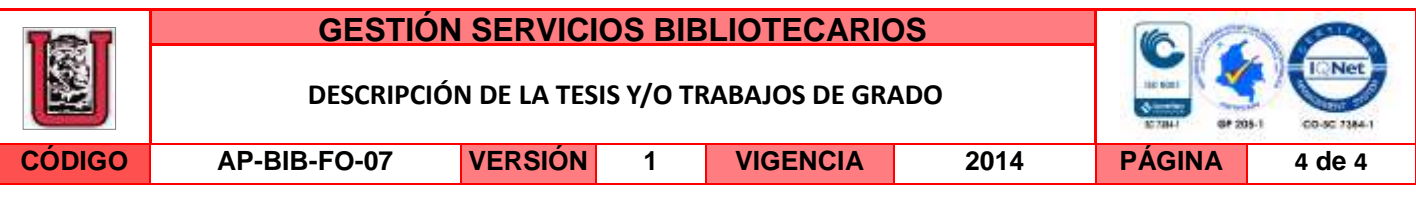

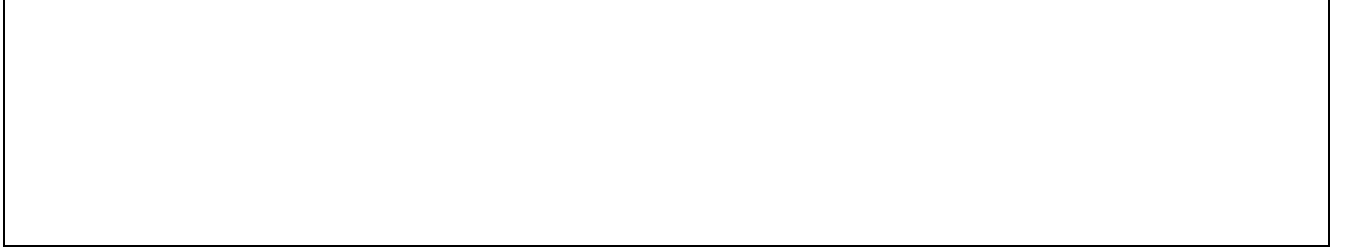

### **APROBACION DE LA TESIS**

Nombre Presidente Jurado: JAIME IZQUIERDO BAUTISTA

Firma:

Nombre Jurado: MAURICIO DUARTE TORO

Firma:

Nombre Jurado: FELIPE ANDRÉS QUIMBAYA LASSO

Firma:

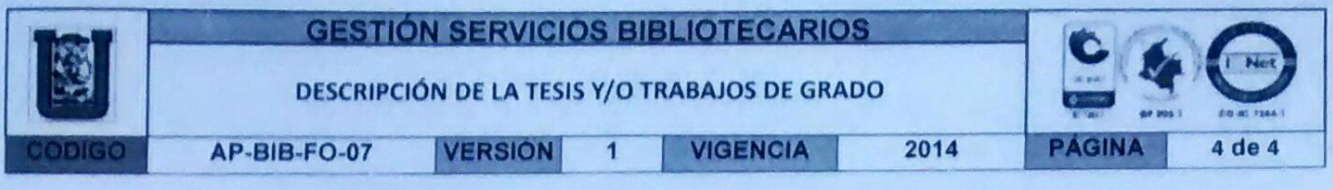

APROBACION DE LA TESIS

Nombre Presidente Arrado: JAIME IZQUIERDO BAUTISTA

Firma:

Nombre Jurado: MAURICIO DUARTE TORO

Firma:

Nombre Jurado: FELIPE ANDRÉS QUIMBAYA LASSO

Firma: the dura

La versión vigente y controlada de este documento, solo podrá ser consultada a través del sitio web Institucional www.usco.edu.co, link Sistema Gestión de Calidad. La copia o impresión diferente a la publicada, será considerada como documento no controlado y su uso indebido no es de responsabilidad de la Universidad Surcolombiana

MODELAMIENTO HIDROLÓGICO PARA LA PLANIFICACIÓN DEL USO DEL RECURSO HÍDRICO EN LA CUENCA DEL RÍO GUARAPAS, HUILA

## JORGE ENRIQUE PEÑA PARRA CÓD: 2009181290 HENRY MAURICIO CASTILLO SALGADO CÓD: 2006135294

UNIVERSIDAD SURCOLOMBIANA FACULTAD DE INGENIERÍA INGENIERÍA AGRÍCOLA NEIVA – HUILA 2016

# MODELAMIENTO HIDROLÓGICO PARA LA PLANIFICACIÓN DEL USO DEL RECURSO HÍDRICO EN LA CUENCA DEL RÍO GUARAPAS, HUILA

### JORGE ENRIQUE PEÑA PARRA CÓD: 2009181290 HENRY MAURICIO CASTILLO SALGADO CÓD: 2006135294

## Trabajo de grado presentado como requisito para optar al título de Ingeniero Agrícola

### **Director** Msc. JAIME IZQUIERDO BAUTISTA

UNIVERSIDAD SURCOLOMBIANA FACULTAD DE INGENIERÍA INGENIERÍA AGRÍCOLA NEIVA – HUILA 2016

Nota de aceptación:

**Director** Profesor JAIME IZQUIERDO BAUTISTA I.A. MSc. Ingeniería Civil

Firma de jurado Profesor MAURICIO DUARTE TORO I.A. MSc. Ingeniería Civil

Firma de jurado FELIPE ANDRÉS QUIMBAYA LASSO Ingeniería Agrícola

Neiva, 1 de febrero de 2016

### DEDICATORIA

### HENRY MAURICIO CASTILLO SALGADO

*A Dios, a mi madre Edna Margarita Salgado por su amor, confianza, paciencia y apoyo durante esta etapa de mi vida, a mis tías Dolly Lucia Salgado y Alicia Castillo Trujillo, por su apoyo y consejos, a mi padre Henry Castillo Lugo, por el acompañamiento que me brindó durante mi formación.*

## JORGE ENRIQUE PEÑA PARRA

*A Dios, a mi mamá María Eugenia Parra Rodríguez por su constante apoyo, esfuerzo y dedicación en mi formación académica, a José Alexander Hoyos Sepúlveda quien me acogió como a un hijo y me impulso a formarme y ser un profesional, y a Judith Vásquez por su colaboración y confianza desde mi llegada a Neiva.* 

### AGRADECIMIENTOS

### HENRY MAURICIO CASTILLO SALGADO

*A Dios, a mis padres, Edna Margarita Salgado y Henry Castillo Lugo por la confianza y el apoyo brindado durante esta etapa de formación como ingeniero agrícola.*

*A mis tías Lu y Alice, que fueron de total compañía y apoyo en este proceso de formación.*

*A Jorgicio Enriquicio Peña Parra, por todos los años de sincera amistad y apoyo ofrecido en incontables situaciones de esta etapa de mi vida.*

*A mis amigos Juan David, Odair José, Andrés Felipe, Luis Gerardo, Diego Fernando, Jaime Andrés y en general a mi grupo de amigos de Los Pensionados, que contribuyeron de diversas formas a culminar este paso.*

*A los Ingenieros Jaime Izquierdo, Oscar Moncayo y Carlos Cáceres, que nos brindaron un total apoyo y orientación, en la elaboración de este proyecto.*

## JORGE ENRIQUE PEÑA PARRA

*A Dios por la vida y por todas las bendiciones recibidas en este camino de formación para llegar a ser profesional.*

*A mi madre María Eugenia Parra Rodríguez y a José Alexander Hoyos Sepúlveda quién ha sido como un padre por su amor, paciencia y apoyo brindado en esta importante etapa de mi vida, junto con la ayuda de Judith Vásquez.* 

*A Mauricio Castillo quien ha sido como un hermano en estos años, por todo su apoyo incondicional y desinteresado, y por el trabajo realizado en este proyecto.*

*A Juan David Giraldo Ramírez por brindarme su amistad, apoyo y oportunidades de sostenimiento laborando en su empresa.*

*A mis amigos Diego Barrios, Hames Molina, Gerardo Ordoñez, José Polo, Néstor Motta, David Molina y a mi grupo de amigos en general que en diversas situaciones me brindaron su apoyo.* 

*A nuestro director Jaime Izquierdo Bautista por brindarnos su apoyo y guiar nuestro proyecto de grado.*

*A los ingenieros Oscar Moncayo, Miguel Ángel Valenzuela y Carlos Cáceres por su orientación en la construcción de este proyecto.*

# CONTENIDO

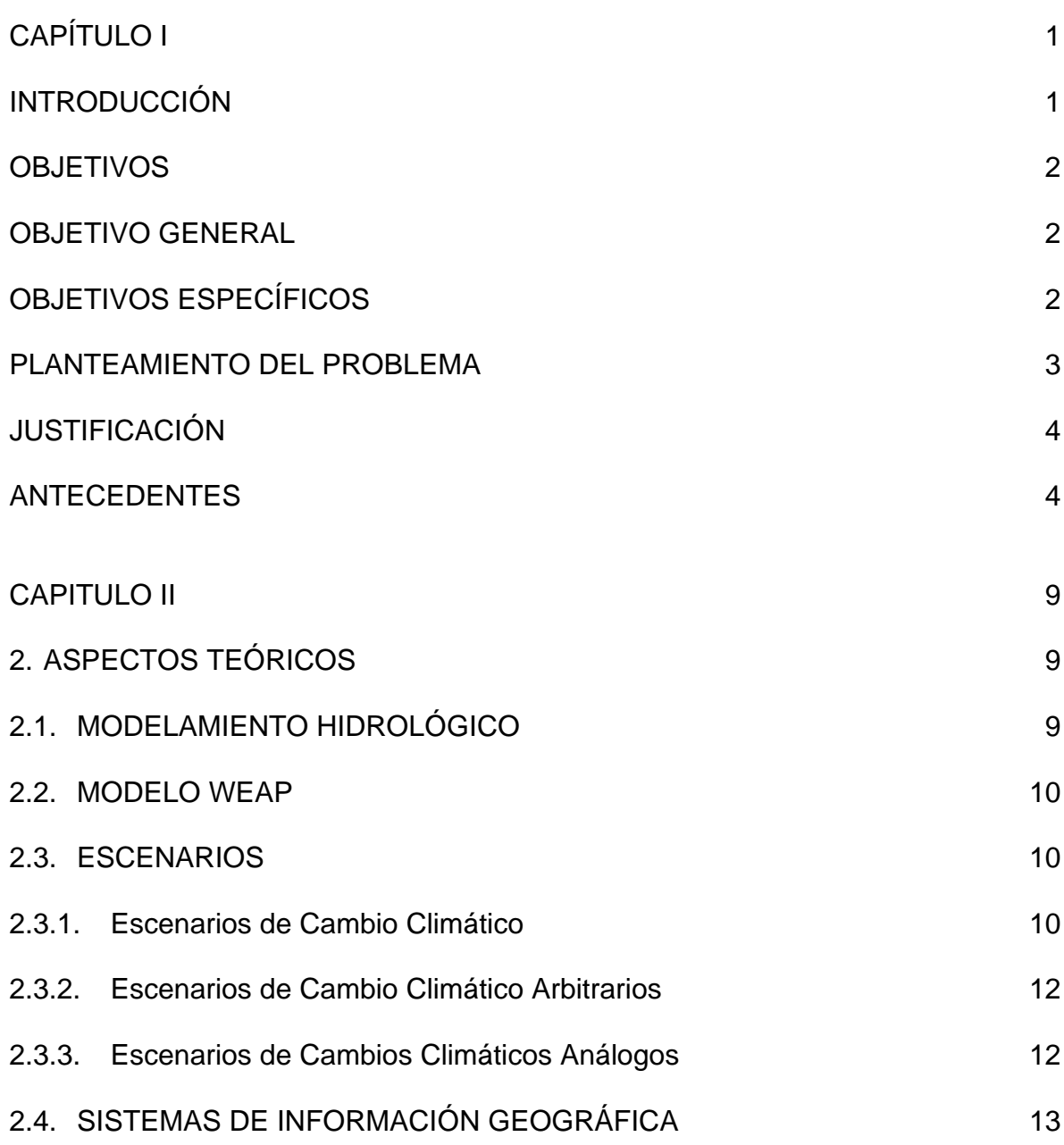

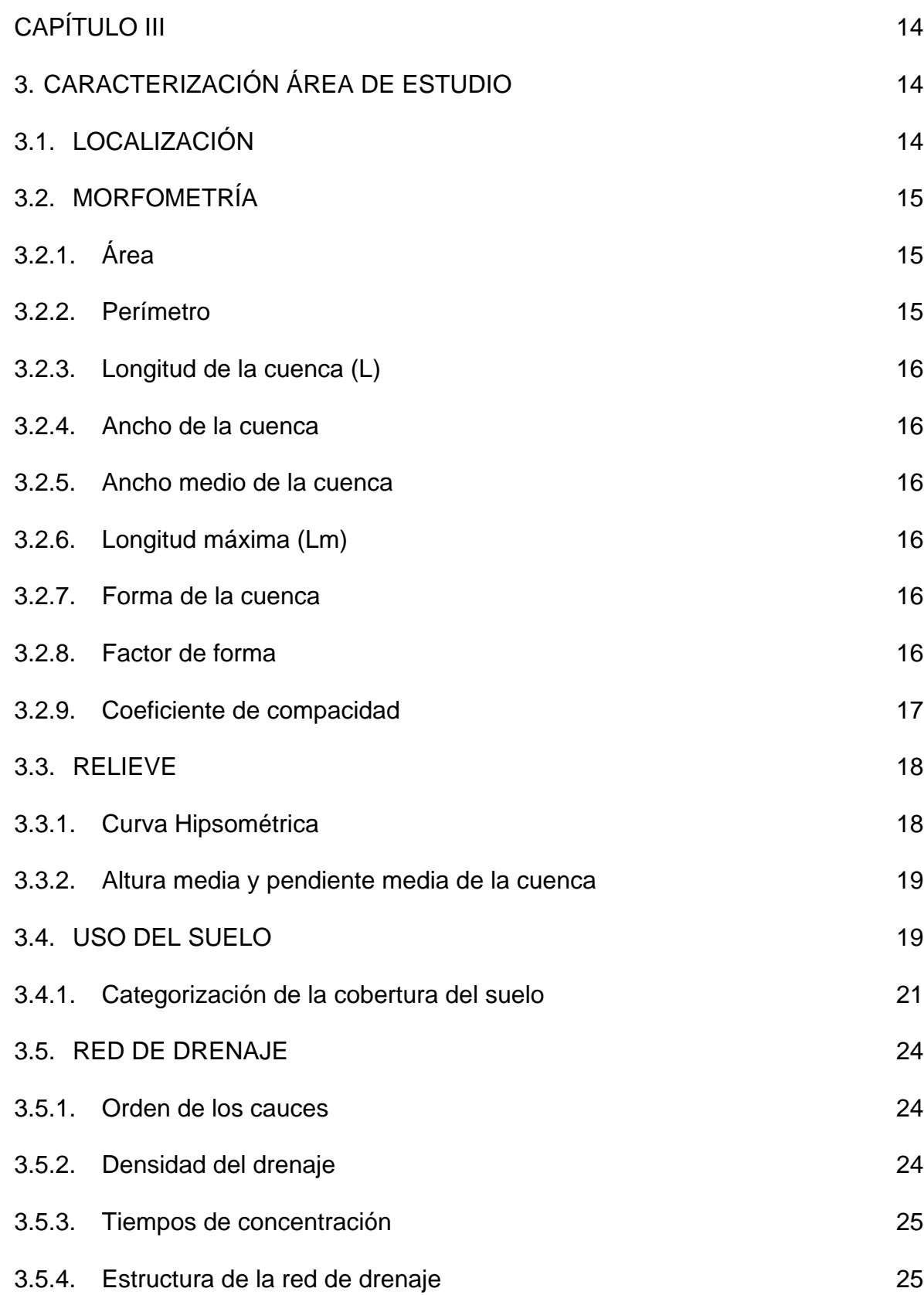

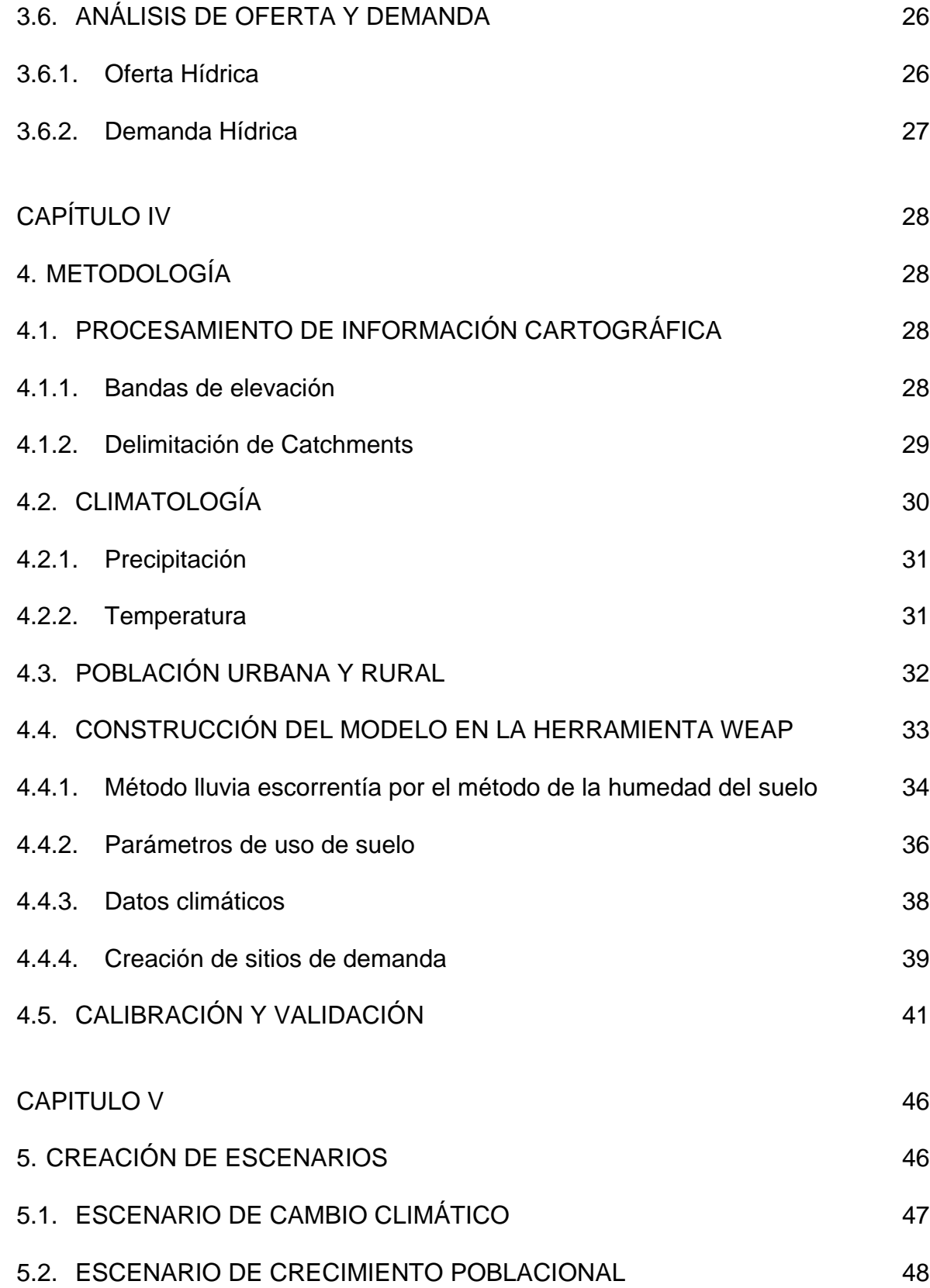

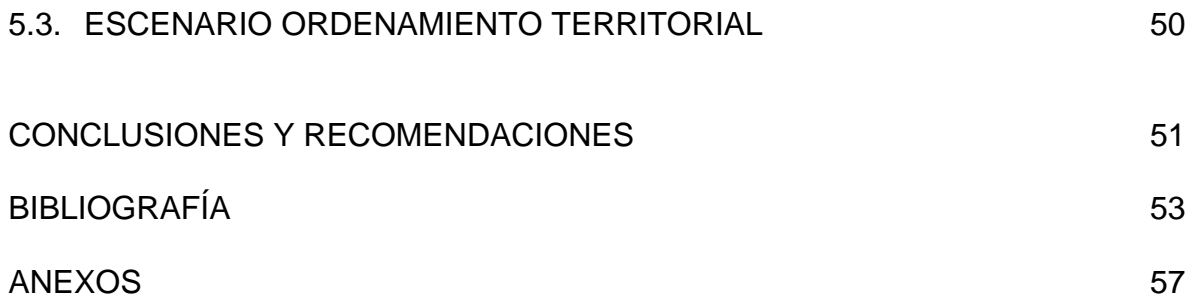

# LISTA DE TABLAS

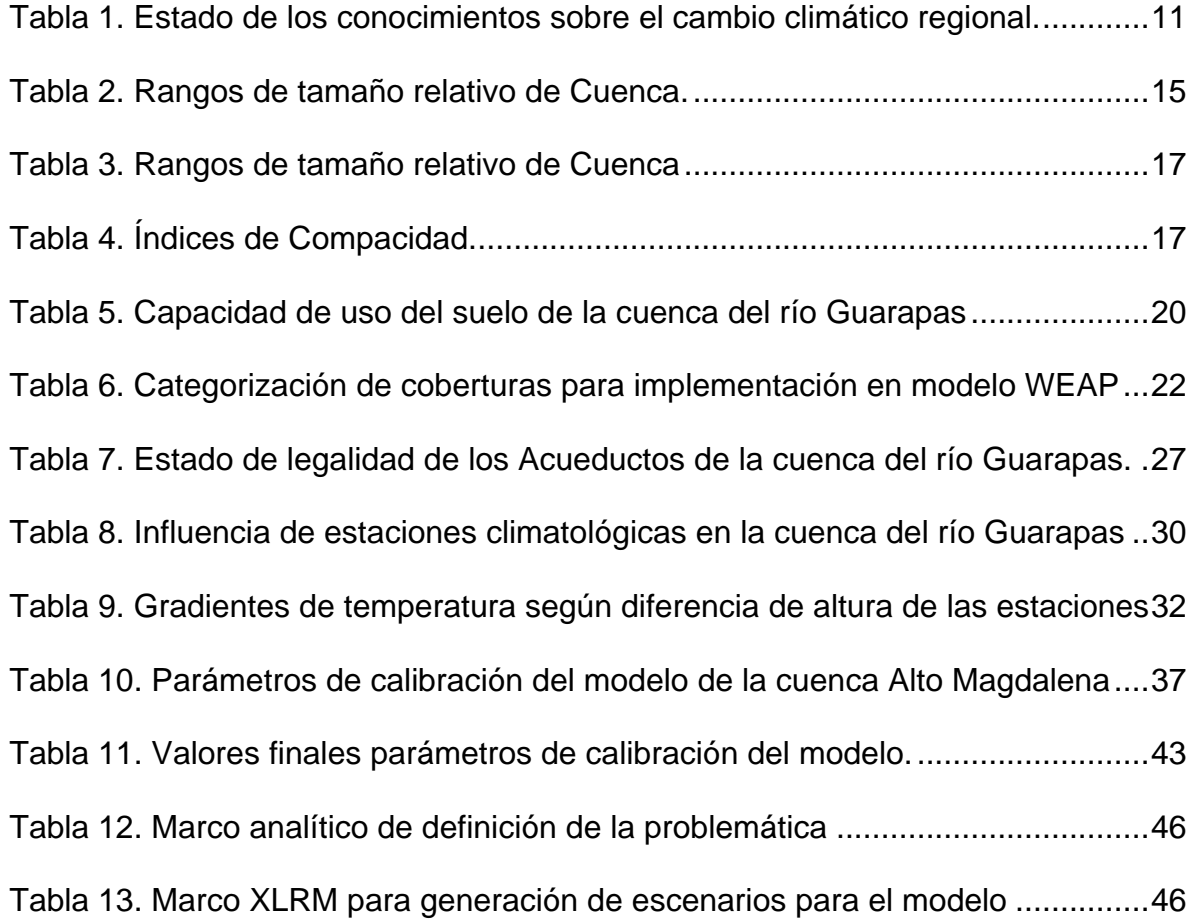

# LISTA DE FIGURAS

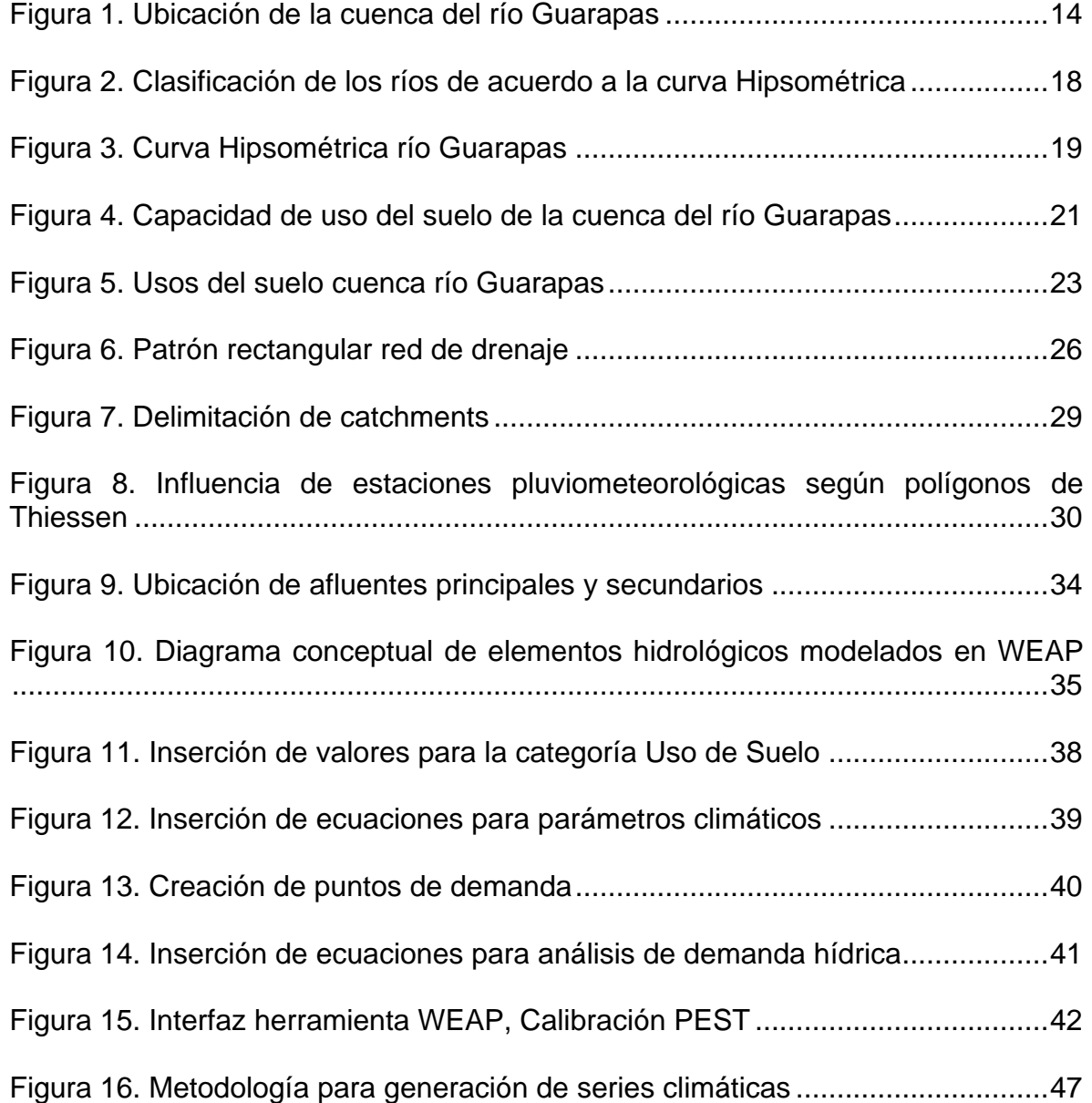

# LISTA DE GRÁFICAS

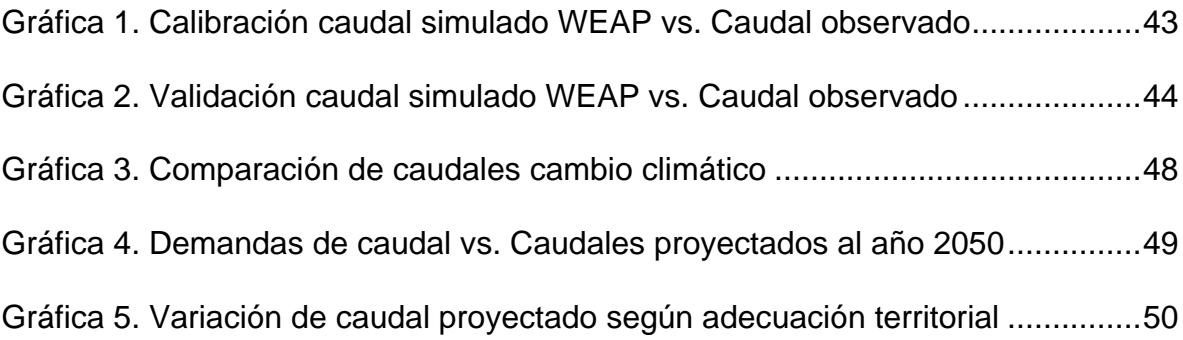

# LISTA DE ANEXOS

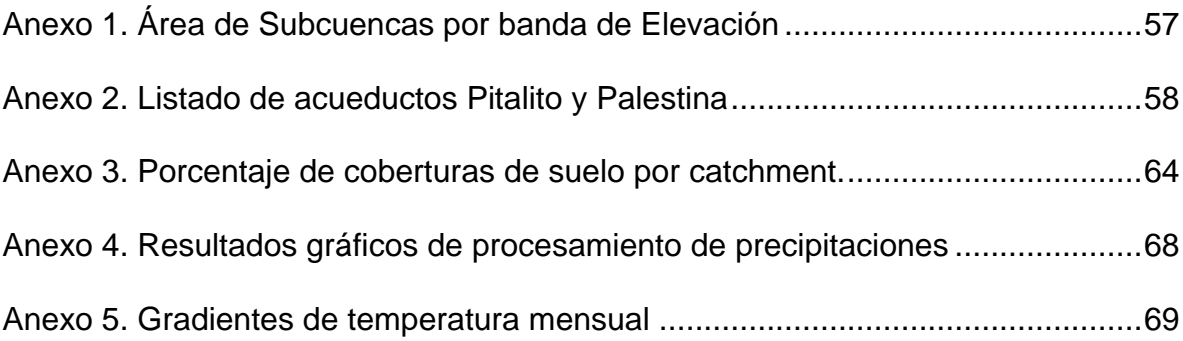

### RESUMEN

En este trabajo se realizó la modelación de la Cuenca Hidrográfica Guarapas mediante el uso del software WEAP (Water Evaluation And Planning) con el fin de entender el comportamiento hidrológico de las fuentes hídricas dentro de la cuenca aplicando Lluvia Escurrimiento (método de la humedad del suelo) de la FAO; para ello fue necesario la utilización de datos históricos de precipitación, temperatura, humedad relativa, brillo solar obtenidos de las estaciones climatológicas del IDEAM en la zona, además información de las coberturas o usos del suelo e información cartográfica que fue procesada con el software ArcGIS 10.1. Una vez calibrado el modelo se crearon tres escenarios; crecimiento poblacional, cambio climático y ordenamiento territorial. En los resultados obtenidos se encontró que la demanda poblacional afecta de gran manera la disponibilidad del recurso hídrico en años futuros; la ocurrencia de años húmedos beneficiaria la oferta de agua mientras que años secos no tendrán un fuerte impacto sobre este, solo disminuirán en un 4.7% los caudales respecto del histórico; ampliar la frontera agrícola será la actividad que más demanda genere pero se verá mitigada por la reforestación de bosques.

Palabras clave: modelación, comportamiento hidrológico, Lluvia Escurrimiento, estación climatológica, escenarios, oferta, demanda.

## ABSTRACT

In this work modeling Watershed Guarapas performed using the software WEAP (Water Evaluation and Planning) in order to understand the hydrological behavior of water sources within the watershed using Rain Runoff (method of soil moisture ) FAO; This required the use of historical data of precipitation, temperature, relative humidity, sunshine obtained from weather station IDEAM in the area, plus information hedges or land use and mapping information that was processed with ArcGIS 10.1 software . Once you calibrated the model three scenarios were created; population growth, climate change and land use. In the results it was found that the population demand greatly affects the availability of water resources in future years; the occurrence of wet years water supply beneficiary while dry years will have a strong impact on this, only 4.7% decrease in respect of the historical flows; expanding the agricultural frontier is the activity that generates demand but will be mitigated by the reforestation of forests.

Keywords: modeling, hydrological behavior, runoff Rain, weather station, scenarios, supply, demand.

# CAPÍTULO I

## INTRODUCCIÓN

<span id="page-23-1"></span><span id="page-23-0"></span>Día a día el cambio climático se está convirtiendo en una importante amenaza para todas las regiones del mundo; y es que el aumento de la temperatura media acompañado de la tala indiscriminada de árboles, las modificaciones en los patrones de precipitación y el mal uso que se le está dando al recurso hídrico plantea un serio interrogante acerca de la oferta hídrica en años futuros.

En este trabajo se pretende mediante la implementación de la herramienta informática WEAP generar un modelo hidrológico que ayude a la planificación y distribución acerca del uso del recurso hídrico, mediante conocimientos de sistemas de información geográfica (SIG), variables climatologías y la detección de problemas ambientales que afecten la estabilidad del recurso.

La cuenca del río Guarapas se encuentra en jurisdicción de los municipios de Palestina y Pitalito en el departamento del Huila, abarcando un área de 70.767 Hectáreas, nace a una altura aproximada de 2715 msnm en el flanco occidental de la cordillera oriental, recorre 71.4 Km antes de llegar a su desembocadura en el rio Magdalena a 1203 msnm. Esta cuenca cuenta con reconocimiento internacional, integra la Reserva de la biosfera Cinturón Andino (UNESCO, 1979), constituye uno de los sitios prioritarios para la conservación de la biodiversidad de la Eco región de los Andes del Norte (WWF) y se encuentra entre los 25 "Hot Spot" de la biodiversidad a nivel mundial (Conservación Internacional). Además en su área posee diferentes zonas protegidas como el Parque Nacional Natural Serranía de los Churumbelos Auka Wasi, los Parque Naturales Municipales de Palestina y Pitalito entre otros (POMCH río Guarapas, 2009).

Gracias a su posición geográfica, esta cuenca hidrográfica otorga ventajas competitivas debido al desarrollo vial de la zona, lo que promueve el desarrollo de proyectos agrícolas y turísticos como la construcción de un embalse que impulse la economía de la región sin llegar a afectar las áreas de protección ambiental y el aprovisionamiento de agua para consumo humano, conjuntamente adelantar estudios necesarios que posibiliten el dimensionamiento de una obra para generación de energía. Conforme a la realidad y los planes de desarrollo entorno a la cuenca del río Guarapas se tomaran decisiones con argumentos basados en la modelación de la cuenca y se tendrán proyecciones de la oferta hídrica de esta para determinar si será suficiente para la demanda del recurso distribuida en diferentes actividades como la humana o agrícola.

## **OBJETIVOS**

## <span id="page-24-1"></span><span id="page-24-0"></span>OBJETIVO GENERAL

Aplicar un modelo hidrológico, basado en series climatológicas e implementación de técnicas SIG, que sea herramienta en la toma de decisiones, acerca del uso del recurso hídrico de la cuenca del río Guarapas.

## <span id="page-24-2"></span>OBJETIVOS ESPECÍFICOS

- Analizar variables climatológicas, cartografía sobre uso y cobertura de la tierra en la cuenca hidrográfica.
- Simular el comportamiento hidrológico en la cuenca hidrográfica utilizando el sistema de Evaluación y Planificación del Recurso Hídrico (WEAP, por sus siglas en ingles).
- Analizar la factibilidad de implementación y construcción de proyectos de aprovechamiento del recurso hídrico creando escenarios basados en estrategias e incertidumbres en la zona de estudio.

### PLANTEAMIENTO DEL PROBLEMA

<span id="page-25-0"></span>La cuenca del río Guarapas donde se llevó a cabo este estudio, es un área valiosa que cuenta con excepcionales características, no solo hidrológicas, si no físicas, bióticas y socioeconómicas. Esta zona es reconocida internacionalmente ya que agrupa diferentes reservas naturales que cuentan con la presencia de ecosistemas únicos y es un sector con importancia agrícola en el cual se producen alimentos para abastecimiento interno y para la sostenibilidad económica de la región; por otra parte el río Guarapas es visto como una fuente alternativa de abastecimiento de agua para la población.

Debido a la relevancia de la cuenca se debe reconocer instrumentos que faciliten la gestión en el uso y el aprovechamiento del agua para analizar los niveles de las fuentes hídricas y la demanda de los diferentes usos de la sociedad y del suelo, sin olvidar la protección de ecosistemas presentes en la cuenca con el fin de preservar un equilibrio del medio ambiente y las actividades humanas; entonces, para realizar dicha labor es necesario contar con información climatológica, poblacional y cartográfica de la zona en estudio que permita analizar el comportamiento de la cuenca y basados en el modelamiento tener la capacidad de respaldar la toma de decisiones; además resaltar las problemáticas que aquejan a la cuenca tales como contaminación del agua, mal manejo de residuos, talas, etc.

Interpretando estas circunstancias y sustentados en una base de datos climatológicos se planteó la necesidad de realizar un modelo que tenga en cuenta las condiciones climáticas que se han venido presentando a lo largo de los años y pueda sustentar la toma de decisiones a corto y largo plazo respecto al manejo del agua; al mismo tiempo permita planificar medidas de protección para el recurso hídrico.

## JUSTIFICACIÓN

<span id="page-26-0"></span>La cuenca del Río Guarapas presenta una importancia estratégica debido al carácter dado por el reconocimiento internacional de organizaciones como la UNESCO, WWF y Conservación Internacional, esta situación genera escenarios en los que las características físicas y bióticas de la cuenca, sumadas a que no es ajena a la problemática del cambio climático ni a la demanda creciente de la población que con actividades cotidianas y agrícolas ejerce gran presión sobre la oferta de las fuentes hídricas y el constante deterioro del medio ambiente, demanden mayores esfuerzos en el proceso de formulación.

Por lo anterior, un modelo hidrográfico es una gran herramienta para la gestión del recurso hídrico, el cual permite la proyección de escenarios a partir de un caudal calibrado con la realidad para tomar decisiones más acertadas y ajustadas a los planes de desarrollo de la zona. Una opción es WEAP (Water Evaluation And Planning), que mediante el procesamiento de información cartográfica y climatológica sustenta una oferta de recursos hídricos para poder ser relacionada con la demanda de estos y analizar el comportamiento hídrico de la región.

Estar al tanto del constante cambio climático y de la ocurrencia de fenómenos extremos como El Niño y La Niña ayuda a trazar planes de adaptación y/o mitigación, así como también crear incertidumbres para posibles casos como la deforestación, presencia de cultivos en las áreas de captación, variaciones en los tipos de cultivos, entre otros a través de los resultados de la modelación.

Con la formulación del modelo hidrológico se conocerán los aportes en cantidad de agua de los diferentes afluentes al río Guarapas, y con esto poder hacer una priorización de microcuencas, para la toma decisiones en las diferentes instituciones y/o entidades de la región.

### ANTECEDENTES

<span id="page-26-1"></span>El manejo del recurso hídrico en cuanto a oferta, demanda, y las limitaciones determinadas por la zona climática, generan preocupación respecto a la calidad ambiental en los ecosistemas, planificación respecto a la variabilidad climática (fenómenos climáticos no cíclicos) y el desarrollo e implementación de estrategias que contribuyan una distribución óptima del recurso hídrico, conservando el medio ambiente, optimizando la utilización del agua en la producción agropecuaria y consumo humano.

En la predicción de escenarios de cambio climático, históricamente se han utilizado modelos climáticos globales como fuente primaria de información, en este sentido entes como el IDEAM, se han encargado de generar este tipo de reportes, con el fin de suministrar información de primera mano a otras entidades y grupos de investigación, para que estos contribuyan a la evaluación de impactos y posible mitigación de estos. Teniendo en cuenta que los modelos climáticos globales, no especifican su función de forma local, se precisa la aplicación de modelos climáticos regionales basados en sistemas de información geográfica y técnicas estadísticas para obtener modelos de diversa resolución.

Desde hace algunos años, el Instituto del Medio Ambiente de Estocolmo (SEI, por sus siglas en ingles), ha desarrollado una herramienta computacional que permite la evaluación del manejo y planificación de problemas asociados con escenarios de recurso hídrico, planteando un modelo hidrológico. La herramienta de Evaluación y Planificación de Agua (WEAP, por sus siglas en inglés) puede ser aplicada en sistemas agrícolas y poblacionales, orientado a un amplio rango de problemas incluyendo, análisis de demanda hídrica, conservación de agua, simulación de caudales, operación de reservorio y requerimiento del ecosistema. Este software ha tenido una gran acogida por la asistencia que presta en la toma de decisiones, algunas de estas serán descritas a continuación.

 $\checkmark$  Accounting for Water Supply and Demand, an Application of Computer Program WEAP to the Upper Chattahooche River Basin, Georgia (Cuantificación para el Suministro y Demanda de Agua, una Aplicación del Software WEAP para la Cuenca Alta del Río Chattahooche, Georgia, 1994)

Este proyecto investigativo se fundamentó en la proyección que puede tener la cuenca alta del río Chattahooche, en cuanto a oferta y demanda hídrica a toda la región abarcada por la cuenca; en la parte secundaria del estudio, se implementó el software WEAP, para generar un modelo que detalle en gran medida (alta resolución) el balance o desbalance que puede tener la cuenca a bajo una variedad de condiciones futuras. De este estudio se obtuvo, capacidad de carga de los reservorios (lagos) en diferentes secuencias hidrológicas, capacidad suministro local a las urbes abastecidas por el río Chattahooche, aumento de permisos para la utilización de agua para diversos fines y establecimiento de condiciones mínimas para utilización del recurso hídrico sin afectar la estabilidad de la cuenca. (Hydrologic Engineering Center, 1994)

 An integrated hydro-economic modelling framework to evaluate wáter allocation strategies (Un marco de modelado hidro-económico integrado para evaluar las estrategias de asiganción de agua, 2010)

El proyecto fue aplicado en la cuenca Krishna en India, cuyo principal afluente es el río Musi, siendo este de gran importancia para el sustento de la población que circunda los 10 millones de personas, otro factor importante para llevar a cabo este estudio, fue el clima, siendo este deficiente en precipitaciones, aspecto limitante en la producción agrícola y abastecimiento de dosis de agua para los habitantes de

este afluente. Se obtuvieron resultados prometedores respecto a la optimización del uso de agua en diversos escenarios, lo que en términos económicos es positivo, puesto que abren la puerta a la aplicación de proyectos de irrigación y estabilización agrícola en la región. (George et al., 2010)

 $\checkmark$  Analysis of the water supply-demand relationship in the Sinú-Caribe basin, Colombia, under different climate change scenarios (Analisis de la relación de oferta y demanda de agua en la cuenca Sinú – Caribe, Colombia, bajo diferentes escenarios de cambio climático, 2009)

En este trabajo se buscó establecer parámetros, que optimizaran la utilización del recurso hídrico, proyectando escenarios de cambio climático orientados a afectaciones causadas por gases de efecto invernadero. Los resultados de este estudio arrojaron que los valores de sequía y degradación biótica y física de la cuenca persistirían e incluso se incrementarían al pasar del tiempo, de ahí la importancia en la planificación de estrategias para la conservación de la cuenca y optimizar el uso de agua mediante aplicación de herramientas tecnológicas y políticas, que eviten afecciones a los habitantes del municipio de Montería. (Ospina et al. 2009)

 $\checkmark$  Estimating the impacts of a reservoir for improved water use in irigation in the Yarabamba región, Perú (Estimando los impactos de un reservorio para el mejoramiento del uso del agua en irrigación en la región de Yarabamba, Perú, 2011)

El desarrollo mundial en cuanto a temas de irrigación para optimización de la producción agrícola y la inminente escases de agua, han generado conciencia el manejo adecuado de este recurso vital; en la sub cuenca del Yarabamba, Arequipa Perú, se ha establecido un reservorio cuya finalidad es abastecer los diferentes proyectos de irrigación en la zona. El modelo realizado busca establecer los diferentes escenarios que se puedan presentar en relación humano – agua – producción agrícola, con la presencia de esta estructura, el manejo de agua y las restricciones que se pueden tener al obtener agua para riego. La aplicación del modelo abarca en gran medida directrices para los problemas presentes en la cuenca y aunque la expectativa era mayor, se obtuvo resultados convenientes para la utilización del recurso hídrico para irrigación y sostenibilidad de la región. (Swiech et al. 2011)

 $\checkmark$  Water availability as a limiting factor a optimization of hydropower generation as an adaptation strategy to climate change in the Sinu – Caribe river basin (La disponibilidad de agua como un factor limitante en la optimización de generación de energía hidroeléctrica como una estrategia de adaptación al cambio climático en la cuenca del río Sinú – Caribe, 2009)

La creación de modelos para representar los diferentes escenarios de cambio climático, conllevan a la creación de estrategias adaptables según la región de

estudio, buscando la optimización en el uso de este, proyectando alternativas ambiciosas y que en gran medida mitiguen los impactos del cambio climático; la construcción de una central hidroeléctrica parece una buena opción para esta región, dadas las bajas precipitaciones presentes en la zona y la inexistencia de un una obra de ingeniería, que pueda contener una reserva de agua para épocas de sequía. La creación del modelo con aplicativa de la herramienta WEAP, arrojó resultados alentadores en cuanto al abastecimiento de energía y al almacenamiento de agua para épocas de sequía, reduciendo los impactos del cambio climático en la región. (Ospina et al. 2009)

 $\checkmark$  Modelo de operación hídrica para la cuenca baja del río Lluta, Chile, 2012

Existen problemas que en gran magnitud afectan el rendimiento en la producción de los cultivos, la salinidad acompañada de bajas precipitaciones son problemas, que retan la destreza y la capacidad de soluciones de la ingeniería. En este proyecto con la ayuda de la herramienta WEAP, se buscó mediante la generación de un modelo, establecer pautas que a futuro soportaran los inconvenientes presentes en la cuenca, analizando la oferta, demanda y proponiendo estrategias de gestión del recurso hídrico, que contribuyan a la conservación de la cuenca y optimizando la utilización de agua en la actividad agrícola desarrollada en la región. (Figueroa et al. 2012)

 $\checkmark$  Generación de escenarios de disponibilidad del recurso hídrico aplicando el modelo WEAP, subcuenca Parón – Llullán, provincia de Huaylas, Anchash – Perú, 2009

Este estudio tuvo como principal objetivo la evaluación la disponibilidad del recurso hídrico, buscando la generación de información imprescindible para la toma de decisiones que conlleven a la conservación de la cuenca y el suministro de agua tanto para consumo humano, como con fines agrícolas. Se utilizaron datos estadísticos de más de 40 años buscando mayor asertividad en los resultados aportados por la herramienta WEAP y se aplicó el método de humedad del suelo considerado por esta misma. Los resultados obtenidos en cuanto a balance hídrico, escurrimiento, cobertura vegetal, disponibilidad de agua e incremento poblacional, fueron bastante alentadores, lo que generó planes contingencia y proyecciones para la conservación y utilización del recurso hídrico de la cuenca. (Celmi, 2009)

 $\checkmark$  Impacto del cambio climático global en la disponibilidad de agua en la subcuenca del río Zahuapan, Tlaxcala, México, 2007

La disponibilidad de agua en regiones donde la recarga por precipitaciones es deficiente, genera preocupación en cuanto a suministro de esta con fines agrícolas y domésticos; en este estudio se determinaron proyecciones que contribuirán al mejoramiento de la dosis otorgada a los usuarios sin producir impactos que deterioren el buen funcionamiento de la cuenca. La aplicación de la herramienta WEAP para generación del modelo, marcó tendencias en cuanto a escenarios de cambio climático y reducción de la cantidad de agua aprovechable, como también se analizó el aumento en la demanda en años siguientes y reducción en el almacenamiento de agua por el factor anterior y bajas precipitaciones. (Suárez et al. 2007)

# CAPITULO II

# 2. ASPECTOS TEÓRICOS

## <span id="page-31-2"></span><span id="page-31-1"></span><span id="page-31-0"></span>2.1. MODELAMIENTO HIDROLÓGICO

La modelación es una herramienta que permite simular los procesos físicos mediante una estructura, dispositivo, esquema o procedimiento, logrando de esta manera una representación, para llegar al conocimiento de las posibles soluciones y así considerar las situaciones reales. Este tipo de procedimientos a pesar de generar la estructuración de las diferentes alternativas, no dan una respuesta exacta a los problemas presentes, sin embargo se debe tener la razón de que la tendencia de ambas, real y generado por los modelos, será bastante similar.

La clasificación de modelos hidrológicos puede realizarse, según la aleatoriedad de sus variables, como la variación espacial y comportamiento constante o uniforme; con respecto a la variación espacial, comúnmente agrupados como: determinísticos, probabilísticos, conceptuales, y paramétricos. En los métodos determinísticos, se denominará concentrado al sistema promedio del espacio y considerándose como un punto adimensional; de la misma forma se denominará determinístico distribuido, cuando los procesos hidrológicos se toman en cuenta al repartirlos en el espacio y definiendo las variables del modelo, como funciones de las dimensiones espaciales.

En los modelos probabilísticos, se formula siguiendo las leyes del azar o probabilidad. Estos son de dos tipo: estadísticos, y estocásticos. Los modelos estadísticos tratan con ejemplos observados, mientras que los modelos estocásticos con la estructura del azar observada en ciertas series hidrológicas temporales. Los modelos conceptuales son representaciones simplificadas de los procesos físicos, usualmente recaen sobre descripciones matemáticas, que simulan procesos complejos basándose en unas pocas claves de parámetros conceptuales. (Depettris et al., 2008)

Los modelos paramétricos, como su nombre indica, el énfasis está en los parámetros empíricos en los que está basada la solución. Un modelo paramétrico consiste en una ecuación algebraica que contiene uno o más parámetros a ser determinados por el análisis de datos u otro medio empírico. La aplicabilidad de los modelos paramétricos está restringida al rango de datos utilizados en la determinación de los valores de los parámetros. (Depettris et al., 2008)

## <span id="page-32-0"></span>2.2. MODELO WEAP

El sistema de Evaluación y Planificación del Recurso Hídrico (WEAP por sus siglas en inglés) apoya la planificación de recursos hídricos balanceando la oferta de agua generada a través de módulos físicos de tipo hidrológico a escala de subcuenca, con la demanda de agua caracterizada por un sistema de distribución de variabilidad espacial y temporal con diferencias en las prioridades de demanda y oferta. WEAP emplea una paleta de diferentes objetos y procedimientos accesibles a través de una interfaz gráfica que puede ser usada para analizar un amplio rango de temas e incertidumbres a las que se ven enfrentados los planificadores de recursos hídricos, incluyendo aquellos relacionados con el clima, condiciones de la cuenca, proyecciones de demanda, condiciones regulatorias, objetivos de operación e infraestructura disponible.

A diferencia de otros modelos de recursos hídricos típicos basados en modelación hidrológica externa, WEAP es un modelo forzado por variables climáticas. Por otra parte y de manera similar a estos modelos de recursos hídricos, WEAP incluye rutinas diseñadas para distribuir el agua entre diferentes tipos de usuarios desde una perspectiva humana y ecosistémica. Estas características convierten a WEAP en un modelo ideal para realizar estudios de cambio climático, en los que es importante estimar cambios en la oferta de agua como cambios en la precipitación proyectados y en la demanda de agua en cambios por evaporación en cultivos, los cuales producirán un balance de agua diferente a nivel de cuenca.

### <span id="page-32-1"></span>2.3. ESCENARIOS

Un escenario es un resultado plausible y consistente que ha sido construido para explicar las consecuencias potenciales de la influencia de las actividades humanas sobre el clima. (Jones et al., 2004).

### <span id="page-32-2"></span>2.3.1. Escenarios de Cambio Climático

Los escenarios de cambio climático son pronósticos de cambios plausibles en el clima, se utilizan para comprender las consecuencias significativas del cambio climático, al igual que para la identificación y evaluación de estrategias que ayuden de gran manera a adaptar y solventar la mayoría de problemas producidos por este fenómeno. Estos son creados a partir del alto grado de incertidumbre generado por la variabilidad climática regional y diversos procesos humanos. (Houghton et al., 2001)

Los escenarios de cambio climático deben seguir los siguientes criterios:

Ser consecuentes con las influencias antropogénicas sobre el clima

 Ser internamente consistentes; los cambios en variables relacionadas entre sí deben tener sentido físico.

Teniendo en cuenta estos criterios, es fundamental tener presente que los escenarios de cambio climático no son predicciones sobre los cambios climáticos futuros, si no herramientas para comunicar lo que podría suceder como resultado del cambio climático inducido por el hombre y para facilitar la comprensión acerca de cómo diferentes sistemas podrían ser afectados por el cambio climático. (Mearns et al., 2001)

Para la creación de escenarios de cambio climático regional y su uso en una evaluación de vulnerabilidad y adaptación, se debe optar por un proceso, que debe empezar con la identificación de necesidades y la identificación de las variables climáticas necesarias, cuyos cambios, afecten a los sistemas estudiados. (Tabla 1)

<span id="page-33-0"></span>

| Variable climática                    | Cambio                                                                                                    | Grado de Confianza                                                                                   |
|---------------------------------------|----------------------------------------------------------------------------------------------------|----------------------------------------------------------------------------------------------------|
| Aumento promedio<br>del nivel del mar | El promedio del nivel del mar sufrirá Bastante seguro<br>un aumento; IPCC proyecta de 0.1 a<br>0.9 metros para el 2100.                                                                                                    |                                                                                                    |
| Aumento de la<br>temperatura          | El IPCC proyecta un aumento de la Probable<br>temperatura media global entre 1.4°C<br>a 5.8°C para el 2100. Los cambios<br>regionales variarán. Las latitudes más<br>elevadas y las áreas tierra adentro<br>tienen más probabilidad de sufrir más<br>calentamiento<br>que<br>el<br>promedio<br>global.                                                                                                    |                                                                                                    |
| Cambios en la<br>precipitación        | Dirección<br>generalmente<br>latitudes muy altas y (el<br>Areas de<br>regiones ecuatoriales podrían sufrir confianza<br>un aumento. La región mediterránea proyecciones<br>disminución. cambios<br>sufrir<br>puede<br>una<br>Cambios<br>áreas<br>otras<br>en<br>generalmente inciertos, pero más regionales<br>información<br>puede ser obtenida relativamente bajo).<br>mediante<br>cuidadosa<br>una<br>examinación del producto del modelo. | incierta. Relativamente<br>bajo<br>de<br>grado<br>en<br>de<br>las<br>en<br>son precipitaciones<br>es |
| Intensidad de<br>precipitaciones pico | Aumento en promedio. Esto no<br>significa que todos los eventos de<br>precipitación se vuelven más<br>intensos.                                                                                                    | Altamente<br>probable<br>en muchas áreas                                                             |
| Sequía                                | Aumento en áreas medias de los<br>continentes durante el verano.                                                                                                    | Probable                                                                                             |

Tabla 1. Estado de los conocimientos sobre el cambio climático regional.

*Continuación tabla de la página anterior,*

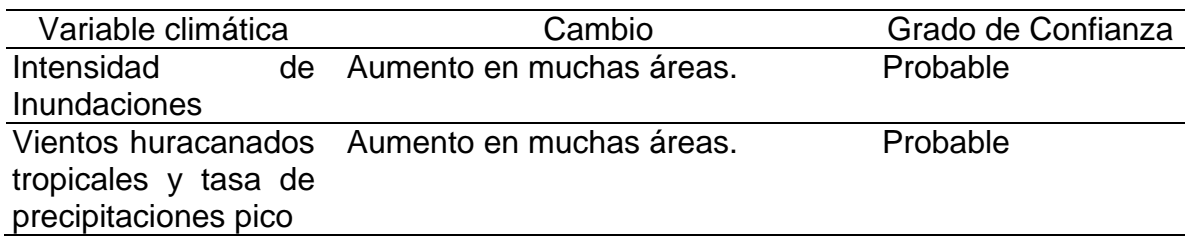

Fuente: Houghton et al., 2001; Stratus Consulting, 2004.

## <span id="page-34-0"></span>2.3.2. Escenarios de Cambio Climático Arbitrarios

Los escenarios de cambio climático arbitrarios son cambios en las variables clave escogidas para probar la sensibilidad de un sistema ante los cambios en el clima. A menudo son cambios anuales uniformes en variables tales como la temperatura y la precipitación. Un ejemplo son las combinaciones de aumentos de 1°, 2° y 4° en la temperatura combinada con ningún cambio, y aumentos y disminuciones de 10% y 20% en la precipitación. Diferentes cambios pueden ser supuestos para temporadas diferentes.

Estos escenarios son muy útiles para probar la sensibilidad de sistemas ante cambios en variables individuales y ante cambios combinados. Los analistas deben tener cuidado en mantener los cambios arbitrarios coherentes con lo que es posible ante el cambio climático y deben evitar las combinaciones inverosímiles de variables. Esto debe ser hecho consultando con climatólogos y examinando las estimaciones de cambios regionales en el clima de modelos climáticos. (Houghton et al., 2001)

## <span id="page-34-1"></span>2.3.3. Escenarios de Cambios Climáticos Análogos

Escenarios análogos o climas pasados pueden ser creados a partir de registros climáticos instrumentales o de reconstrucciones paleo-climáticas. El registro instrumental será a menudo un registro multi-decadal completo, frecuentemente de observaciones diarias o sub-diarias del tiempo. La ventaja de estos datos es que, al ser registrados en cada estación de observación, podrían proporcionar mejor información sobre la distribución regional del clima que muchos otros modelos climáticos. Además, los datos pueden ser registrados en una base diaria o subdiaria y así pueden proporcionar información sobre la variabilidad climática diaria observada, o incluso diurna. Estos datos también podrán reflejar los sucesos extremos históricos y su variabilidad. Sin embargo, es probable que estos sucesos muestren temperaturas promedio más bajas ante futuras condiciones climáticas. (Houghton et al., 2001)

## <span id="page-35-0"></span>2.4. SISTEMAS DE INFORMACIÓN GEOGRÁFICA

Un Sistema de Información Geográfica SIG (en inglés GIS, Geographic Information System) se puede definir como una tecnología de manejo de información geográfica formada por equipos electrónicos (hardware) programados adecuadamente (software) que facilitan manipular una serie de datos espaciales (información geográfica) y realizar análisis complejos con éstos.

Estos sistemas funcionan como una base de datos con información geográfica (datos alfanuméricos) que se encuentra asociada por un identificador común a los objetos gráficos de un mapa digital. De esta forma, señalando un objeto se conocen sus atributos e, inversamente, preguntando por un registro de la base de datos se puede saber su localización en la cartografía (CIESAS, 2010).

Este tipo de sistemas sirve especialmente para dar solución a problemas o preguntas sobre planificación, gestión y distribución territorial o de recursos. Son utilizados en investigaciones científicas, en arqueología, estudios ambientales, cartografía, sociología, historia, marketing y logística, entre otros campos (Mineducación, 2010).

La determinación de los recursos hídricos, han de basarse en las características propias de las mismas, como su morfología, tipo de suelo, usos y aprovechamientos, siendo afectadas por las variables meteorológicas que como la precipitación y la evapotranspiración. A partir de los datos mencionados se puede obtener una visión ampliada al utilizar sistemas de adquisición de datos mediante sensores remotos y sistemas de información geográfica (SIG). De estos la obtención y manejo de la información facilitan en gran medida los procesos de simulación hidrológica en el modelamiento.

La cartografía temática de cobertura y ocupación de la tierra con información espacial actualizada se ha integrado en ambiente S.I.G. a otras capas de información tales como red hidrográfica y subcuencas hídricas, infraestructura vial y férrea, límites político-administrativos e información topográfica, requeridas para modelado espacial y como base para estudios hidrológicos.
# CAPÍTULO III

## 3. CARACTERIZACIÓN ÁREA DE ESTUDIO

## 3.1. LOCALIZACIÓN

El área de estudio comprende la dimensión total actual de la cuenca hidrográfica del río Guarapas, está situada al sur del departamento del Huila en jurisdicción de los municipios de Pitalito y Palestina, comprende un área de 70.567 hectáreas, nace en el macizo Colombiano a una altura aproximada de 2715 msnm en la vereda Villas del Macizo en el municipio de Palestina, antes de llegar a su desembocadura en el rio Magdalena, recorre 71.4 km, hasta llegar a la vereda Chillurco en el municipio de Pitalito a una altura de 1203 msnm. (POMCH Río Guarapas I, 2009)

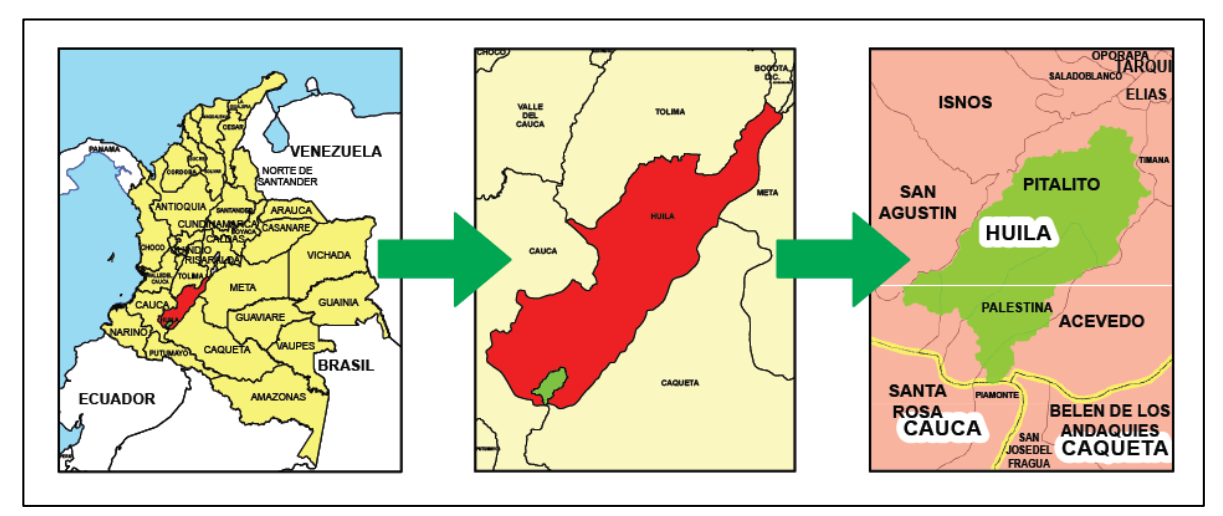

Figura 1. Ubicación de la cuenca del río Guarapas

Según el plan de ordenamiento y manejo de la cuenca hidrográfica (POMCH, 2009) del río Guarapas, es un área de carácter estratégico, constituyendo un lugar esencial para la conservación de la biodiversidad de la región de los Andes del norte. En su dimensión se encuentran localizados, el parque nacional natural Serranía de los Churumbelos, parque natural regional Corredor Biológico Guacharos – Puracé y los parque naturales municipales de Palestina y Pitalito, que aportan sostenibilidad en la biodiversidad y supervivencia de las especies, oferta de bienes y servicios ambientales.

Otro aspecto importante en el desarrollo de la cuenca hidrográfica, está contenido en el análisis de cargas hídricas, según el POMCH del río Guarapas, la precipitación es bimodal en toda su dimensión, donde su primer periodo húmedo se presenta entre los meses de marzo a agosto y el segundo entre octubre y noviembre.

Presenta a su vez, diferentes elevaciones que inducen diferencias en el volumen de agua que llega hasta el afluente principal; en la zona alta de la cuenca comprendida entre los 2600 y 2300 msnm, la precipitación asciende al orden del 2100 mm/año, descendiendo con la topografía de la cuenca va descendiendo de los 2000 mm/año hasta los 1300 mm/año, a una cota de 1300 msnm. Según los registros de las estaciones climatológicas, la precipitación media multianual es del orden de 1758 mm/año. (POMCH Río Guarapas II, 2009)

#### 3.2. MORFOMETRÍA

Las características físicas de una cuenca están relacionadas con el comportamiento de los caudales que transitan por ella, y permiten aproximarse al entendimiento del comportamiento hidrológico y la producción del recuro hídrico.

La cuenca hidrográfica del río Guarapas presenta la siguiente descripción a partir de sus índices morfométricos:

#### 3.2.1. Área (A)

Es la medida de la superficie de la cuenca en km<sup>2</sup>. Se obtiene mediante la digitalización y poligonización de la cuenca mediante un SIG, está delimitada por una línea imaginaria la cual se denomina divisoria de aguas y su trazado no debe cortar ningún afluente de agua, salvo el de salida.

En la tabla 2 se establecen los rangos de área para establecer el número de orden de la cuenca.

| Unidad       | Årea km <sup>2</sup> | $N°$ de orden |
|--------------|----------------------|---------------|
| Micro cuenca | $10 - 100$           | 1, 2, 3       |
| Subcuenca    | 101 - 700            | 4.5           |
| Cuenca       | más de 700           | 6 o más       |

Tabla 2. Rangos de tamaño relativo de Cuenca.

Fuente: POMCH río Guarapas, 2009

El área de la cuenca del río Guarapas es de 705.67  $km^2$ , medida que clasifica la cuenca de orden 6.

#### 3.2.2. Perímetro (P)

Es la extensión de la llamada línea divisoria de aguas que encierra la cuenca determinada mediante SIG. Para Guarapas el perímetro es de 153  $km$ .

#### 3.2.3. Longitud de la cuenca (L)

Es la distancia horizontal del río principal que para el río Guarapas tiene una longitud de  $40 km$ .

### 3.2.4. Ancho de la cuenca

Es la longitud en el sentido ortogonal al eje del cauce principal. La cuenca del río Guarapas tiene un ancho de 21.2  $km$ .

### 3.2.5. Ancho medio de la cuenca

Se define como la relación entre el área de la cuenca y la longitud de la cuenca, está definida por la siguiente ecuación (Ec. 1)

$$
w = \frac{A}{L}
$$
 Ec. 1

Al aplicar los datos correspondientes a la cuenca del río Guarapas se obtiene:

$$
w = \frac{705.67 \, km^2}{40 \, km} = 17.6 \, km
$$

El ancho medio de la cuenca es de 17.6  $km$ .

## 3.2.6. Longitud máxima (Lm)

Es la longitud entre el punto de cierre de la cuenca y el punto más alejado siguiendo la dirección de drenaje. Es conocido como el recorrido principal por el flujo de agua dentro de la cuenca. En Guarapas esta longitud corresponde a 59.7  $km$ .

#### 3.2.7. Forma de la cuenca

La forma de la cuenca es un factor que determina el comportamiento hidrológico, y es que cuencas con áreas similares pero de desiguales formas presentan diferentes respuestas hidrológicas, de ahí que algunos parámetros traten de cuantificar las características morfológicas por medio de índices o coeficientes. Estos coeficientes ayudan a identificar la vulnerabilidad de la cuenca a inundaciones y la posible respuesta a un evento de precipitación (POMCH río Guarapas, 2009)

#### 3.2.8. Factor de forma

Este factor fue propuesto por Horton y es la relación entre el área y el cuadrado de la longitud máxima de la cuenca. (Ec. 2)

 $k_f = \frac{A}{l^2}$ L <sup>2</sup> Ec. 2

Este parámetro mide cuan alargada o redondeada puede ser la cuenca. Una cuenca con un factor de forma bajo, esta menos sujeta a crecientes en cambio un valor  $k_f$ superior a la unidad proporciona el grado de achatamiento de ella o de un río principal corto y por consecuencia con tendencia a concentrar escurrimiento de una lluvia intensa formando fácilmente grandes crecidas. (Tabla 3)

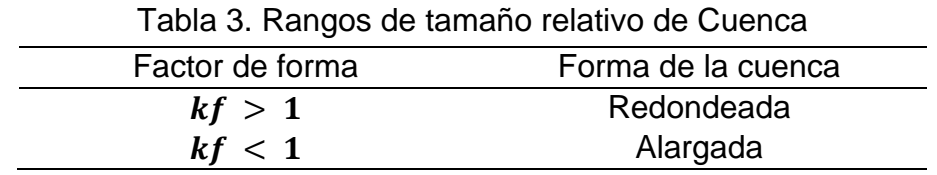

Fuente: POMCH río Guarapas, 2009

$$
k_f = \frac{705.67 \, km^2}{(58.7 \, km)^2} = 0.1979; \, k_f < 1
$$

De la ecuación 2, valor obtenido nos muestra que la cuenca tiene una forma con tendencia alargada, característica favorable a la hora de eventos de creciente ya que la cuenca genera un amortiguamiento de los caudales máximos.

## 3.2.9. Coeficiente de compacidad  $(k_c)$

Parámetro propuesto por Gravelius, compara la forma de la cuenca o la de una circunferencia, cuyo círculo inscrito tiene la misma área de la cuenca en estudio. Se define como la razón entre el perímetro de la cuenca y el perímetro de la circunferencia (Monsalve, 2000).

Este coeficiente al igual que el anterior, describe la geometría de la cuenca y está estrechamente relacionado con el tiempo de concentración del sistema hidrológico. Las cuencas redondeadas tienen tiempos de concentración cortos con gastos pico, muy fuertes y recesiones rápidas, mientras que las alargadas tienen gastos picos más atenuados y recesiones más prolongadas. (Tabla 4).

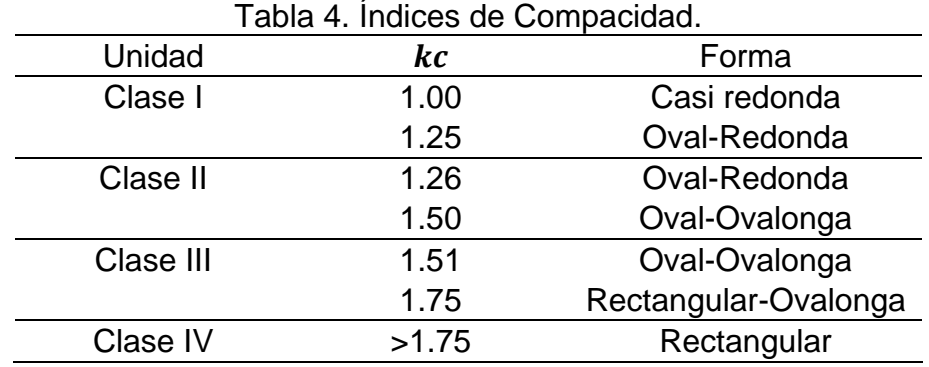

Fuente: POMCH río Guarapas, 2009.

La ecuación de este coeficiente (Ec. 3) corresponde a:

$$
k_c = \frac{0.28 \times P}{\sqrt{A}}
$$
 Ec. 3  

$$
k_c = \frac{0.28 \times 153.9 \text{ km}}{\sqrt{705.67 \text{ km}^2}} = 1.62
$$

Según la Tabla 4 este valor indica que la cuenca tiene una forma Rectangular – Ovalonga, la cual es poco susceptible a crecientes teniendo tiempos de concentración relativamente altos.

#### 3.3. RELIEVE

#### 3.3.1. Curva Hipsométrica

Es la representación gráfica de la variación altitudinal de la cuenca, por medio de una curva tal, que a cada altura le corresponde un respectivo porcentaje de área ubicada por encima de esa altura (Villon, 2002). Se divide en tres zonas (Figura 2):

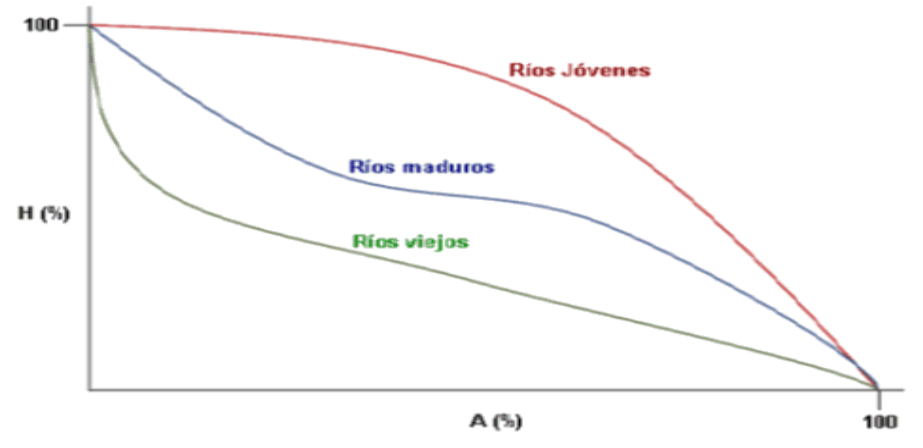

Figura 2. Clasificación de los ríos de acuerdo a la curva Hipsométrica (Llamas, 1993)

- 1. Zona donde predomina la producción de sedimentos y aguas (Ríos jóvenes).
- 2. Zona donde predomina el transporte de ambos (Ríos maduros).
- 3. Zona caracterizada por la deposición de sedimentos (Ríos viejos).

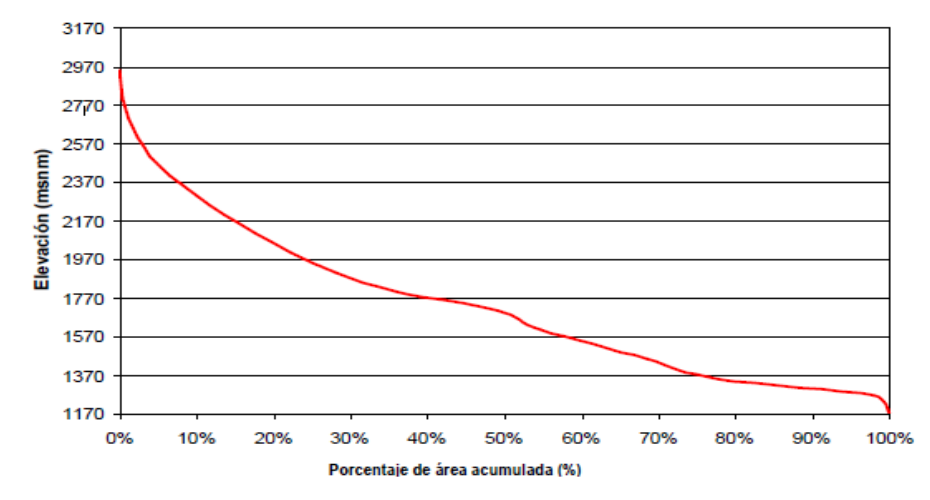

Figura 3. Curva Hipsométrica río Guarapas. (POMCH río Guarapas, 2009)

La cuenca del río Guarapas presenta en la su parte alta pendientes altas, mientras que en la parte media y baja de la cuenca se observa una pendiente media y casi uniforme (Figura 3). De acuerdo con esto y sin incluir análisis de estado actual de la cobertura del territorio en la cuenca, es de esperar un potencial erosivo relativamente alto (POMCH río Guarapas, 2009). En resumen el río Guarapas se encontraría en una fase transitoria de río joven a río maduro.

## 3.3.2. Altura media y pendiente media de la cuenca

A partir de un modelo de celdas de 30x30 metros se encontró que la altura media de la cuenca es de 1716.85  $m.$  sn.  $m.$  y la pendiente media es de 12.09%, siendo esta una pendiente bastante alta (POMCH río Guarapas, 2009)

## 3.4. USO DEL SUELO

La clasificación de los suelos según su capacidad de uso del suelo está dada a partir de un ordenamiento sistemático de carácter práctico e interpretativo, basado en aspectos naturales presentes en este, según su tratamiento y usos específicos, suministrando información de primera mano, para determinar la problemática de los suelos bajo factores limitantes en el uso, prácticas de manejo requeridas y aplicación de enmiendas para un desarrollo óptimo del suelo.

Los suelos comprendidos en el área de estudio, están clasificados en siete clases según su capacidad, agrupando unidades cartográficas que agrupan el mismo grado de limitaciones y riesgos; se tienen agrupados en la clase I, suelos con alta capacidad de producción de cultivos y a medida que aumenta la serie, va disminuyendo esta capacidad por factores limitantes, entre estos formación de suelos con alta retención de agua e índices topográficos. (Tabla 5)

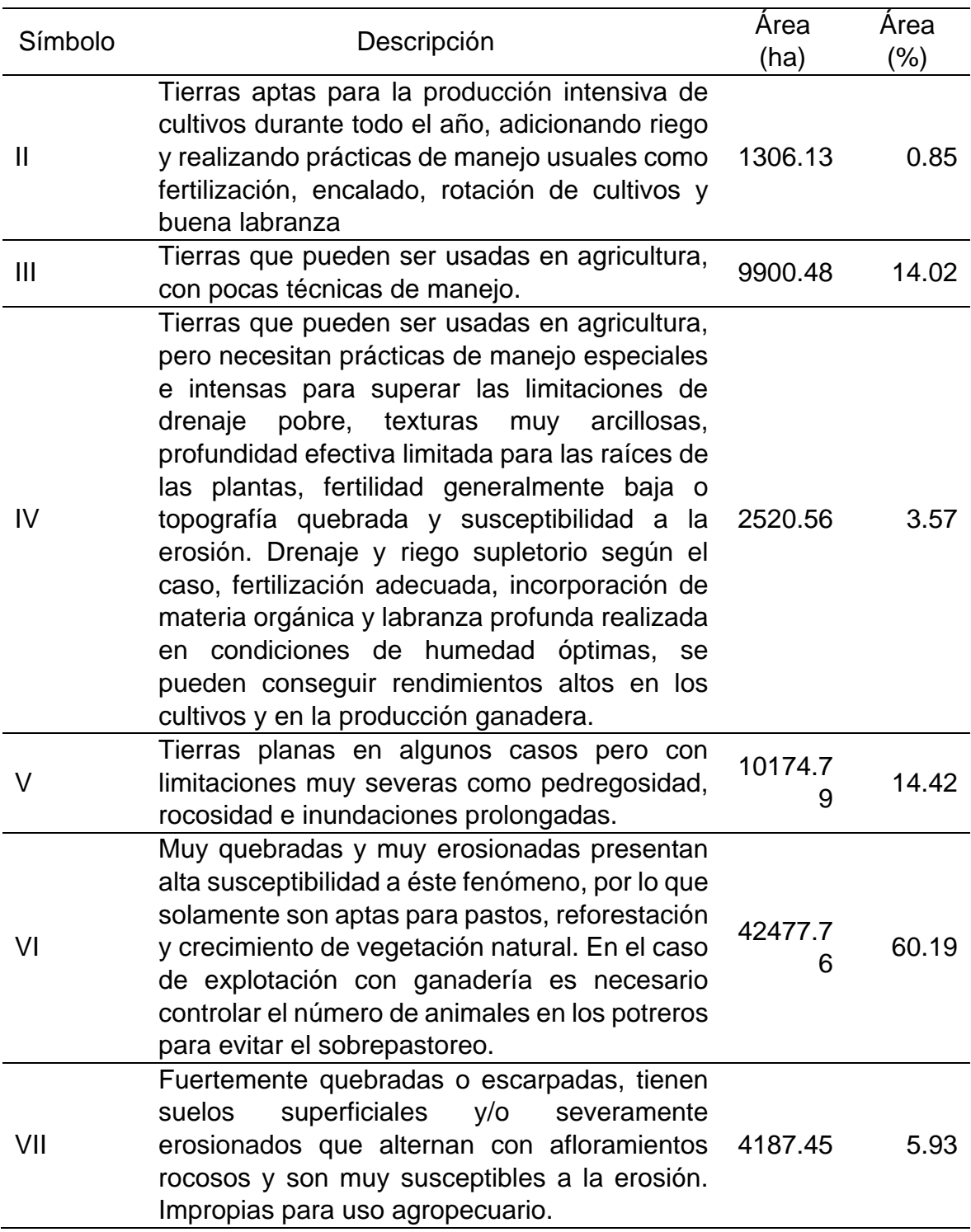

Tabla 5. Capacidad de uso del suelo de la cuenca del río Guarapas

Fuente: POMCH río Guarapas, 2009.

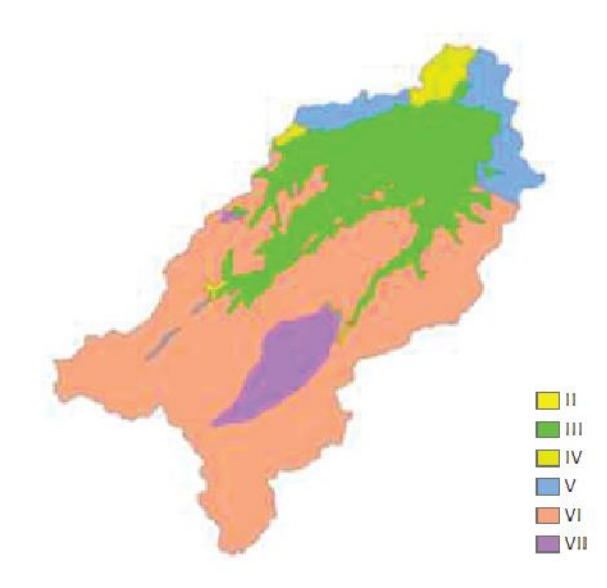

Figura 4. Capacidad de uso del suelo de la cuenca del río Guarapas. (POMCH río Guarapas, 2009)

Para el proceso de recolección de información cartográfica se tuvo como base la compilación realizada por la CAM (Corporación Autónoma y Regional del Alto Magdalena) en el proyecto llamado Formulación de la fase de diagnóstico del POMCH río Guarapas, 2009. De esta se obtuvo la cobertura de la tierra como se muestra en la Figura 4.

3.4.1. Categorización de la cobertura del suelo

Los usos del suelo para la cuenca del río Guarapas estaban divididos en 35 categorías específicas como lo muestra la Tabla 6. Con el fin de disminuir el esfuerzo y facilitar el manejo de la información para implementarla en la generación del modelo se analizaron y redujeron a 10 categorías generales que compartieran características similares de vegetación y uso. (Figura 5)

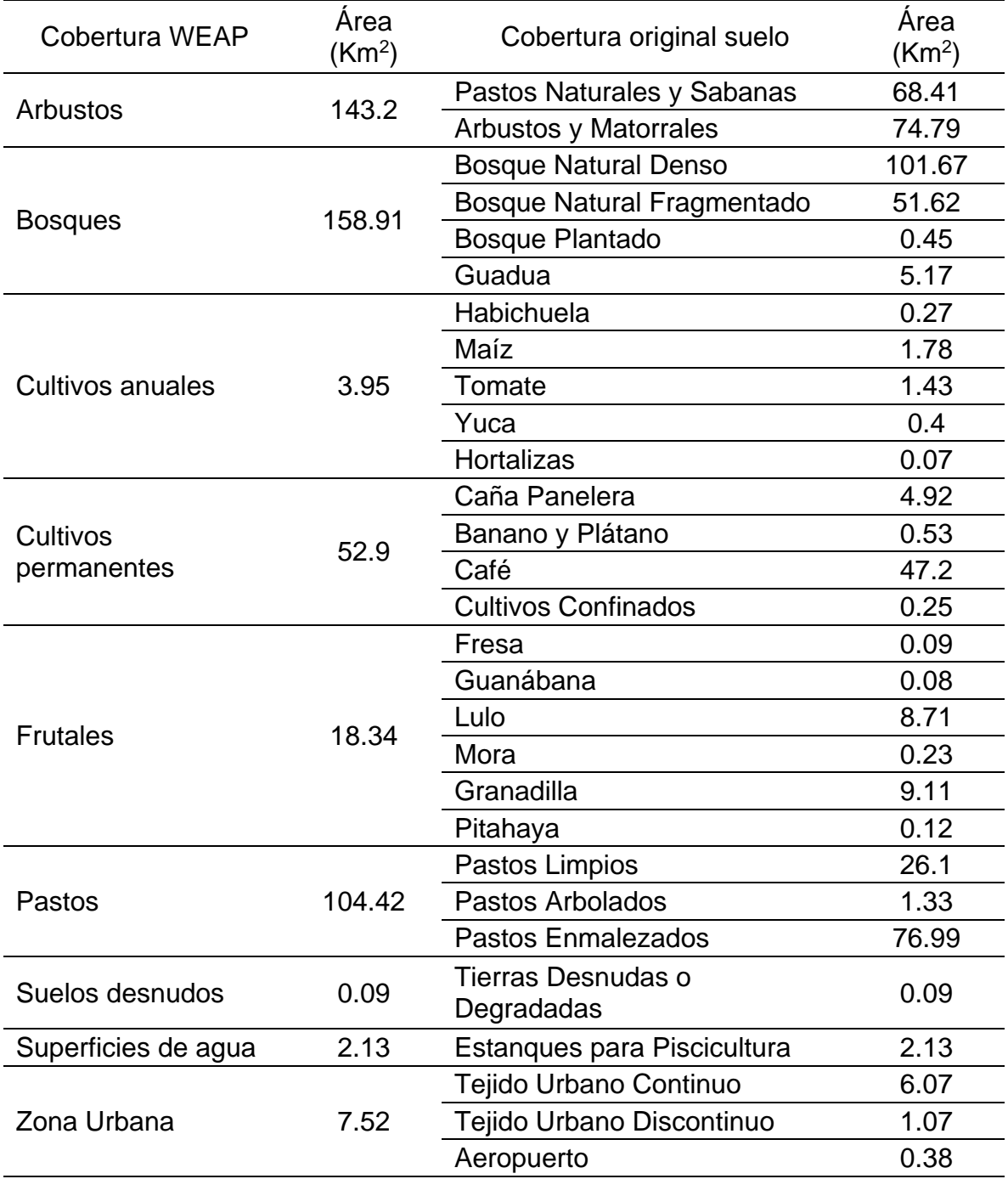

Tabla 6. Categorización de coberturas para implementación en modelo WEAP

*Continúa en la página siguiente.*

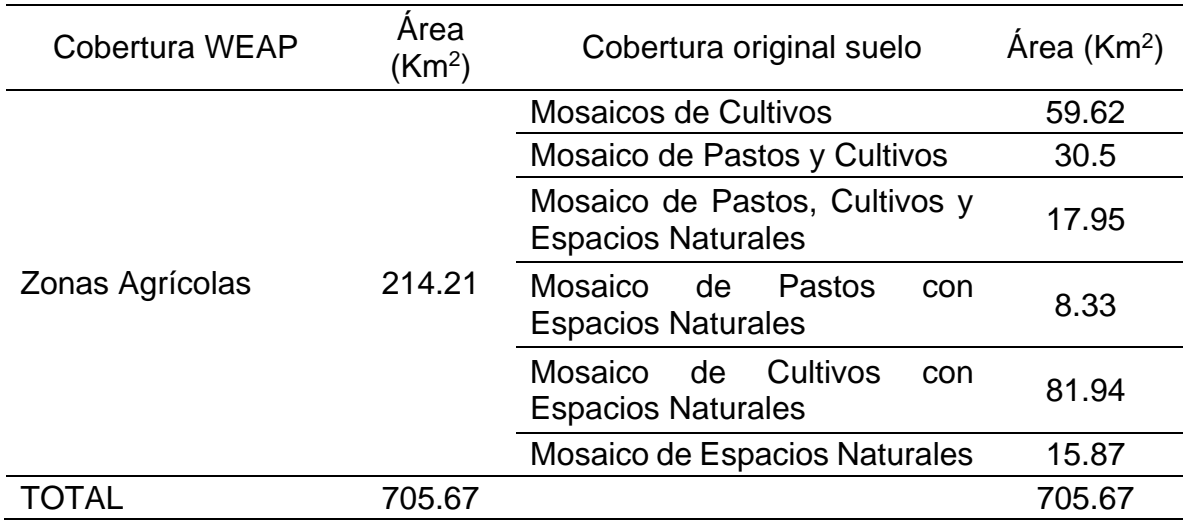

Fuente: Elaboración propia partiendo de información cartográfica de la CAM

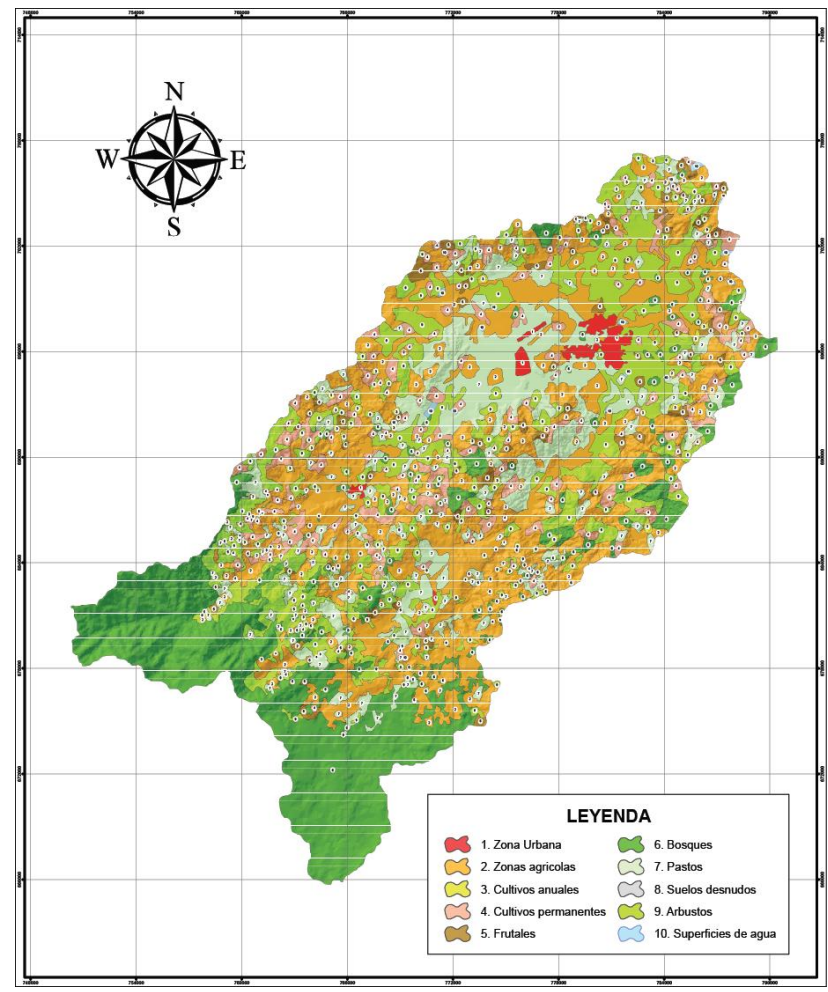

Figura 5. Usos del suelo cuenca río Guarapas

#### 3.5. RED DE DRENAJE

#### 3.5.1. Orden de los cauces

Permite tener un mejor conocimiento de la complejidad y desarrollo del sistema de drenaje de la cuenca. El orden se relaciona con el caudal relativo del segmento de un canal. La cuenca del río Guarapas fue clasificada mediante el método utilizado por el IDEAM creado por Horton (1945), y tiene como cauce principal el río Magdalena donde desemboca el río Guarapas que es de 2° orden; en total la cuenca tiene una clasificación de afluentes de hasta sexto orden.

#### 3.5.2. Densidad del drenaje

Esta muestra la producción de agua y sedimentos en el área de captación, lo cual indica que mayor densidad de drenaje mayor es la posibilidad de que la cuenca tenga una respuesta rápida ante eventos de creciente, y menor es la susceptibilidad a deslizamientos.

Los factores que controlan la densidad del drenaje son la litología, la permeabilidad del suelo, la capacidad de infiltración, la cobertura y tipo de la misma. (UNIVERSIDAD DE LA REPUBLICA, 2009). Generalmente toma valores entre 0 para área de captación con drenaje pobre y alcanza valores de hasta 3 o superiores para áreas de captación con redes de drenaje muy desarrolladas (DAL-RE TENREIRO, R y otros, 2003).

Para su cálculo se emplea la expresión (Ec. 4):

$$
D_D = \frac{LD}{A_{Cap}} \left[ \frac{km}{km^2} \right] \qquad \qquad \text{Ec. 4}
$$

Donde,  $D<sub>D</sub>=$  Densidad de drenaje  $L<sub>D</sub>=$  Longitud total de las corrientes ACAP= Área del área de captación

Respecto de la cuenca del río Guarapas:

$$
D_D = \frac{2152.3 \text{ km}}{705.67 \text{ km}^2} = 3.05 \frac{\text{ km}}{\text{km}^2}
$$

La densidad de drenajes arroja un valor de 3.05 Km/<sub>Km</sub><sup>2</sup>, lo cual señala que es una cuenca con redes de drenaje desarrolladas.

#### 3.5.3. Tiempos de concentración

Es considerado como el tiempo de viaje de una gota de agua lluvia que escurre superficialmente desde el punto más alejado de la cuenca hasta el lugar de cierre de esta. Para su cálculo se pueden emplear diferentes fórmulas que se relación con parámetros propios de la cuenca. Para su estimación se recomienda emplear varias ecuaciones empíricas disponibles en la literatura científica. (Ven Te Chow, 1994).

Para el cálculo se utilizó la ecuación de Kirpich (1942) (Ec. 5):

$$
T_C = 0.0078 \times L^{0.77} \times S^{-0.385}
$$
 Ec. 5

Donde:

- Tc: Tiempo de concentración (min)
- L: Longitud del cauce desde la divisoria hasta la salida (ft)
- S: Pendiente media del cauce principal (ft/ft)

Al remplazar en la ecuación 5, se obtuvo:

$$
T_c = 0.0078 \times \left(71.6 \text{km} \times \frac{1000 \text{m}}{1 \text{ km}} \times \frac{3.28 \text{ft}}{1 \text{m}}\right)^{0.77} \times (0.0211)^{-0.385} = 470 \text{ min} = 7.8 \text{ h}
$$

Teniendo en cuenta que la pendiente es categorizada como suave y que el tiempo de concentración de la cuenca es elevado, hay posibilidad que ante eventos de creciente, la respuesta de la cuenca sea lenta.

#### 3.5.4. Estructura de la red de drenaje

La amplitud del relieve de la cuenca del río Guarapas es de 1697m, variando entre las cotas 2900 msnm y 1203 msnm. El río Guarapas nace aproximadamente en la cota 2715 msnm y desemboca al río Magdalena aproximadamente en la cota 1203 msnm por lo que la amplitud de cota es de 1512 m. La cuenca drena en sentido nororiente – noroccidente y presenta una forma alargada y el cauce principal sigue este mismo sentido formando casi una línea recta. De la misma manera su principal afluente el río Guachicos drena paralelo al río Guarapas por su margen izquierda. Los cauces afluentes tanto al río Guarapas como al río Guachicos con corrientes de corta longitud que forman ángulos rectos al desembocar a estos cauces. De acuerdo con esto el patrón de drenaje de la cuenca puede clasificarse como Enrejado o Rectangular como se muestra en la figura 6 (POMCH río Guarapas, 2009)

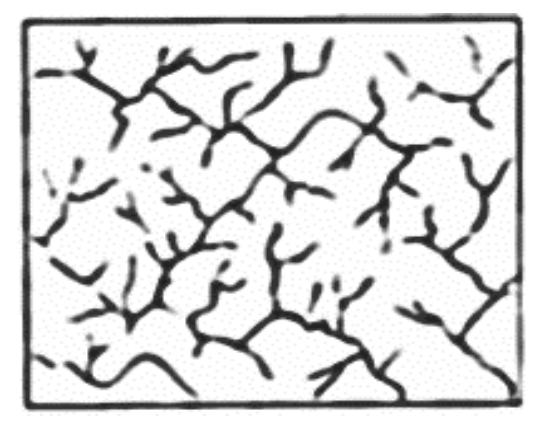

Figura 6. Patrón rectangular red de drenaje

## 3.6. ANÁLISIS DE OFERTA Y DEMANDA

Basados en el inventario de acueductos de la CAM que se abastecen de las corrientes hídricas de la cuenca del río Guarapas, se realizó un análisis generalizado del consumo que genera la población y las actividades agrícolas, así como la disponibilidad del recurso en la cuenca. El sistema general hidrológico está conformado por 34 subcuencas y un sin número de afluentes y drenajes sin toponimia. (Anexo 1)

## 3.6.1. Oferta Hídrica

La cuenca del río Guarapas cuenta con una gran oferta del recurso hídrico, siendo el río Guarapas y el río Guachicos los dos principales afluentes de esta. El río Guarapas nace en proximidades de la vereda Guajira – Palestina (2715 msnm) y tiene su desembocadura sobre el río Magdalena en cercanías de la vereda Chillurco – Pitalito (1203 msnm) y cuenta con una longitud de 71.4 km. En su recorrido pasa por el costado sur-oriental del municipio de Palestina continuando hasta el norte de la cuenca donde atraviesa el casco urbano del municipio de Pitalito y de ahí hasta su desembocadura en el noroccidente de la cuenca.

Sus principales afluentes son las quebradas la Quebradota, Agua Blanca, Cusumbe, La Palma, La Unión, La Pita, Charguacayo, Manitas, Pital, Tabacal, Solarte y Cálamo, con sus afluentes Guadual y Regueros (POT Pitalito, 2012). El río Guachicos es el principal afluente del río Guarapas, aportando un caudal medio de 7.5  $m^3$  / s (POMCH río Guachicos, 2007). Este río nace al sur del corregimiento de Bruselas en la vereda Porvenir (1798 msnm) y tiene una longitud de 41.913 km hasta su desembocadura en el río Guarapas al oriente del municipio de Pitalito en la vereda El Recuerdo (1321 msnm); en su recorrido recibe el caudal de 172 afluentes.

#### 3.6.2. Demanda Hídrica

Los demandantes principales del recurso hídrico de la cuenca del río Guarapas son los acueductos urbanos y veredales, además de los usos en las diferentes actividades agrícolas e industriales de la zona. La CAM es la entidad encargada de regular y otorgar las concesiones de los diferentes acueductos.

Los acueductos de la cuenca están distribuidos entre los municipios de Palestina y Pitalito, 29 y 82 respectivamente, sumando un total de 111 de los cuales el 60% no han realizado la solicitud de aprovechamiento de aguas de la CAM (Tabla 7).

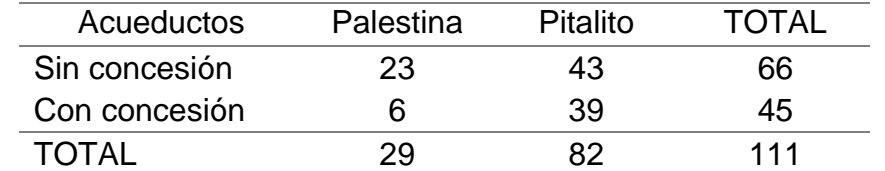

Tabla 7. Estado de legalidad de los Acueductos de la cuenca del río Guarapas.

Fuente: POMCH río Guarapas, 2009.

Para abastecer la demanda agropecuaria, en la cuenca de rio Guarapas existen tres Distritos de riego: El Minidistrito de riego Cabeceras - Holanda - Limón, Distrito de riego Santa fe y Distrito de Riego Santa Inés – San Francisco, sin embargo estos poseen limitaciones operativas para su funcionamiento. El primero de ellos porque en la actualidad se utiliza como acueducto regional y de manera restringida para riego, el segundo porque no se encuentra en funcionamiento debido a problemas en la bocatoma y el tercero porque no se ha utilizado a pesar de contar con la infraestructura física ya que en la actualidad se está tramitando la concesión ante la CAM y se están solucionando inconvenientes en la captación. Es por esta razón que la información sobre los requerimientos para la agricultura, piscícola y ganadería corresponden a demandas principalmente potenciales (POMCH río Guarapas, 2009).

En el Anexo 2 se muestran la totalidad de acueductos con sus respectivos usuarios y consumo per cápita; para facilitar la creación del esquema del modelo se filtró la información sobre el ítem "N° de usuarios" a un valor de 100 habitantes siendo estos valores los más relevantes de demanda hídrica. Para la aplicación del modelo se tomó que la demanda hídrica es igual a la concesión otorgada.

# CAPÍTULO IV

## 4. METODOLOGÍA

La fase inicial del proyecto se basó en la recopilación y evaluación de información de la zona de estudio: como, registros climatológicos (precipitaciones, temperatura y humedad relativa y brillo solar) de las estaciones internas y próximas a la cuenca, cartografía de la zona, documentación de la cuenca (plan de ordenación y manejo de la cuenca hidrográfica – POMCH y plan de ordenamiento territorial – POT 2007 y 2012), registros censales, inventario de acueductos y demandas hídricas de la población. (Stockholm Environment Institute, 2009).

En la fase siguiente, se tomó toda la información recolectada y se procesó con diferentes paquetes informáticos, en el caso de la información cartográfica se utilizó la herramienta ArcGIS 10.1, con esta, se logró manipular, analizar y organizar datos de gran importancia para procesos siguientes; también se optó por la utilización del programa Excel para optimizar la organización de la información, que luego sería procesada con el software WEAP, para la aplicación del modelo.

Al tener toda la información organizada siguiendo los parámetros establecidos por manuales disponibles del Instituto del Medio Ambiente de Estocolmo (SEI, por sus siglas en inglés), se acudió a la función gráfica del software de modelamiento, para indicar el sentido los cauces, puntos de agrupación zonal (catchments), puntos de demanda de recurso hídrico y la ubicación de la estación medidora de caudal; una vez realizado este proceso, se almacenó toda la información en las categorías utilizadas por la herramienta, para la ejecución de las diferentes simulaciones y posterior análisis de los resultados.

## 4.1. PROCESAMIENTO DE INFORMACIÓN CARTOGRÁFICA

La información cartográfica obtenida de la cuenca, se procesó de acuerdo a los parámetros estándares del Instituto del Medio Ambiente de Estocolmo, en los cuales se exige, que se reduzca el tamaño de las subcuencas, realizando delimitación según una cota globalizada, al igual que el posicionamiento de los diferentes agentes (cuerpos de agua, zonas urbanas, cobertura vegetal y estaciones climatológicas) existente en esta.

#### 4.1.1. Bandas de elevación

La sectorización de la cuenca por bandas de elevación, parte de las diferentes cotas presentes en la cuenca, al ser una ardua labor seccionar las subcuencas en franjas de altura no tan significativa, elevaría pérdida de información resultante y serían poco significativos los resultados de la calibración; por tal motivo se decidió, igualar

grandes extensiones de la zona de estudio, en una cota promedio, se agruparon cada 500 metros de altura, partiendo de la altitud mínima promedio de la cuenca en 1200 msnm, hasta la más alta, a los 2900 msnm. Como resultado de esta operación se obtuvieron 4 bandas: 1500, 2000, 2500 y 3000 (msnm).

#### 4.1.2. Delimitación de Catchments

Para el desarrollo del modelo, se deben elaborar unidades básicas de modelación para la estimación del balance hidrológico, correspondientes a zonas de captación dentro de la cuenca, estos módulos son denominados *catchments*, que son definidos por la delimitación de las subcuencas y a su vez por la interceptación de estas por las bandas de elevación. (Ver figura 7)

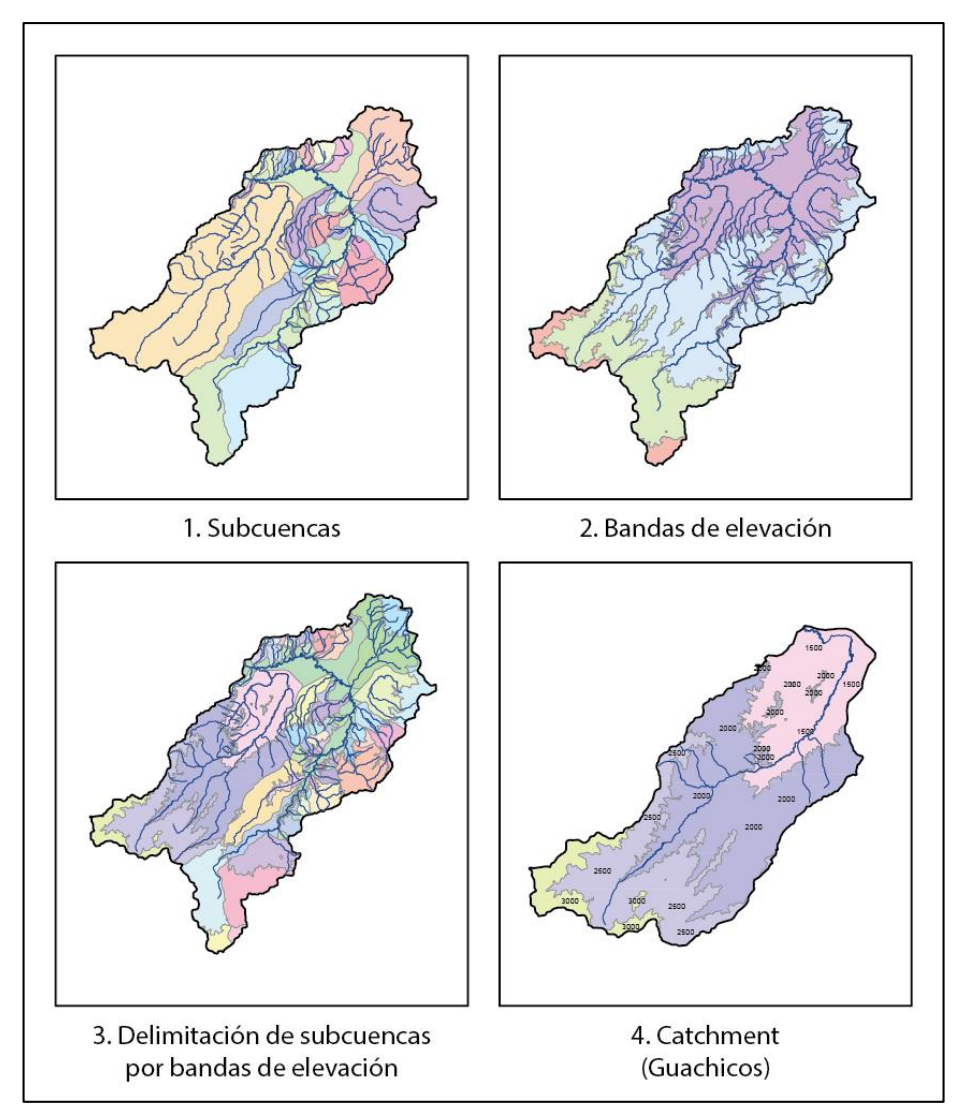

Figura 7. Delimitación de catchments

A través de este proceso se obtiene una caracterización específica (dimensiones, cuerpos de agua, cobertura, datos climáticos) dentro de las subcuencas, para de esta forma, administrar esta información a la herramienta WEAP y simular el comportamiento del recurso hídrico en la zona de estudio. Como resultante de este proceso, se obtuvieron 81 unidades hidrológicas de modelación o catchments. (Anexo 3)

### 4.2. CLIMATOLOGÍA

Dentro de la cuenca, se cuenta con una (1) estación climatológica ordinaria, una (1) estación limnigráfica y 4 estaciones pluviometeorológicas. El proceso de cobertura para toda la zona, se complementó con 5 estaciones pluviometeorológicas que tienen influencia según los polígonos de Thiessen, (ver figura 8) esto en función de las precipitaciones.

![](_page_52_Figure_3.jpeg)

Figura 8. Influencia de estaciones pluviometeorológicas según polígonos de Thiessen

En la tabla 8 se muestran las estaciones presentes en la zona y su porcentaje de influencia en la cuenca.

![](_page_52_Picture_147.jpeg)

![](_page_52_Picture_148.jpeg)

*Continúa página siguiente*

![](_page_53_Picture_278.jpeg)

#### 4.2.1. Precipitación

Los registros obtenidos del IDEAM, datan del año 1971 hasta al año 2014, con orden mensual anual, se determinó tomar el año inicial de los registros, el año 1981, puesto que desde este año, todas las estaciones pluviometeorológicas tenían datos completos. Con respecto a la caracterización de las zonas resultantes de los polígonos de Thiessen, se elaboró cartografía de isoyetas y aplicando el comando *Zonal Statitcs* de ArcGIS 10.1, se obtuvo un factor para determinar la precipitación media de cada catchment (Anexo 4).

#### 4.2.2. Temperatura

La información de temperatura en la cuenca es escasa, puesto que solo se cuenta con una estación (Sevilla) que pueda registrar estos valores, para solventar la falta de registros para realizar un gradiente térmico, se buscó una estación próxima a la cuenca, que cumpliera con condiciones similares a las de la estación instalada; la estación utilizada fue Parque Arqueológico, ubicada aproximadamente a 20 kilómetros de la estación de la cuenca, con una altura de 1800 m.s.n.m.

El procesamiento de la información para determinación de una media de temperatura, consistió en realizar un gradiente de altura a modo de factor (Tabla 9 – Anexo 5), que estandarizara la temperatura, este coeficiente fue aplicado para las series históricas (mensuales) según el área de influencia de la estación y aplicándose en cada catchment.

| <b>Mes</b> | Sevilla | Parque Arqueológico | Gradiente |
|------------|---------|---------------------|-----------|
| Enero      | 20.9    | 18.6                | $-0.0047$ |
| Febrero    | 21.0    | 18.7                | $-0.0047$ |
| Marzo      | 20.7    | 18.6                | $-0.0045$ |
| Abril      | 20.5    | 18.5                | $-0.0043$ |
| Mayo       | 20.4    | 18.2                | $-0.0046$ |
| Junio      | 19.7    | 17.5                | $-0.0047$ |
| Julio      | 19.3    | 16.9                | $-0.0048$ |
| Agosto     | 19.4    | 17.1                | $-0.0049$ |
| Septiembre | 20.0    | 17.8                | $-0.0045$ |
| Octubre    | 20.4    | 18.3                | $-0.0044$ |
| Noviembre  | 20.5    | 18.4                | $-0.0045$ |
| Diciembre  | 20.6    | 18.4                | $-0.0044$ |

Tabla 9. Gradientes de temperatura según diferencia de altura de las estaciones

### 4.3. POBLACIÓN URBANA Y RURAL

De acuerdo con información censal de los años 1985, 1995 y 2005, de los municipios de Palestina y Pitalito, se estimó el crecimiento poblacional siguiendo parámetros establecidos en el reglamento técnico del sector de agua potable y saneamiento básico (RAS), aplicando los métodos, aritmético, geométrico y exponencial, teniendo en cuenta el ajuste que tuviera el comportamiento de la población.

El Método Aritmético supone un crecimiento vegetativo balanceado por la mortalidad y la emigración. La ecuación para calcular la población proyectada es la siguiente (Ec. 6):

$$
P_f = P_{uc} + \frac{P_{uc} - P_{ci}}{T_{uc} - T_{ci}} \times (T_f - T_{uc})
$$
 EC. 6

Donde,

- Pf: Población final a proyectar
- Puc: Población último año censado
- P<sub>ci</sub>: Población primer año censado
- Tuc: Último año censado
- Tci: Año inicial del censo
- Tf: Año a proyectar

El Método Geométrico es útil en poblaciones que muestren una importante actividad económica, que genera un apreciable desarrollo y que poseen importantes áreas de expansión las cuales pueden ser dotadas de servicios públicos sin mayores dificultades. Se utiliza la siguiente ecuación (Ec. 7):

$$
P_f = P_{uc}(1+r)^{T_f - T_{uc}} \qquad \text{Ec. 7}
$$

Donde,

r: Tasa de crecimiento anual en forma decimal

(\*) Los demás factores son iguales al método anterior

$$
r = \left(\frac{P_{uc}}{P_{ci}}\right)^{\frac{1}{(T_{uc} - T_{ci})}}
$$

El Método exponencial La utilización de este método requiere conocer por lo menos tres censos para poder determinar el promedio de la tasa de crecimiento de la población. Se recomienda su aplicación a poblaciones que muestren apreciable desarrollo y poseen abundantes áreas de expansión. (Ec. 8):

$$
P_f = P_{ci} \times e^{k \times (T_f - T_{ci})}
$$
 Ec. 8

Donde,

k: Tasa de crecimiento calculada de la siguiente manera

$$
k = \frac{LNP_{uc} - LNP_{ca}}{(T_{cp} - T_{ca})}
$$

Donde,

Pcp: Población censo posterior

Pca: Población censo anterior

Tca: Año censo anterior

Tcp: Año censo posterior

LN: Logaritmo natural

#### 4.4. CONSTRUCCIÓN DEL MODELO EN LA HERRAMIENTA WEAP

Una vez procesada la información geográfica y cartográfica, climatológica, crecimiento poblacional, uso del suelo y cobertura, se procede a graficar (Figura 9) en el programa los cauces y unidades básicas de modelación, basándose en la cartografía elaborada.

![](_page_56_Figure_0.jpeg)

Figura 9. Ubicación de afluentes principales y secundarios

Cada unidad básica de modelación o catchment, contiene variables que conducen a procesos dentro de la simulación, como lo son la evapotranspiración, escorrentía e infiltración, que son calculados basándose en métodos hidrológicos, como lo son: método de lluvia escorrentía (método del coeficiente simplificado), método de demanda de irrigación, método MABIA, y el método de lluvia escorrentía (método de la humedad del suelo), este último fue seleccionado dadas las proyecciones que puede ofrecer.

## 4.4.1. Método lluvia escorrentía por el método de la humedad del suelo

Este método es bastante complejo dado que representa los catchments en dos capas de suelo, estas son denominadas baldes, simulando en la superior la evapotranspiración, teniendo en cuenta los parámetros climatológicos, uso de suelo y en la inferior, el flujo base del río y los cambios en la humedad del suelo. A continuación se describen las variables de uso de suelo que considera este modelo:

- Coeficiente del cultivo (Kc): es relativo a cada cultivo y tipo de suelo.
- Capacidad de almacenamiento de agua en la zona de raíces (Sw): capacidad de almacenar agua efectiva en la capa superior del suelo (representada en mm).
- Capacidad de almacenamiento de agua en la zona profunda (Dw): capacidad de almacenar agua efectiva en la zona más profunda del suelo (balde 2), representada en mm. Este parámetro es un valor único para el "Catchment" y no varía según el tipo de suelo.
- Factor de resistencia a la escorrentía (RRF): es usado para controlar la respuesta de la escorrentía superficial. Está relacionado con factores como el índice de área foliar y la pendiente del terreno. La escorrentía tenderá a disminuir con valores más altos (entre 0.1 y 10). Este parámetro puede variar entre los diferentes tipos de suelo.
- Conductividad de zona de raíces (Ks): tasa de conductividad en la zona superior (balde 1) con total saturación, que se dividirá según la dirección de flujo preferida, entre el flujo subsuperficial y el flujo de la capa inferior del suelo. Este parámetro puede variar entre diferentes tipos de suelo.
- Conductividad de zona profunda (Kd): tasa de conductividad (longitud/tiempo) de la zona profunda (balde 2) con saturación total, que controla la transmisión del caudal base. Esta variable es un valor único para el "Catchment" y no varía según el tipo de suelo.
- Dirección preferencial de flujo (f): es usado para la división del flujo de la zona de raíces entre el flujo subsuperficial y el flujo hacia la parte más baja del suelo (balde 2) o las aguas subterráneas. Sí el valor es 1.0 = 100% horizontal y sí es 0 = 100% flujo vertical. Este parámetro puede variar entre diferentes tipos de suelo.
- Nivel de humedad en la zona de raíces (Z1): el valor de la inicial 1 se da al inicio de la simulación. Es el porcentaje del almacenamiento efectivo de la zona de conductividad de las raíces.
- Nivel de humedad en la zona profunda (Z2): el valor de la inicial 2 se da al inicio de la simulación. Es el porcentaje del almacenamiento efectivo de la zona del suelo más profunda. Este parámetro no varía según el tipo de suelo. (STOKHOLM ENVIRONMENT INSTITUTE, SEI, 2009).

![](_page_57_Figure_7.jpeg)

Figura 10. Diagrama conceptual de elementos hidrológicos modelados en WEAP

Para la simulación del modelo la herramienta WEAP utilizan dos ecuaciones (Ec. 9, Ec. 10) para cada capa o balde, la siguiente ecuación corresponde al balde superior:

$$
Sw_j\frac{dz_{1,j}}{dt} = P_e(t) - PET(t)k_{c,j}(t)\left(\frac{5z_{1,j}-2z_{1,j}^2}{3}\right) - P_e(t)z_{1,j}^{\frac{RRF_j}{2}} - f_jk_sz_{1,j}^2 - (1-f_j)k_sz_{1,j}^2
$$
 Ec. 9

Donde:

1er término: Cambio en humedad del suelo 2do factor: Precipitación efectiva (incluye riego y derretimiento de nieves) 3er término: Evapotranspiración 4to factor: Escorrentía superficial 5to término: Flujo intermedio 6to factor: Percolación

Balde inferior:

$$
Dw_j \frac{dz_{1,j}}{dt} = -k_d z_{1,j}^2 + (1 - f_j) k_s z_{1,j}^2
$$
 Ec.10

Donde: 1er término: Flujo base 2do término: Percolación

#### 4.4.2. Parámetros de uso de suelo

Los valores de los parámetros de uso de suelo requeridos por la herramienta WEAP, fueron insertados, según la caracterización realizada de coberturas de las unidades de modelación (Tabla 10), fueron basados en la modelación hidrológica del recurso hídrico en la cuenca del Alto Magdalena en Colombia "Ríos del páramo al valle, por urbes y campiñas" desarrollado por el Instituto del medio ambiente de Estocolmo (SEI) y la Agencia Internacional de Desarrollo de los Estados Unidos (USAID), en colabración con la Corporación Autónoma Regional del Alto Magdalena (CAM); Centro de Investigación en Ciencias y Recursos Geoagroambientales (CENIGAA) – Universidad Surcolombiana; The Nature Conservancy (TNC); Instituto Colombiano de Hidrología, Meteorología y Estudios Ambientales (IDEAM).

| Cobertura             | kc   | <b>RRF</b>    |                |               | RZC<br>(mm/<br>mes) |                |             | PFD  |       |      | SWC<br>(mm) |       |      |
|-----------------------|------|---------------|----------------|---------------|---------------------|----------------|-------------|------|-------|------|-------------|-------|------|
|                       |      | Rango<br>Alto | Rango<br>Medio | Rango<br>Bajo | Rango<br>Alto       | Rango<br>Medio | Rango Bajo  | Alto | Medio | Bajo | Alto        | Medio | Bajo |
| Páramo                | 1    | $1 - 4$       | $1 - 4$        | $2 - 4$       | $200 -$<br>1000     | $250 - 1050$   | 500 - 1100  | 0.4  | 0.4   | 0.4  | 950         | 950   | 1000 |
| Bosque                | 0.98 | $1 - 4$       | $1 - 4$        | $2 - 4$       | $200 -$<br>1050     | 250 - 1100     | 550 - 1200  | 0.4  | 0.4   | 0.4  | 1000        | 1200  | 1300 |
| Pastos                | 0.6  | $0.5 - 3$     | $0.5 - 3$      | $1 - 2$       | $100 - 900$         | 150 - 950      | 400 - 950   | 0.6  | 0.6   | 0.6  | 700         | 700   | 900  |
| Zonas<br>Urbanas      | 0.1  | $0.5 - 2$     | $0.5 - 2$      | $0.5 - 2$     | $100 - 950$         | 150 - 850      | $300 - 800$ | 0.9  | 0.9   | 0.9  | 600         | 600   | 800  |
| Cultivos<br>agrícolas | 0.77 | $0.8 - 3$     | $0.8 - 3$      | $1.5 - 3$     | 250 - 950           | $200 - 950$    | $400 - 950$ | 0.5  | 0.5   | 0.5  | 800         | 800   | 1000 |
| Café                  | 0.93 | $0.8 - 3$     | $0.8 - 3$      | $1.5 - 3$     | 150 - 950           | 200 - 950      | $400 - 950$ | 0.5  | 0.5   | 0.5  | 600         | 800   | 1000 |
| Glaciares             | 1.05 | $0.6 - 2$     | $0.5 - 2$      | $0.5 - 2$     | 150 - 800           | $100 - 850$    | $300 - 800$ | 0.7  | 0.7   | 0.7  | 600         | 600   | 700  |
| Aguas<br>abiertas     | 1    | $1 - 2$       | $1 - 3$        | $1 - 2$       | $80 - 900$          | 150 - 850      | $300 - 900$ | 0.6  | 0.6   | 0.6  | 700         | 700   | 800  |
| Suelo<br>desnudo      | 0.1  | $0.6 - 1.5$   | $0.6 - 2$      | $0.65 - 3$    | $80 - 900$          | 150 - 900      | $350 - 800$ | 0.65 | 0.65  | 0.65 | 700         | 700   | 850  |

Tabla 10. Parámetros de calibración del modelo de la cuenca Alto Magdalena

(\*) Zona Alta: DC= 500 mm/mes, DWC= 1200 mm; Zona Alta y Baja: Z1 = 10%, Z2 = 40%; Zona Media: Z1 = 20%; Zona Baja:  $Z2 = 30\%$ .

Fuente: SEI - USAID, 2015

Siguiendo el protocolo de inserción de datos, con base en las bases de datos obtenidas de la cartografía, se agregaron los valores de áreas por cobertura de suelo y parámetros de suelo requeridos (Figura 11).

|            | <b>W</b> WEAP: Cuenca Guarapas                                                                                                    |                                    |                              | □                                                                                                    | ×                           |
|------------|----------------------------------------------------------------------------------------------------|------------------------------------|------------------------------|----------------------------------------------------------------------------------------------------|-----------------------------|
|            | Área Editar Ver General Árbol Avanzado Ayuda                                                                                                    |                                    |                              |                                                                                                    |                             |
|            | E-Q_La_Quebradona_2000<br>El-Q_La_Quebradona_2500                                                                                                    |                                    |                              | Datos para: Cuentas Corrientes (2015) v < Administrar Escenarios [1] Reporte de Expresiones de Datos                          |                             |
|            | El-Q_Las_Pitas_1500                                                                                                    | Uso del Suelo<br>Clima             | Rendimiento<br>Inundacion    | Costo<br>Avanzado                                                                                                    |                             |
| Esauem     | E Q Las Pitas 2000                                                                                                    |                                    |                              |                                                                                                    |                             |
|            | El-Q_Las_Pitas_2500                                                                                                    | Conductividad de la Zona Radicular | Conductividad Profunda       | Dirección Preferencial del Flujo<br>Z <sub>1</sub> Inicial<br><b>Z2 Inicial</b>                                               |                             |
|            | E-Q_Los_Gullumbos_1500<br>E-Q Los Gullumbos 2000                                                                                                    | Coeficiente de Cultivo.<br>Área    | Capacidad de Aqua del Suelo. | Capacidad Agua Profunda<br>Factor de Resistencia a la Escorrentía.                                                            |                             |
| Ē          | E-Q_Los_Trapiches_1500                                                                                                    |                                    |                              |                                                                                                    |                             |
| Datos      | El-Q_Los_Trapiches_2000                                                                                                    |                                    |                              | Ingrese el área correspondiente a una ramificación, o la proporción del área cubierta por la ramificación anterior<br>? Ayuda |                             |
|            | 由 Q Meseta 1500                                                                                                    | Rango: 0 y superior                |                              |                                                                                                    |                             |
|            | E Q Meseta 2000                                                                                                    | Sitios de demanda y Cuenca 2015    | Escala                       | <b>Unidad</b>                                                                                                    |                             |
|            | El-Q_Regueros_1500                                                                                                    | Rio Guarapas 1500                  |                              | N/D                                                                                                    |                             |
|            | El-Q Requeros_2000<br>E-Q Requeros 2500                                                                                                    | <b>Arbustos</b>                    | 13.0971                      | $km^2$                                                                                                    |                             |
| Resultados | El-Q_Risaralda_1500                                                                                                    | <b>Bosques</b>                     | 0.6384                       | $km^2$                                                                                                    |                             |
|            | E Q_Risaralda_2000                                                                                                    | <b>Cultivos Anuales</b>            | 0.1589                       | $km^2$                                                                                                    |                             |
|            | 由 Q Santa Rosa 1500                                                                                                    | <b>Cultivos Permanentes</b>        | 2.5889                       | km <sup>2</sup>                                                                                                    |                             |
|            | E-Q Santa Rosa 2000                                                                                                    | <b>Frutales</b>                    | 0.9829                       | km <sup>A</sup> 2                                                                                                    |                             |
| : Escenari | 由 Q_Seca_1500<br>由 Q Seca 2000                                                                                                    | Pastos                             | 11.5827                      | $km^2$                                                                                                    |                             |
|            | E Q Tabacal 1500                                                                                                    | <b>Suelos Desnudos</b>             |                              | $km^2$                                                                                                    |                             |
| 4          | E Q_Tabacal_2000                                                                                                    | Superficies de Aqua                | 0.1740                       | $km^2$                                                                                                    |                             |
|            | E-Rio_Guachicos_1500                                                                                                    | Zona Agricola                      | 23.0945                      | $km^2$                                                                                                    |                             |
| Notas      | E- Rio Guachicos 2000                                                                                                    | Zona Urbana                        | 2.7013                       | km <sup>^2</sup>                                                                                                    |                             |
|            | F Rio_Guachicos_2500<br>由 Rio_Guachicos_3000                                                                                                    |                                    |                              |                                                                                                    | $\checkmark$                |
|            | <b>El</b> -Rio_Guarapas_1500                                                                                                    |                                    |                              |                                                                                                    |                             |
|            | Arbustos                                                                                                    |                                    |                              |                                                                                                    |                             |
|            | Bosques                                                                                                    |                                    |                              |                                                                                                    |                             |
|            | Cultivos Anuales                                                                                                    |                                    |                              |                                                                                                    |                             |
|            | <b>Cultivos Permanentes</b><br>Frutales                                                                                                    |                                    |                              |                                                                                                    |                             |
|            | Pastos                                                                                                    |                                    |                              |                                                                                                    |                             |
|            | Suelos Desnudos                                                                                                    |                                    |                              |                                                                                                    |                             |
|            | Superficies de Agua                                                                                                    |                                    |                              |                                                                                                    |                             |
|            | Zona Agricola                                                                                                    |                                    |                              |                                                                                                    |                             |
|            | Zona Urbana<br>E-Rio Guarapas 2000                                                                                                    |                                    |                              |                                                                                                    |                             |
|            | E-Rio_Guarapas_2500                                                                                                    |                                    |                              |                                                                                                    |                             |
|            | El-Rio_Guarapas_3000                                                                                                    |                                    |                              |                                                                                                    |                             |
|            | El-Hidrología                                                                                                    |                                    |                              |                                                                                                    |                             |
|            | Fi- Recursos v Suministro                                                                                                    |                                    |                              |                                                                                                    |                             |
|            | <b>Otros Supuestos</b>                                                                                                    |                                    |                              |                                                                                                    |                             |
|            |                                                                                                    |                                    |                              |                                                                                                    |                             |
|            |                                                                                                    |                                    |                              |                                                                                                    |                             |
|            |                                                                                                    |                                    |                              |                                                                                                    |                             |
|            |                                                                                                    |                                    |                              |                                                                                                    |                             |
|            | WEAP: 2015.0   Area: Cuenca Guarapas   2015-2050 (Mensual)   Licencia para: Henry Mauricio Castillo Salgado, Universidad Surcolombiana, Colombia, hasta September 30, 2016 |                                    |                              |                                                                                                    | $\mathcal{L}^{\mathcal{I}}$ |

Figura 11. Inserción de valores para la categoría Uso de Suelo

## 4.4.3. Datos climáticos

Otro factor importante en la construcción del modelo, es el clima, del cual se registraron las variables: precipitación, temperatura, humedad relativa y factor de nubosidad; al ser series extensas y con amplia variación, la herramienta WEAP da la opción de capturar la información mediante archivos procesados en otra herramienta (Figura 12). Los valores insertados en los parámetros climáticos, fueron siguiendo la siguiente ecuación (Ec. 11):

ReadFromFile(Tablas\0\Series.csv, 2, , Sum) Ec. 11

Donde,

Series, es reemplazado por el nombre del archivo de base de datos Número, representa la columna correspondiente del catchment en la base de datos Sum, función específica del programa para realizar sumatoria de las series

![](_page_61_Figure_0.jpeg)

Figura 12. Inserción de ecuaciones para parámetros climáticos

# 4.4.4. Creación de sitios de demanda

Para la determinación de sitios de demanda, se opta por el método gráfico de la herramienta, con el fin de realizar un posicionamiento virtual y captura de las demandas a los afluentes y el retorno del recurso hídrico a estos. Se obtuvieron 27 puntos de consumo importante en la cuenca, criterio determinado por cantidad de habitantes en de las veredas más representativas de la zona (Figura 13).

![](_page_62_Figure_0.jpeg)

Figura 13. Creación de puntos de demanda

El procesamiento de datos realizado para la determinación poblacional, fue elaborado siguiendo el método geométrico, ya que tomaba valores similares a los factores de crecimiento demográfico del DANE, que corresponden a valores del 2.9% para Pitalito y 2.0% para Palestina, abarcando zonas urbanas y rurales. A partir de esto se realizaron ecuaciones para cada sitio de demanda, con el fin de observar el crecimiento anual de la población (Figura 14).

|                  | <b>W</b> WEAP: Cuenca Guarapas                                  |                                                                                                    | ×<br>п                  |
|------------------|-----------------------------------------------------------------|----------------------------------------------------------------------------------------------------|-------------------------|
|                  | Área Editar Ver General Árbol Avanzado Avuda                    |                                                                                                    |                         |
| Esquem           | <b>E</b> -Supuestos Clave<br>Dw<br>ĖF<br>中 Kc<br>Kd<br>$F - Ks$ | Datos para: Cuentas Corrientes (2015) ~ < Administrar Escenarios [1] Reporte de Expresiones de Datos<br>Uso del Agua<br>Uso del Suelo<br>Pérdida y Reuso<br>Manejo de la Demanda J<br>Prioridad J<br>Clima<br>Costo<br>Nivel de Actividad Anual Tasa Anual de Uso del Agua Variación Mensual<br>Consumo | Avanzado                |
| <b>NO</b>        | F-BBF<br>Fi-Runoff<br>FI-Sw                                     | Nivel de actividad anual impulsada por la demanda, como el área usada para la agricultura, la población que consume agua<br>para fines domésticos o producción industrial.                                                                                                    | ? Ayuda                 |
| Datos            | Fi-Tasa de Crecimiento                                          | Sitios de demanda y Cuenca<br>2015<br>Escala                                                                                                    | <b>Unidad</b>           |
|                  | Z1                                                              | 0.246066920342855*Year^2-966.902148723602*Year+950116.649414062<br>Pi Cabeceras                                                                                                    | per cá                  |
|                  | Z2                                                              | Pi_Charquayaco<br>0.246066920342855*Year^2-966.902148723602*Year+950116.649414062                                                                                                    | per cá                  |
|                  | F-XLBM                                                          | Pi_El_Hiqueron<br>0.330728842993267*Year^2-1299.62287855148*Year+1277108.33691406                                                                                                    | per cá                  |
| <b>Resultad</b>  | Cuenta Corriente                                                | Pi El Macal<br>0.261816333280876*Year^2-1028.88110923767*Year+1011111.06103516                                                                                                    | per cá                  |
|                  | Cambio Climatico<br>Sitios de demanda y Cuencas                 | Pi El Mortinal<br>0.203709474764764*Year^2-800.528508901596*Year+786696.725097656                                                                                                    | per cá                  |
|                  | Pa Delicias                                                     | Pi_El_Tigre<br>0.302505259402096*Year^2-1188.76676511764*Year+1168222.20166016                                                                                                    | per cá                  |
|                  | Pa El Tabor                                                     | Pi Guacacallo<br>0.465825965395197*Year^2-1830.61161613464*Year+1799011.13085937                                                                                                    | per cá                  |
| olorade          | Pa Guajira                                                      | Pi Honda Porvenir<br>0.217216538381763*Year^2-853.544528722763*Year+838734.768310547                                                                                                    | per cá                  |
| <b>Escenario</b> | Pa La Esperanza                                                 | Pi_Llano_Grande<br>0.22449093090836*Vear^2-882.228534698486*Vear+867018.694580078                                                                                                    | per cá                  |
|                  | Pa Libano                                                       | Pi Miraflores<br>0.203709474764764*Year^2-800.528508901596*Year+786696.725097656                                                                                                    | per cá                  |
|                  | Pa Quebradon                                                    | 0.217216538381763*Year^2-853.544528722763*Year+838734.768310547<br>Pi Montecristo                                                                                                    | per cá                  |
|                  | Pa_Samaria<br>Pa San Isidro                                     | Pi Palmar de Criollo<br>0.435527767054737*Year^2-1711.47548007965*Year+1681863.53759766                                                                                                    | per cá                  |
| Notas            | Pa Santa Barbara                                                | Pi_Paraiso_Charquayaco<br>0.0836731701856479*Year^2-328.800211071968*Year+323104.314208984                                                                                                    | per cá                  |
|                  | Pa Sinai                                                        | Pi Santa Rita<br>0.292379375663586*Year^2-1149.08101892471*Year+1129326.69775391                                                                                                    | per cá                  |
|                  | Palestina                                                       | 2.125709272921*Year^2-86947.0501708984*Year+85443233.53125<br>Pitalito<br>$\cdot$                                                                                                    | per cá                  |
|                  | Pi Bruselas                                                     |                                                                                                    |                         |
|                  | Pi Cabeceras                                                    |                                                                                                    |                         |
|                  | Pi Charguayaco                                                  | Notas Elaboration<br>Tabla<br>Gráfico                                                                                                    |                         |
|                  | Pi El Higueron<br>Pi_El_Macal                                   | Nivel de Actividad Anual                                                                                                    |                         |
|                  | Pi_El_Mortinal                                                  |                                                                                                    |                         |
|                  | Pi El Tigre                                                     | 80,000                                                                                                    |                         |
|                  | Pi Guacacallo                                                   | 70.000                                                                                                    | ŵ                       |
|                  | Pi_Honda_Porvenir                                               |                                                                                                    | G                       |
|                  | Pi Llano Grande                                                 | 60.000                                                                                                    | I                       |
|                  | Pi Miraflores<br>Pi Montecristo                                 |                                                                                                    |                         |
|                  | Pi_Palmar_de_Criollo                                            | $\frac{12}{6}$ 50,000                                                                                                    | $\breve{\mathbb{F}}$    |
|                  | Pi_Paraiso_Charguayaco                                          | ğ                                                                                                    |                         |
|                  | Pi_Santa_Rita                                                   | 30,000                                                                                                    | ő                       |
|                  | Pitalito                                                        | 20,000                                                                                                    | 601                     |
|                  |                                                                 |                                                                                                    |                         |
|                  |                                                                 | 10,000<br>$\mathbf{0}$                                                                                                    | g                       |
|                  |                                                                 | Pa_San_Isidro<br>Palestina Pi_Charquayaco<br>Pa Delicias<br>Pa Libano<br>Pi_El_Tigre<br>Pi_Miraflores                                                                                                    | #<br>Pi Santa Rita<br>¥ |
|                  | WEAP: 2015.0   Área: Cuenca Guarapas                            | 2015-2050 (Mensual)   Licencia para: Henry Mauricio Castillo Salgado, Universidad Surcolombiana, Colombia, hasta September 30, 2016                                                                                                    |                         |

Figura 14. Inserción de ecuaciones para análisis de demanda hídrica

## 4.5. CALIBRACIÓN Y VALIDACIÓN

En la etapa de calibración se buscó obtener una representación de caudales que se asemejen a los datos históricos tomados de la estación limnigráfica del IDEAM "Pitalito 2" ubicada sobre la corriente Guarapas; de esta se tomó la serie de datos correspondiente a los años 1989 a 2001, siendo estos los de mayor confiabilidad. De esta serie de datos se tomó el periodo 1989 a 1995 para calibrar y el periodo restante 1996 a 2001 para validar. Con base a la comparación de caudal simulado vs caudal real se realizó un ajuste de parámetros hidrológicos hasta lograr que sean lo más similar posible.

Los factores para calibrar el modelo fueron los parámetros de uso del suelo:

- Kc: Coeficiente del cultivo
- Sw: Capacidad de almacenamiento de agua en zona de raíces
- Dw: Capacidad de almacenamiento de agua en la zona profunda
- RRF: Factor de resistencia a la escorrentía
- Ks: Conductividad en la zona de raíces
- Kd: Conductividad en la zona profunda
- f: Dirección preferencial de flujo

La calibración se hace de forma manual aplicando el método de prueba y error, entonces cuando se buscaba aumentar la respuesta de caudales pico se ajustaba la escorrentía superficial con los parámetros como RRF, Ks, Dw y Sw; por otro lado, para los caudales base se debe ajustar f y Kd. De esta forma y basados en los parámetros de la Tabla 10, se ajustaron los valores hasta mejorar el comportamiento del caudal simulado.

El software WEAP cuenta con una herramienta de iteración que permite automatizar el proceso de calibración hasta obtener unos valores más óptimos de los parámetros para mejorar la precisión del modelo; la Calibración PEST (Figura 15) es un instrumento en el cual se asignaron rangos que se fueron estableciendo en el proceso de prueba y error para que este encontrara los valores que dieron mejor ajuste haciendo una comparación con los datos históricos de la estación limnigráfica (Gráfica 1).

La Tabla 11 contiene los valores finales para los parámetros de uso del suelo una vez culminado el proceso de calibración.

![](_page_64_Figure_3.jpeg)

Figura 15. Interfaz herramienta WEAP, Calibración PEST

| Cobertura del suelo         | Parámetros |      |                           |      |            |           |  |  |
|-----------------------------|------------|------|---------------------------|------|------------|-----------|--|--|
|                             | Dw         |      | Kd (mm/mes)   Ks (mm/mes) |      | <b>RRF</b> | <b>Sw</b> |  |  |
| Arbustos                    | 100000     | 0.37 | 16                        | 1200 | 4.5        | 635       |  |  |
| <b>Bosque</b>               | 100000     | 0.45 | 16                        | 1600 | 4.75       | 625       |  |  |
| <b>Cultivos Anuales</b>     | 100000     | 0.5  | 16                        | 1400 | 4.25       | 620       |  |  |
| <b>Cultivos Permanentes</b> | 100000     | 0.55 | 16                        | 480  | 4.1        | 635       |  |  |
| <b>Frutales</b>             | 100000     | 0.4  | 16                        | 600  | 4.5        | 635       |  |  |
| Pastos                      | 100000     | 0.55 | 16                        | 900  | 4.4        | 635       |  |  |
| <b>Suelos Desnudos</b>      | 100000     | 0.5  | 16                        | 480  | 4.1        | 625       |  |  |
| Superficie de Agua          | 100000     | 0.5  | 16                        | 700  | 4.1        | 625       |  |  |
| Zona Agrícola               | 100000     | 0.5  | 16                        | 650  | 4.1        | 635       |  |  |
| Zona Urbana                 | 100000     | 0.45 | 16                        | 600  | 4.1        | 625       |  |  |

Tabla 11. Valores finales parámetros de calibración del modelo.

![](_page_65_Figure_2.jpeg)

Gráfica 1. Calibración caudal simulado WEAP vs. Caudal observado

Hecha la calibración se procede a la validación del mismo con los datos del periodo 1996 a 2001 (Gráfica 2).

![](_page_66_Figure_0.jpeg)

Gráfica 2. Validación caudal simulado WEAP vs. Caudal observado

Una vez terminadas la calibración y validación del modelo, estas fueron evaluadas con dos métricas estadísticas de desempeño: el índice de Nash Sutcliffe (Ec. 12), que determina la magnitud de la varianza residual en comparación con la varianza de datos observados, el cual entre más cercano a 1 mejor la correspondencia entre los datos; y el BIAS (Ec. 13), que calcula el sesgo de los datos simulados con respecto a los datos observados, el cual entre menor sea el porcentaje mejor la correspondencia de los datos; un BIAS positivo indica sobre estimación y uno negativo indica subestimación de caudales.

\n
$$
Nash = 1 - \frac{\sum_{i=1}^{n} (Q_{s,i} - Q_{o,i})^2}{\sum_{i=1}^{n} (Q_{o,i} - \bar{Q}_o)^2}
$$
\n

\n\n $BIAS = 100 \times \left[ \frac{(\bar{Q}_s - \bar{Q}_o)}{\bar{Q}_o} \right]$ \n

\n\n $EC. 12$ \n

\n\n $EC. 13$ \n

Donde  $Q_{s,i}$  y  $Q_{o,i}$  corresponde a caudales simulados y observados para cada paso del tiempo.

 $i, n$  Corresponden al número total de pasos de tiempo.

Los resultados arrojados por los índices estadísticos para la calibración son: Nash Sutcliffe =  $0.582$  y BIAS =  $-9.819$ , en cuanto a la validación, se obtuvieron los siguientes resultados: Nash Sutcliffe = 0.508 y BIAS = 9.360; aunque los resultados del BIAS son inversos, el rango es muy pequeño y cercano a los valores óptimos y

complementando con el índice de Nash Sutcliffe que demuestra que la diferencia de eficiencias entre ambos métodos no es significativa, lo que demuestra una buena correlación entre los caudales simulados y observados.

## CAPITULO V

## 5. CREACIÓN DE ESCENARIOS

En el marco de este proyecto se generaron tres escenarios en el modelo con el fin de analizar las proyecciones simuladas por la herramienta WEAP, para la generación de estrategias para la optimización el uso del recurso hídrico en la cuenca. De acuerdo con lo anterior, se plantearon 3 tipos de escenarios, los cuales son: cambio climático, crecimiento poblacional y ordenamiento territorial.

Los escenarios fueron desarrollados a partir del marco XLRM, el cual es una metodología desarrollada por el Centro RAND Pardee y fue planteada para llegar a un análisis detenido de toma de decisiones en situaciones de incertidumbre. Este marco de análisis consta de cuatro elementos (Tabla 12, Tabla 13)

![](_page_68_Picture_141.jpeg)

Tabla 12. Marco analítico de definición de la problemática

Tabla 13. Marco XLRM para generación de escenarios para el modelo

![](_page_68_Picture_142.jpeg)

## 5.1. ESCENARIO DE CAMBIO CLIMÁTICO

Con la creación de este escenario se buscó identificar la variación de la disponibilidad del agua de la cuenca partiendo de los cambios en los atributos del clima. A partir de las predicciones del proyecto CMIP5 (Coupled Model Intercomparison Project Phase 5), el cual es un proyecto que recopilo información de los modelos de circulación global (GMC) y realizó un cambio de escala de tal forma que obtuvo datos de clima futuro a escala regional y con resolución suficiente para extraer datos climáticos de entrada de precipitación y temperatura a nivel de los catchment para los años 2010 a 2050 (Angarita, 2014). En la Figura 16 se describe la metodología implementada en el proyecto.

![](_page_69_Figure_2.jpeg)

Figura 16. Metodología para generación de series climáticas (ANGARITA, 2014)

Para establecer estas variaciones se utilizaron dos proyecciones de clima: Húmedo y Seco. Las cuales fueron comparadas con la proyección de referencia de la zona de estudio.

Al aplicar la proyección de clima Húmedo en el modelo hay un aumento en promedio de  $0.83\, {m^3}/{_S}$  (11.5%) respecto del caudal de referencia para el periodo 2016 a 2050; además al analizar la Gráfica 2 se nota un comportamiento más estable lo que significa que además del aumento ya mencionado, la disponibilidad del recurso hídrico será más constante, comportamiento que se ve más marcado entre los años 2018 – 2025.

![](_page_70_Figure_2.jpeg)

Gráfica 3. Comparación de caudales cambio climático

Al contrario de esta proyección, a aplicar el clima Seco se genera una disminución de los caudales promedio para el periodo 2016 – 2050 de 0.34  $\left.m^3\right/_S$  (4.7%) respecto del clima de referencia pero a pesar de la disminución no hay etapas donde se presenten sequias marcadas.

## 5.2. ESCENARIO DE CRECIMIENTO POBLACIONAL

El aumento de la población es un factor importante en cuanto a la utilización del recurso hídrico, puesto que la demanda de este, es proporcional al aumento demográfico, teniendo en cuenta esto, se planteó un escenario donde se regule una variación en los índices de crecimiento poblacional, desde porcentajes muy bajos, incluso por debajo de los índices que se plantearon inicialmente con base a los censos poblacionales del DANE, hasta un índice de crecimiento demasiado elevado.

Una vez obtenidos los caudales proyectados hasta el 2050 y los caudales de demanda para los posibles cambios en el tamaño de la población, se buscó el afluente más influyente de abastecimiento del recurso hídrico; el río seleccionado, es el rio Guachicos, que en la actualidad abastece dos sitios de alta importancia en la región, municipios donde la población es considerablemente alta, superando los 25.000 habitantes.

En la siguiente gráfica (Gráfica 3), se observa el comportamiento del caudal del rio Guachicos y las proyecciones demográficas, estas proyecciones muestran que el abastecimiento puede estar regulado hasta el año 2039, con un caudal a favor de 0.52 m $3$ /s, considerando una demanda de 7.74 m $3$ /s; teniendo una teniendo una tasa de crecimiento del 3.0%, si este factor se redujera por debajo del límite actual hasta el 1.2%, las poblaciones tendrían buen suministro hasta el 2050, tanto en la parte urbana y parte rural.

![](_page_71_Figure_3.jpeg)

Gráfica 4. Demandas de caudal vs. Caudales proyectados al año 2050

Por otra parte, si el crecimiento de la población aumentara en 2.1% con respecto a la tasa de referencia de 2.9%, el afluente que abastece estos centros poblados, daría abasto hasta el año 2028 con un caudal de 8.02 m<sup>3</sup>/s, inferior tan solo en 0.16 m<sup>3</sup> /s, con respecto al caudal proyectado del rio Guachicos, y seguiría en un déficit hasta el año 2050 de hasta 15.2 m<sup>3</sup>/s.
## 5.3. ESCENARIO ORDENAMIENTO TERRITORIAL

Al observar el crecimiento poblacional proyectado, se puede pensar en un aumento de las zonas urbanizadas y de uso agrícola, lo que conduciría a la reducción de áreas arborizadas y bosques en general, generando un impacto negativo sobre el cauce de los afluentes más importantes de la cuenca, por este motivo se realizó una proyección que describe los posibles cambios de caudal, para que con base en esto se realice una debida planeación sobre el uso del recurso hídrico.

Se tomaron los catchments de las subcuencas más significativas, teniendo en cuenta las zonas urbanas de gran magnitud poblacional, extensión territorial y donde las coberturas vegetales, puedan ser fácilmente reforestables, como es el caso de los pastos. En Pitalito y el corregimiento de Bruselas, el proceso de tecnificación para el beneficio del café y otros productos, ha aumentado su tamaño abarcando una mayor área de producción, convirtiéndolo en otro aspecto para tener en cuenta en la construcción de este escenario.

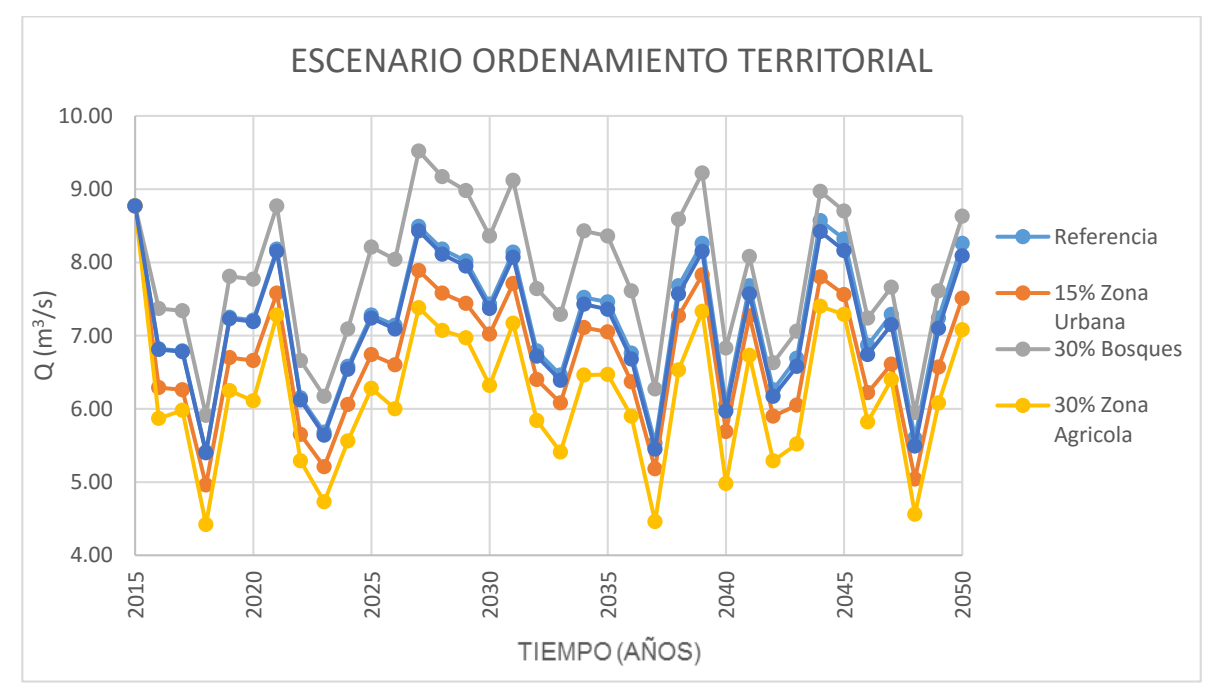

Gráfica 5. Variación de caudal proyectado según adecuación territorial

Como se observa en la gráfica 4, la opción de reforestación o aumento del 30% de Bosques, contribuiría de gran manera al aumento en el caudal disponible del afluente en 0.7 m<sup>3</sup>/s, siendo positivo para el desarrollo de la zona; por otra parte, se observa que el aumento de un 30% de la zona agrícola tecnificada, representa una pérdida promedio de caudal de 1.02 m<sup>3</sup>/s. Finalmente si se presentan todas las condiciones, la el cambio promedio del caudal no será significativo.

## CONCLUSIONES Y RECOMENDACIONES

## 6.1. CONCLUSIONES

El cambio climático es un fenómeno que diariamente está afectando la disponibilidad de recursos para uso humano, con base en esto, el planteamiento de una estrategia fundamentada en proyecciones de precipitación y temperatura, dio como resultado, que la capacidad de la cuenca, es muy buena al momento de responder ante la presencia de variabilidad de climática, ya sea al momento disminución de caudales, en el cual se reduce solo un 4.7% en temporadas de clima seco y aumenta un 11.5% en clima húmedo, esto denota que la cuenca presenta un buen comportamiento hidrológico, apto para proyectos con fines agrícolas.

La comprobación de eficiencia del modelo se obtuvo con base, al promedio de los caudales observados y simulados, que fueron de 7.7233 m<sup>3</sup>/s y 6.9650 m<sup>3</sup>/s respectivamente para calibración y de 7.6691 m<sup>3</sup>/s y 8.3896 m<sup>3</sup>/s para validación, además al aplicar las dos métricas estadísticas de desempeño, el índice de Nash Stucliffe y BIAS, se corroboró que la correlación de datos de caudales es buena.

El crecimiento poblacional presente en la cuenca, posee un índice medio en ambos municipios incluyendo zonas urbanas y rurales, el sostenimiento de este índice, asegurara que la oferta de las unidades hidrológicas, se mantenga hasta el año 2040, haciendo un buen uso de este. En caso contrario, el suministro se verá limitado en el año 2028, produciendo bajos rendimientos en zonas agrícolas y escases de oferta para la población.

Los planes de ordenamiento territorial (POT) de cada municipio, establecen una cantidad notable de ítems para el desarrollo de la región, sin embargo el cumplimiento de estos es bastante incierto; el recurso hídrico debería tener una mayor protección para el sostenimiento del municipio, con base en esto, se tomaron las directrices para el escenario de ordenamiento, que precisa una extensa reforestación a largo plazo y medidas de control en el suministro de agua a la población, ya sea con fines de consumo humano y/o agrícolas.

La utilización del software WEAP como soporte en la administración del recurso hídrico y uso de suelo, se torna una herramienta de gran importancia, para plantear incertidumbres producidas por fenómenos climáticos, de impacto ambiental y de ordenamiento territorial, generando proyecciones que den paso a estrategias de mitigación para los efectos producidos por estos fenómenos.

La metodología propuesta y la aplicación de WEAP permiten un análisis exhaustivo de los recursos hídricos en la región de estudio, que a su vez permite un alto grado de capacidad de maniobra en la gestión sostenible de los recursos y en la

planificación y el diseño de estrategias para la adaptación y la mitigación de los efectos negativos.

La principal ventaja del uso de generar modelos con WEAP es la facilidad para crear escenarios que exploran posibilidades en el manejo de los recursos hídricos, permitiendo la elección del nivel de complejidad según la habilidad del modelador.

#### 6.2. RECOMENDACIONES

Se recomienda el uso de WEAP como una herramienta para proyectos de planificación por los gobiernos municipales y departamentales.

Es necesario conducir un modelaje más detallado para crear información más precisa y con mayor resolución que permita una buena toma de decisiones al momento de implementar proyectos o estrategias de ordenamiento que influyan directamente en el comportamiento hidrológico de la cuenca.

Implementar estrategias de protección ambiental y mitigación del cambio climático en los cuales se priorice la protección del recurso hídrico con planes de reforestación, manejo de aguas residuales tanto de la zona urbana como la rural, campañas de concienciación a la comunidad para evitar el despilfarro de agua que garanticen la oferta de recurso a largo plazo.

Asignación de concesiones por parte de la CAM a los acueductos sin estas para garantizar y controlar el uso del recurso hídrico en la cuenca.

Instalar más estaciones meteorológicas en la zona para garantizar la captación y almacenamiento de datos; a su vez realizar una actualización de usos del suelo.

## BIBLIOGRAFÍA

- ALCALDÍA DEL MUNICIPIO DE PITALITO HUILA. Plan de Ordenamiento Territorial, Acuerdo 024 de 2012 [en línea], 2011, [consultado 17 de febrero de 2015]. Disponible en internet: <www.pitalito-huila.gov.co/apc-aa-files/35333563363431646635326162376 136/pdm-pitalito-2012-2015-todos-en-accin.pdf>
- ANGARITA, Héctor. Metodología para incluir variabilidad climática y escenarios de cambio climático en el modelo WEAP de la macro cuenca del Magdalena y resultados de las simulaciones. Bogotá, Colombia. [en línea], 2014, [consultado 06 de diciembre de 2015]. Disponible en internet: <http://www.mundotnc.org/donde-trabajamos/americas/colombia/lugares /rio-magdalena/memorias-generales-taller-bogota.pdf>
- BURGOS, V. H., Instituto Nacional Del Agua Centro Regional Andino, Modelación Hidrológica De Cuencas Piedemontañas, Uso De Sistemas De Información Geográfica En Hidrología Superficial [en línea], 2005, [consultado 20 de febrero de 2015]. Disponible en Internet: <www.academia.edu/6639928/MODELACI%C3%93N\_HIDROL%C3%93GI CA\_DE\_CUENCAS\_PIEDEMONTANAS\_Uso\_de\_Sistemas\_de\_Informaci %C3%B3n\_Geogr%C3%A1fica\_en\_Hidrolog%C3%ADa\_Superficial>
- CACIK, P.A., HÄMMERLY, R., TARDIVO, R., GIACOSA, R.H., PAOLI, C. U., INGLESE C. A., Universidad Nacional del Litoral. Modelación Hidrológica Con SIG Contribuciones en Su Difusión Y Aplicación [en línea], 2006, [consultado 24 de febrero de 2015]. Disponible en Internet: <books.google.com.co/books?id=y-EocDF3790C&pg=PP1&lpg=PP1&dq= Modelación+Hidrológica+Con+Sig+Contribuciones+en+Su+Difusión+Y+Apli cación&source=bl&ots=c5r2BG9NJ&sig=7ARPab0lTcHgKTk2PYS5v3ye7e4 &hl=es&sa=X&ei=MNsyVbKMNomXNrTHgfgG&ved=0CB4Q6AEwAA#v=on epage&q&f=true>
- CASTRO, Norma. Implementación del sistema de modelación WEAP como herramienta para la gestión integral del recurso hídrico en la vereda La Bella. Trabajo de Grado de Administradora Ambiental. Pereira. Universidad Tecnológica de Pereira. Facultad de Ciencias Ambientales. Departamento de Administración del Medio Ambiente. 2014. 75 p.
- CELMI H, Gladis. Generación de escenarios de disponibilidad del recurso hídrico aplicando el modelo Weap, subcuenca Parón–Llullán, provincia de Huaylas, Ancash – Perú. [en línea], 2009, [consultado 7 de julio de 2015]. Disponible en internet:

<http://cambioglobal.uc.cl/en/component/docman/cat\_view/20-seminarioweap-2012.html>

- CIESAS LABORATORIO UNIDAD PACÍFICO SUR. Sistemas de Información Geográfica. Tlalpan. México. [en línea], 2005, [consultado 10 de noviembre de 2015]. Disponible en internet: <https://langleruben.wordpress.com/%C2%BFque-es-un-sig/>
- CORPORACIÓN AUTÓNOMA REGIONAL DEL ALTO MAGDALENA CAM. Plan de Ordenación y Manejo de la Cuenca Hidrográfica del Río Guarapas – POMCH Guarapas [en línea], 2007, [consultado 17 de febrero de 2015]. Disponible en internet: <www.cam.gov.co/recurso-hidrico/pomch/category/81-rio-guarapas.html>.
- DAL-RE TENREIRO, Rafael. Pequeños Embalses de Uso Agrícola. Primera Edición. Madrid. Editorial Mundi-pensa. 2003. 385 pp.
- DEPETTRIS, C., RUBERTO, A. Apuntes de Hidrología Modelos Hidrológicos. Chaco, Corrientes, Argentina. [en línea], 2008, [consultado 21 de noviembre de 2015]. Disponible en internet: <http://ing.unne.edu.ar/pub/Modelos%20hidrologicos\_Tema9.pdf>

FIGUEROA, T. HERRERA, R. VALLEJOS, J. Modelo de operación hídrica para la cuenca baja del río Lluta, Chile. [en línea], 2012, [consultado 3 de julio de 2015]. Disponible en internet: <http://www.inh.cl/home/documents/library/Water%20Week\_Rio%20Lluta.p df>

GEORGE, B. MALANO, H. DAVIDSON, B. HELLEGERS, P. BHARATI, L. MASSUEL, S. An integrated hydro-economic modelling framework to evaluate water allocation strategies. [en línea], 2010, [consultado 20 de junio 2015]. Disponible en internet: <http://www.sciencedirect.com/science/article/pii/S0378377410003835>

GOBERNACIÓN DEL DEPARTAMENTO DEL HUILA, Plan de Ordenamiento Territorial, Acuerdo 018 de 2007 [en línea], 2007, [consultado 17 de febrero de 2015]. Disponible en internet:

<huila.gov.co/documentos/SIR/Ordenamiento\_Territorial/Acuerdo%20AJUS TES%20POT\_PITALITO.pdf>.

HOUGHTON, J., Y. DING, D.J. GRIGGS, M. NOGUER, P.J. VAN DER LINDEN, D. XIAOSU, and K. MASKELL Climate Change 2001: The Scientific Basis. Cambridge University Press, New York. EE. UU. [en línea], 2001, [consultado 20 de noviembre de 2015]. Disponible en internet: <http://www.grida.no/climate/ipcc\_tar/wg1/pdf/wg1\_tar-front.pdf>

- JONES, R., NOGUER, M., HASSELL, D., HUDSON, D., WILSON, S., JENKINS, G., MITCHELL, J. Generating high resolution climate change secenarios using PRECIS. [en línea], 2004, [Consultado el 2 de julio de 2015]. Disponible en internet: < http://www.metoffice.gov.uk/media/pdf/6/5/PRECIS\_Handbook.pdf>
- LLAMAS, J., Hidrología general. Universidad del Estado de México. Toluca.
	- México. 1993. 627 pp.
- MENDOZA, Pablo. Pronóstico de caudales de crecida mediante un modelo hidrológico distribuido y la asimilación de datos observados. [en línea], 2010, [consultado 20 de noviembre de 2015]. Disponible en internet: <http://repositorio.uchile.cl/tesis/uchile/2010/cf-mendoza\_pz/pdfAmont/cfmendoza\_pz.pdf>
- MEARNS, L., HULME, T., CARTER, R. LEEMANS, M., P. WHETTON. 2001. Climate scenario development. In Climate Change 2001: The Scientific Basis. Bonn, Alemania. [en línea], 2008, [consultado 2 de julio de 2015]. Disponible en internet:

<http://www.grida.no/climate/ipcc\_tar/wg1/pdf/TAR-13.pdf>

- MINISTERIO DE EDUCACIÓN NACIONAL REPUBLICA DE COLOMBIA. Sistema de Información Geográfico del Sector Educativo. Bogotá, Colombia. [en línea], 2012, [consultado 10 de noviembre de 2015]. Disponible en internet: <http://www.mineducacion.gov.co/1621/article-190610.html>
- MONSALVE, Germán. Hidrología en la Ingeniería. Escuela Colombiana de Ingeniería. Bogotá. 2000. 382 pp.
- OSPINA, J. GAY, C. CONDE, A. SÁNCHEZ, G. Analysis of the water supplydemand relationship in the Sinú-Caribe basin, Colombia, under different climate change scenarios. [en línea], 2009, [consultado 21 de junio de 2015]. Disponible en internet: <http://www.redalyc.org/articulo.oa?id=56512096006>
- OSPINA, J. GAY, C. CONDE, A. SÁNCHEZ, G. Water availability as a limiting factor a optimization of hydropower generation as an adaptation strategy to climate change in the Sinu – Caribe river basin, Colombia. [en linea], 2009, [consutado 2 de julio de 2015]. Disponible en internet:

< http://www.redalyc.org/articulo.oa?id=56519370004>

STOCKHOLM ENVIRONMENT INSTITUTE – SEI, UNIVERSIDAD CATÓLICA DE CHILE, Centro de Cambio Global, Modelación Hidrológica Y De Recursos Hídricos Con El Modelo WEAP. [en línea], 2009, [consultado 24 de febrero de 2015]. Disponible en internet:

<www.weap21.org/downloads/Guia\_modelacion\_WEAP\_Espanol.pdf>.

- SUÁREZ, J. MUÑOZ, H. OROZCO, F. SÁNCHEZ, G. RITTER, W. CARREÓN, M. MUÑOZ, L. TREVIÑO, J. Impacto del cambio climático global en la disponibilidad de agua en la subcuenca del Río Zahuapan, Tlaxcala, México. [en línea], 2007, [consultado 7 de julio de 2007]. Disponible en internet: < http://www.redalyc.org/articulo.oa?id=145016896003>
- SWIECH, T. ERTSEN, M. MACHICAO, C. Estimating the impacts of a reservoir for improved water use in irrigation in the Yarabamba región, Peru. [en linea], 2011, [consultado 21 de junio de 2015]. Disponible en internet: <http://www.sciencedirect.com/science/article/pii/S1474706511001136?np= y>
- US ARMY CORPS HYDROLOGIC ENGINEERING CENTER. Accounting for Water Supply and Demand. An Application of Computer Program WEAP to the Upper Chattahoochee River Basin, Georgia. [en línea], 1994, [consultado 20 de mayo de 2015]. Disponible en internet: <http://www.weap21.org/downloads/Chattahoochee.pdf>
- UNIVERSIDAD DE LA REPUBLICA, Manejo integrado de cuencas hidrográficas. Departamento de geografía, Facultad de ciencias. Montevideo. 2009. 51 pp.
- VEN TE CHOW. Hidrología Aplicada. Primera Edición. Traducido por Juan G. Saldarriaga. Bogotá. Editorial McGraw – Hill, 2000, 577 p.
- VILLÓN, M INSTITUTO TECNOLÓGICO DE COSTA RICA. Hidrología. [en línea], 2002, [consultado 10 de noviembre de 2015]. Disponible en internet: <http://es.slideshare.net/erickmainar/hidrologa-ingmximo-villn-53473898>

## ANEXOS

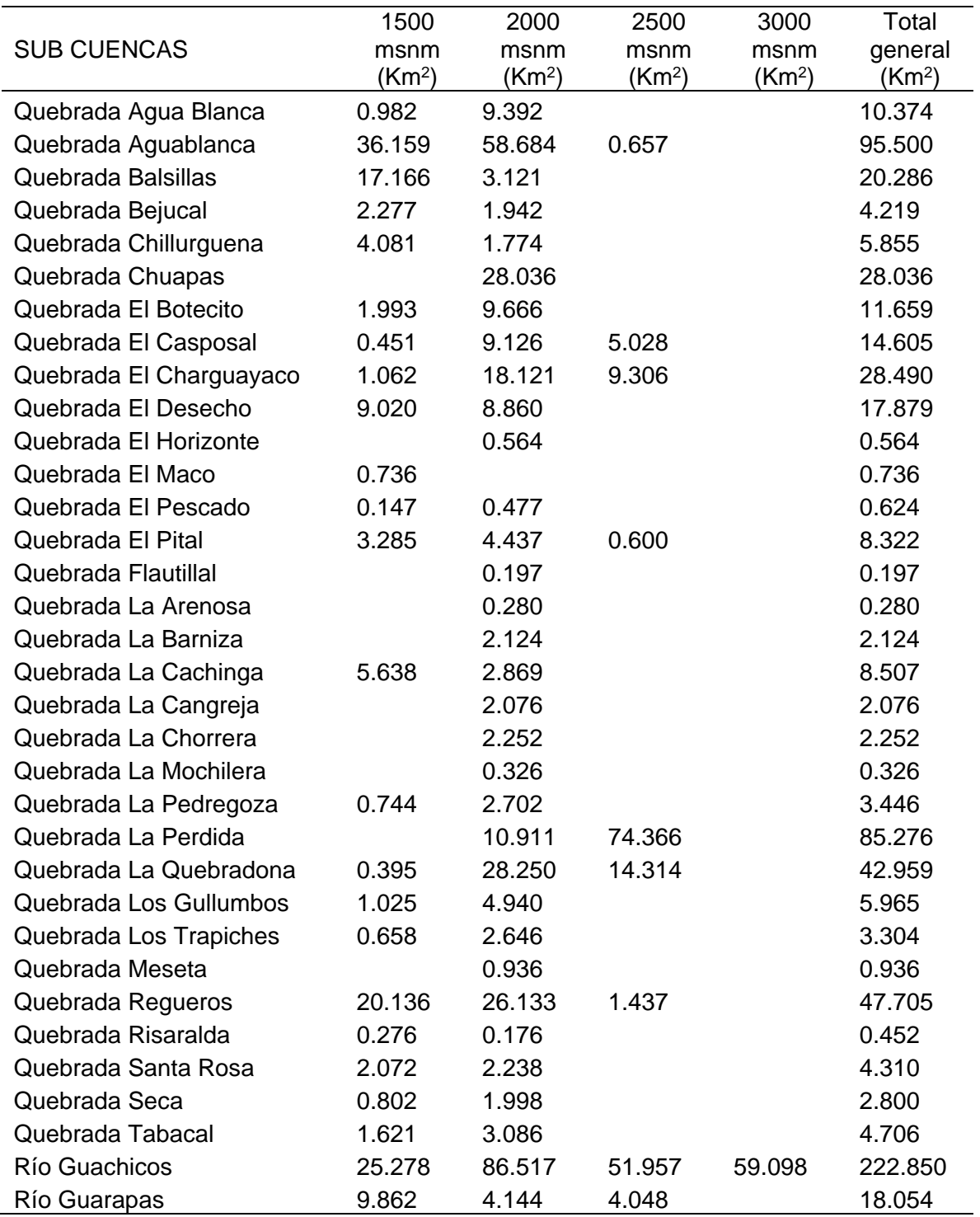

# Anexo 1. Área de Subcuencas por banda de Elevación

Fuente: Procesamiento de datos ArcGIS

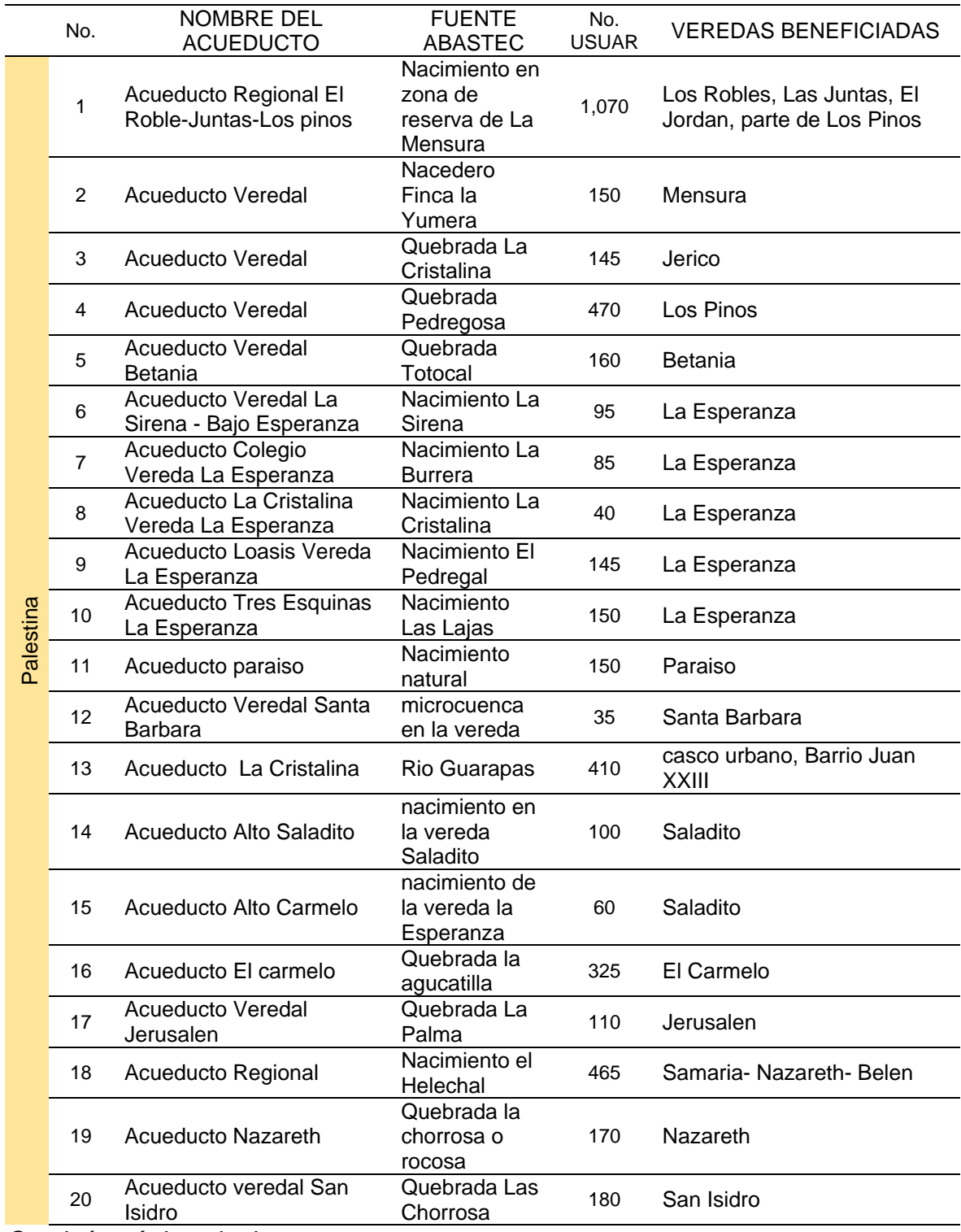

# Anexo 2. Listado de acueductos Pitalito y Palestina

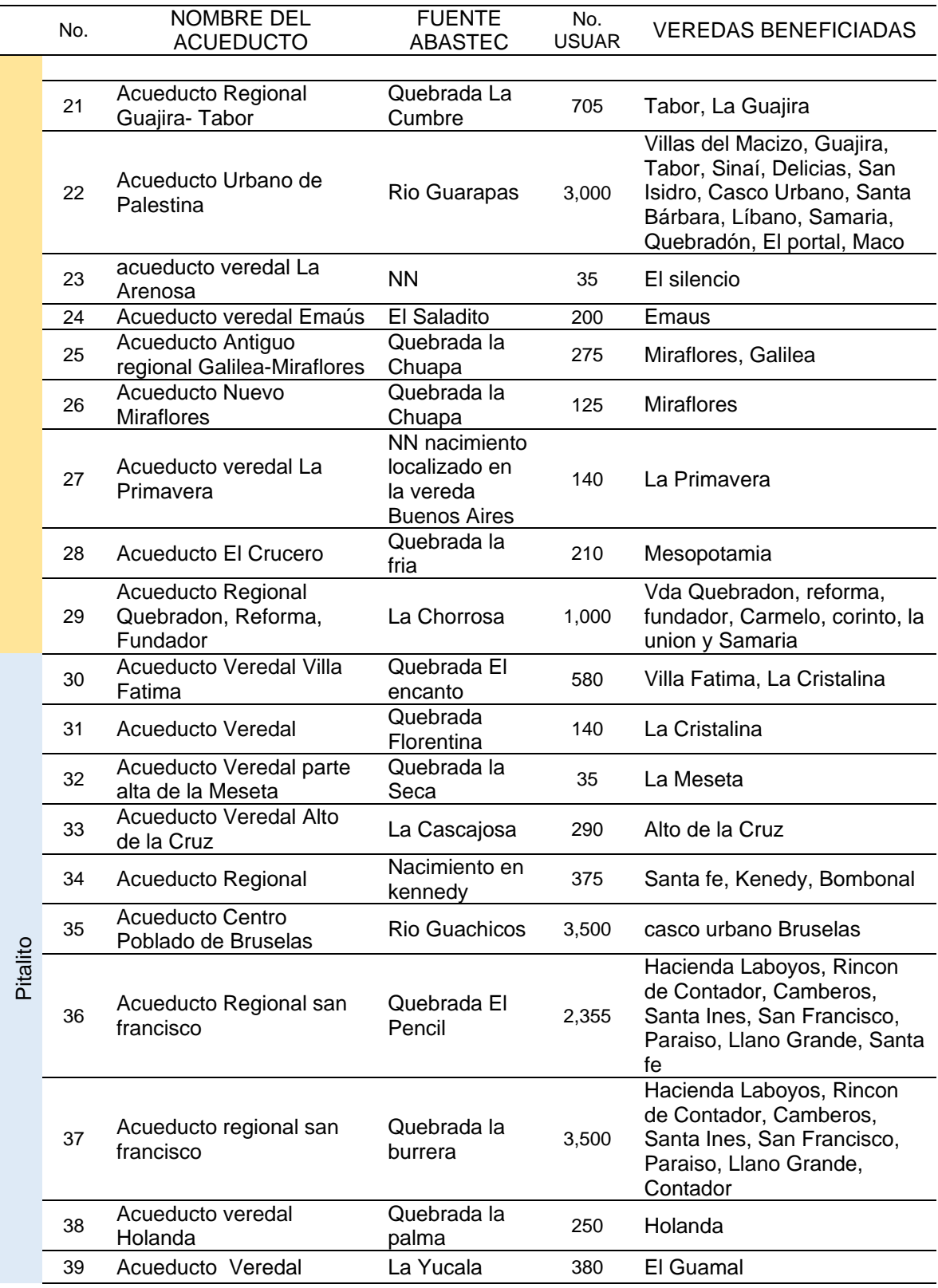

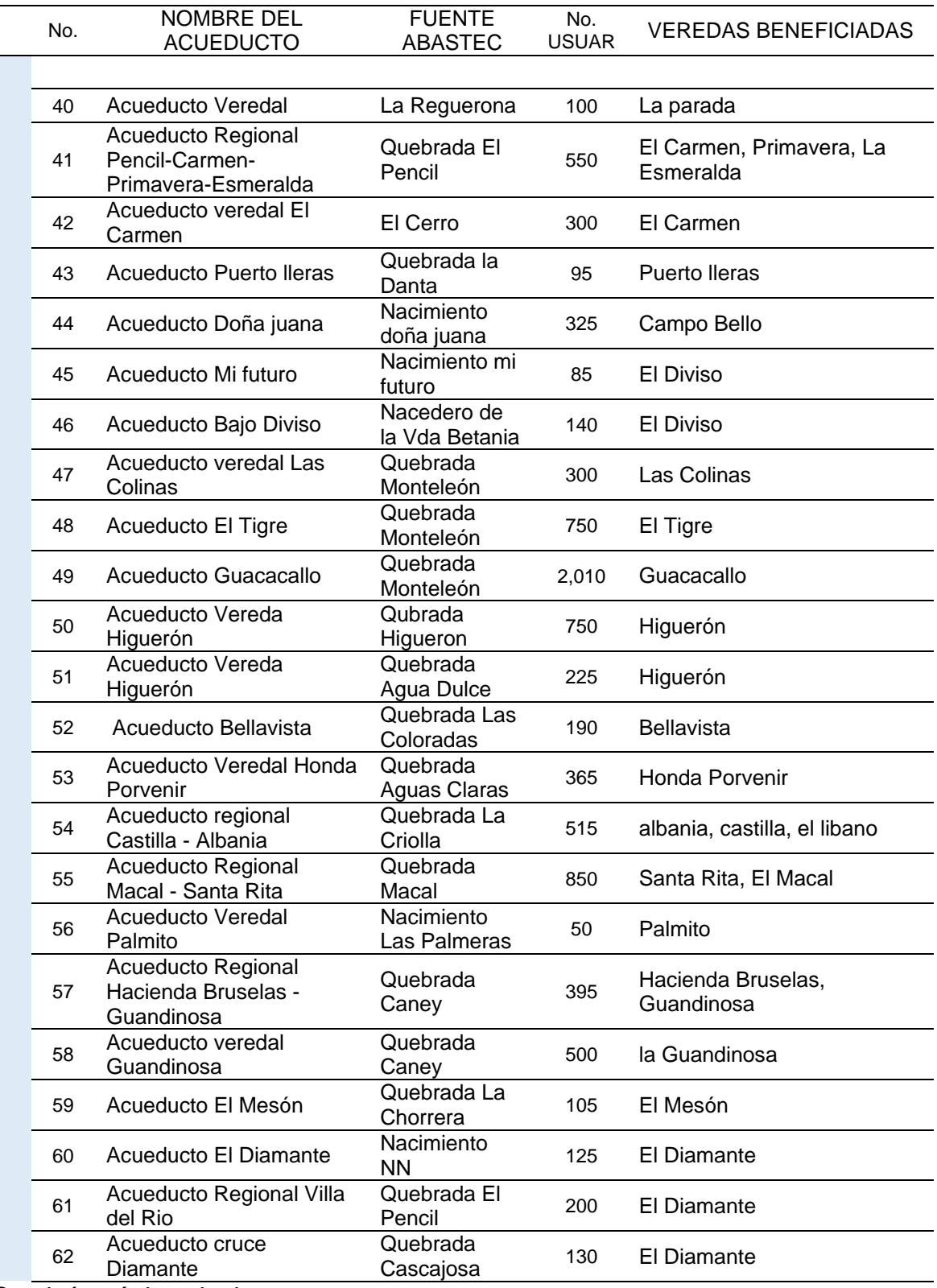

 $\overline{\phantom{0}}$ 

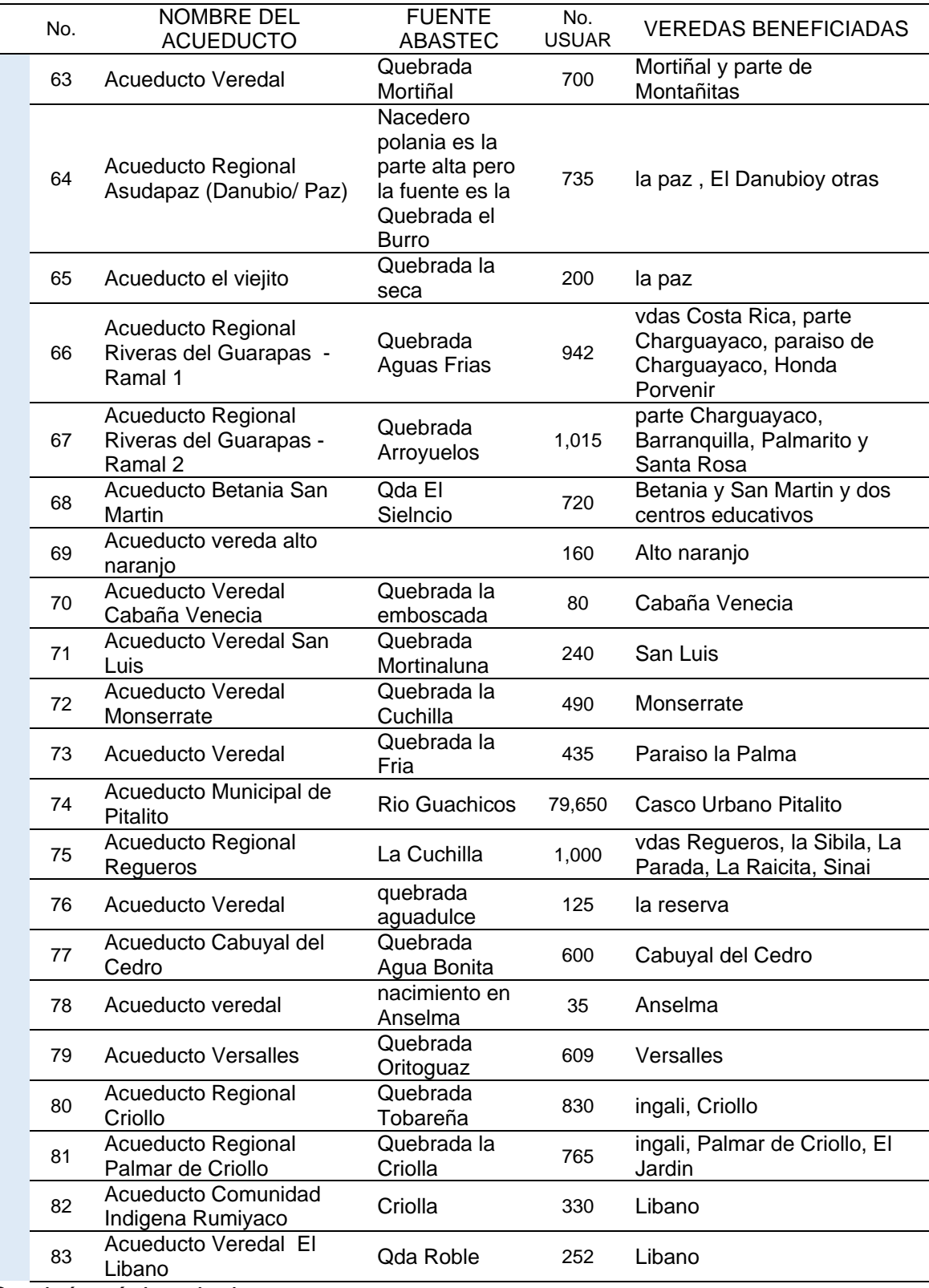

 $\frac{1}{2}$ 

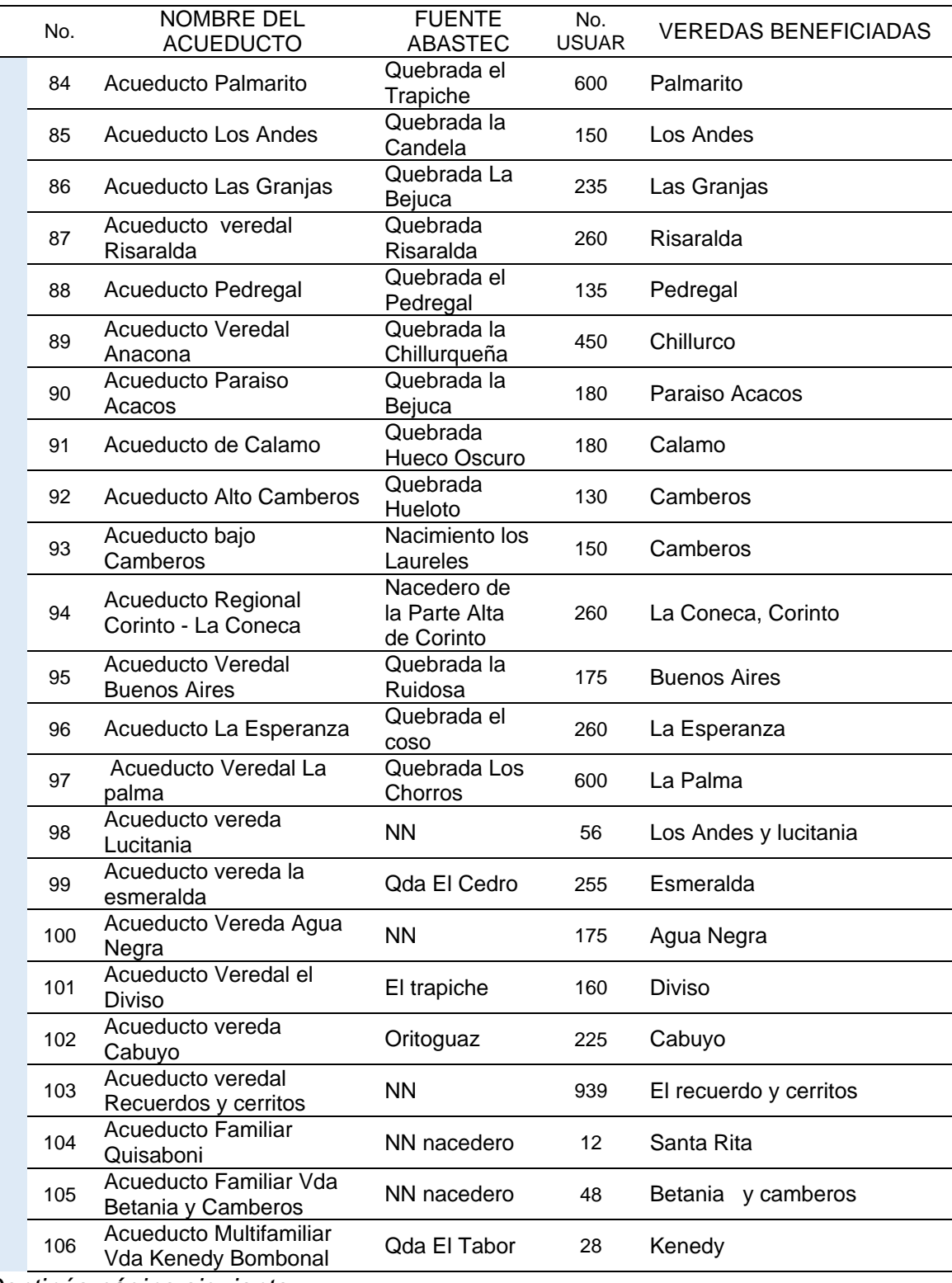

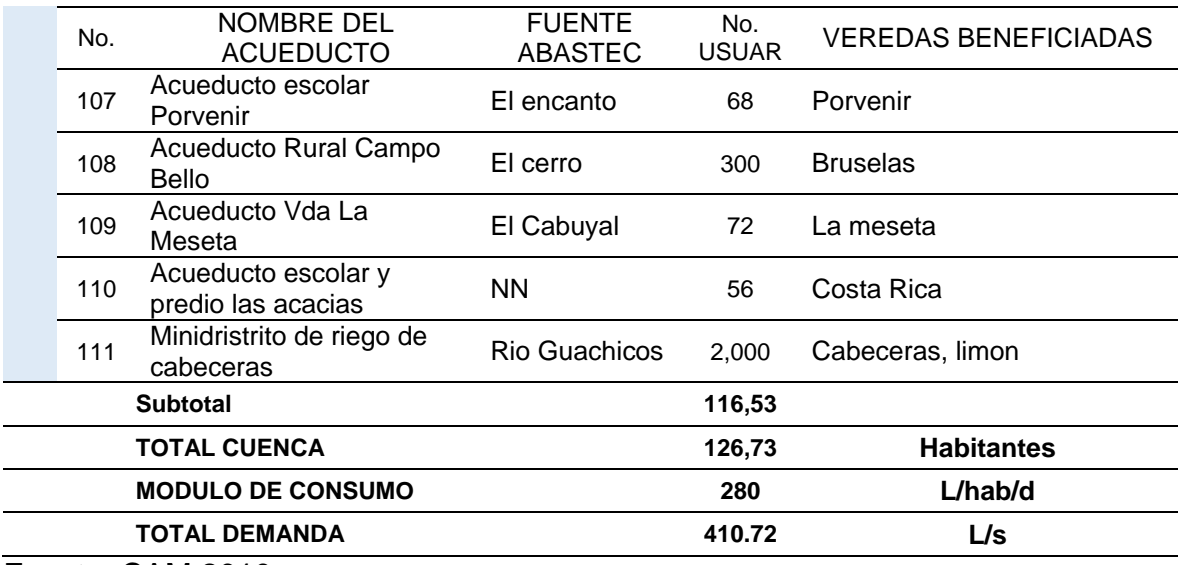

Fuente: CAM 2010

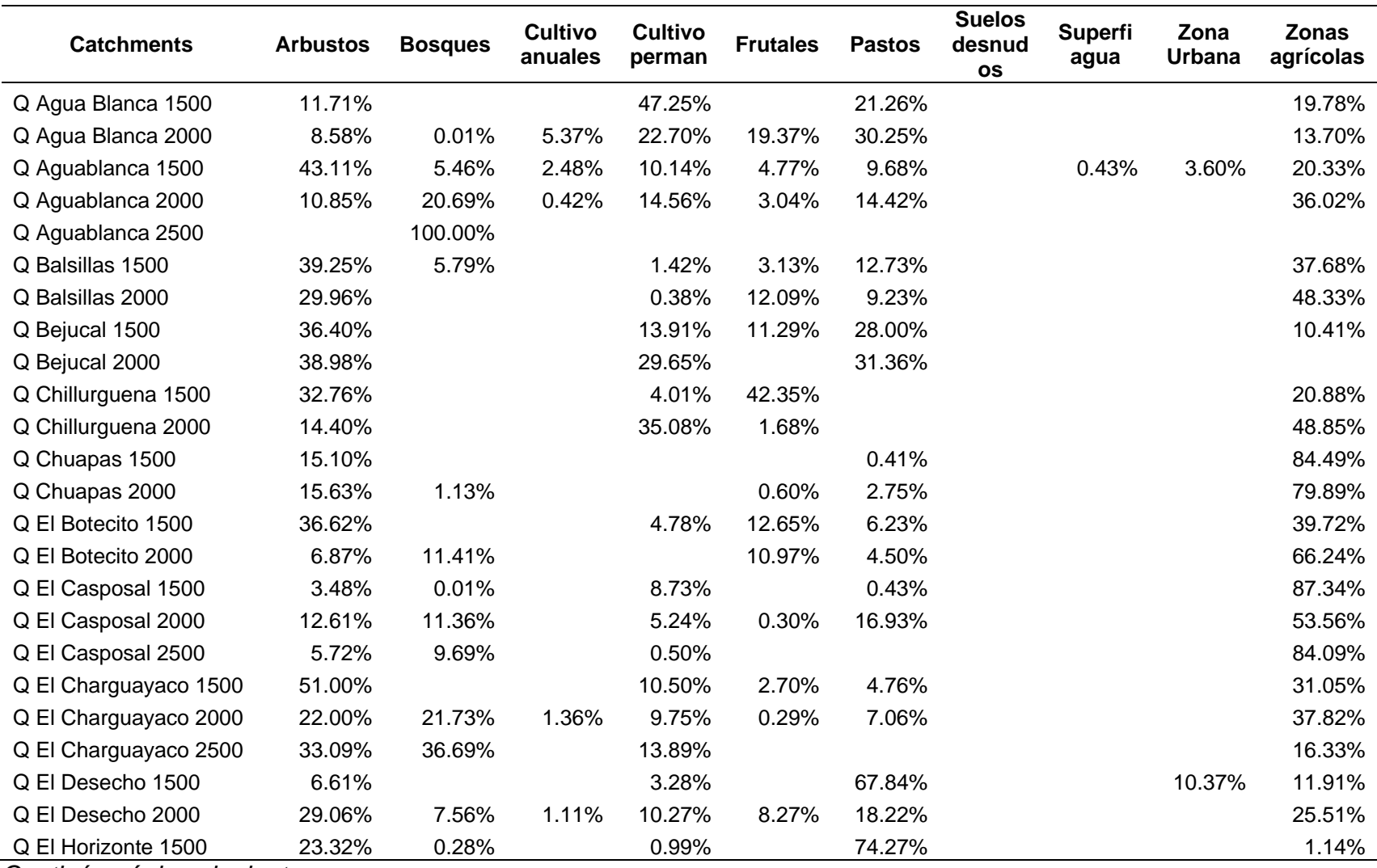

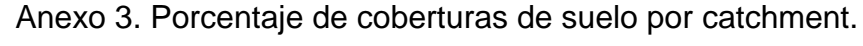

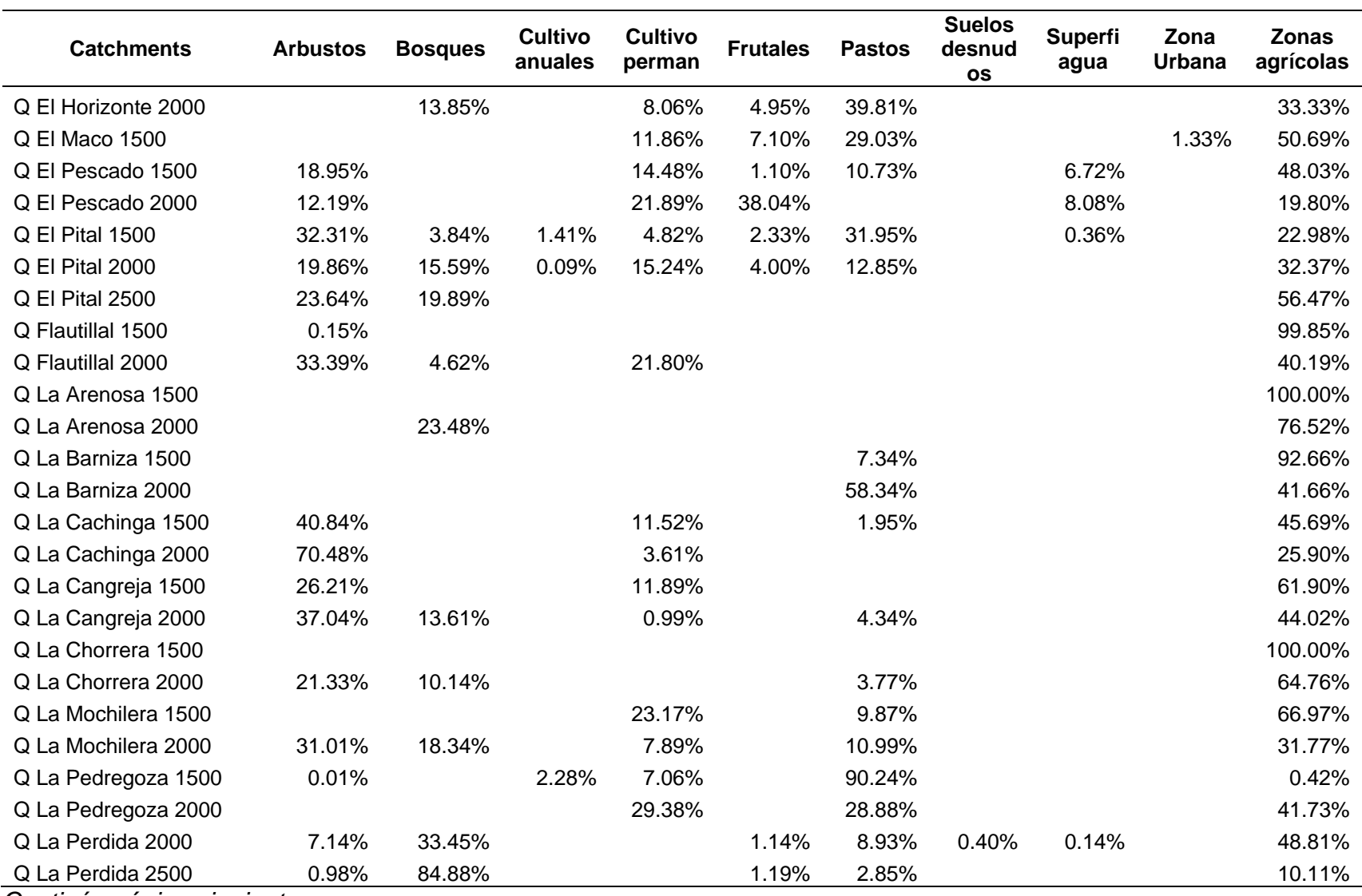

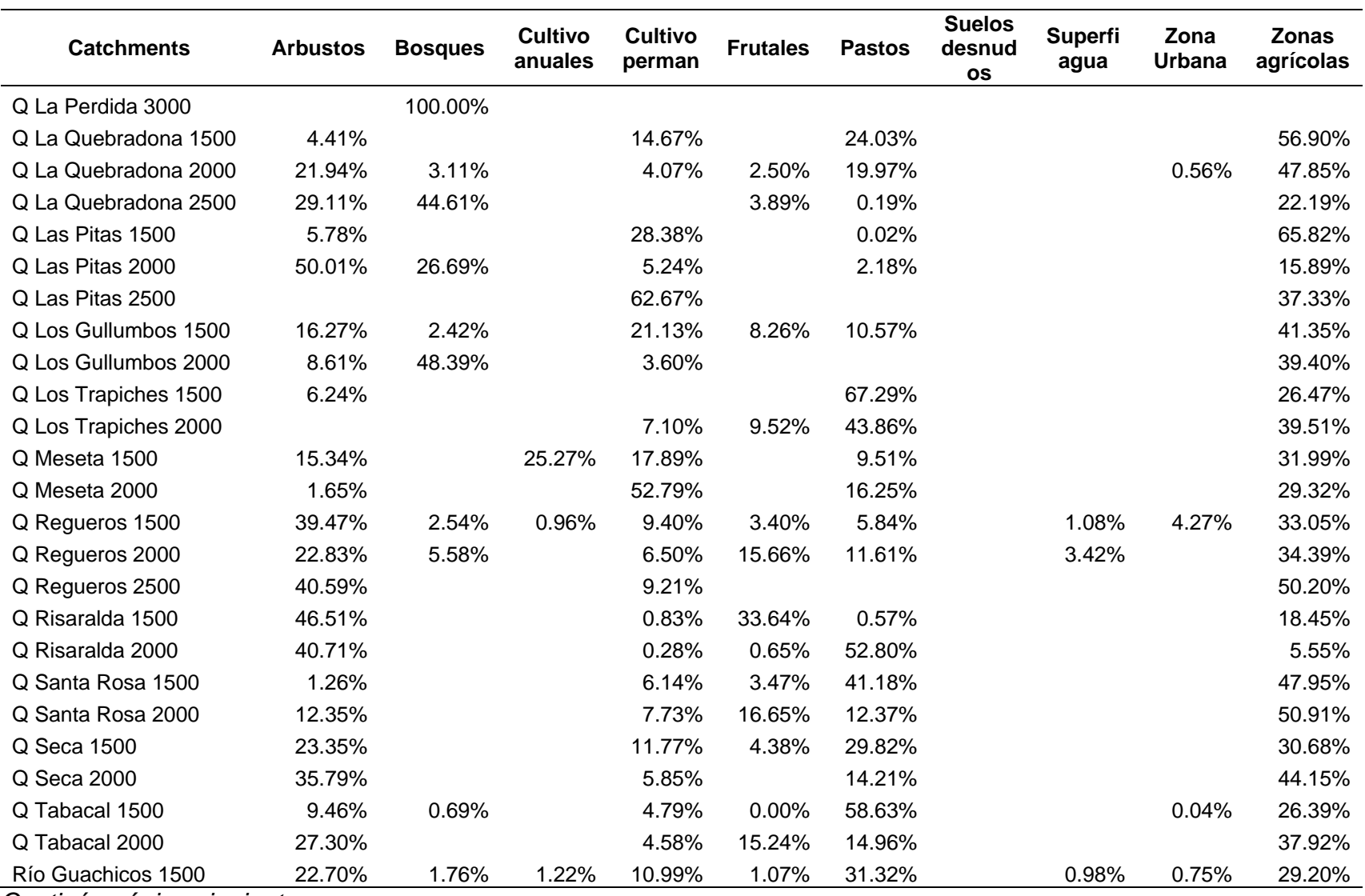

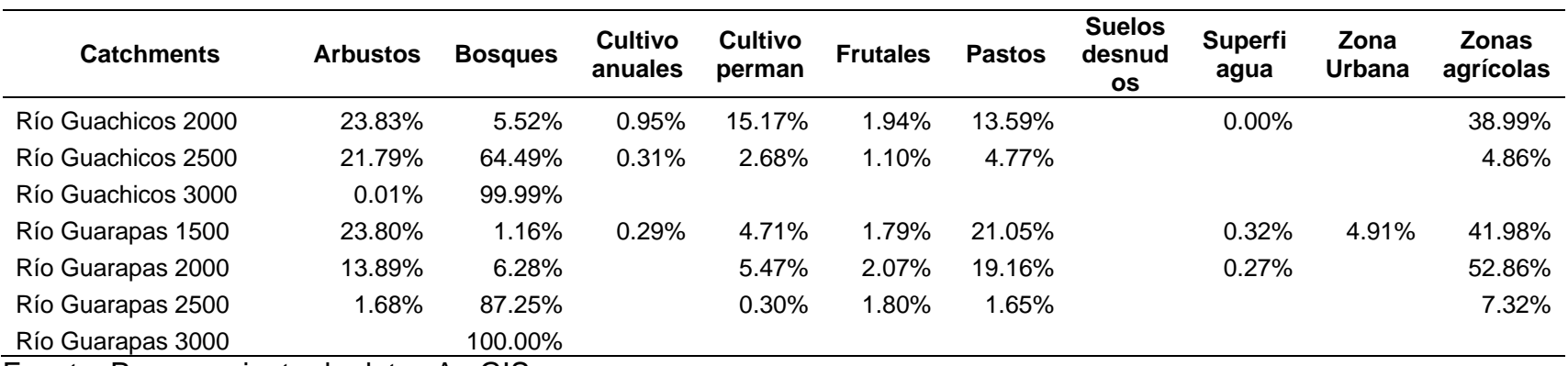

Fuente: Procesamiento de datos ArcGIS

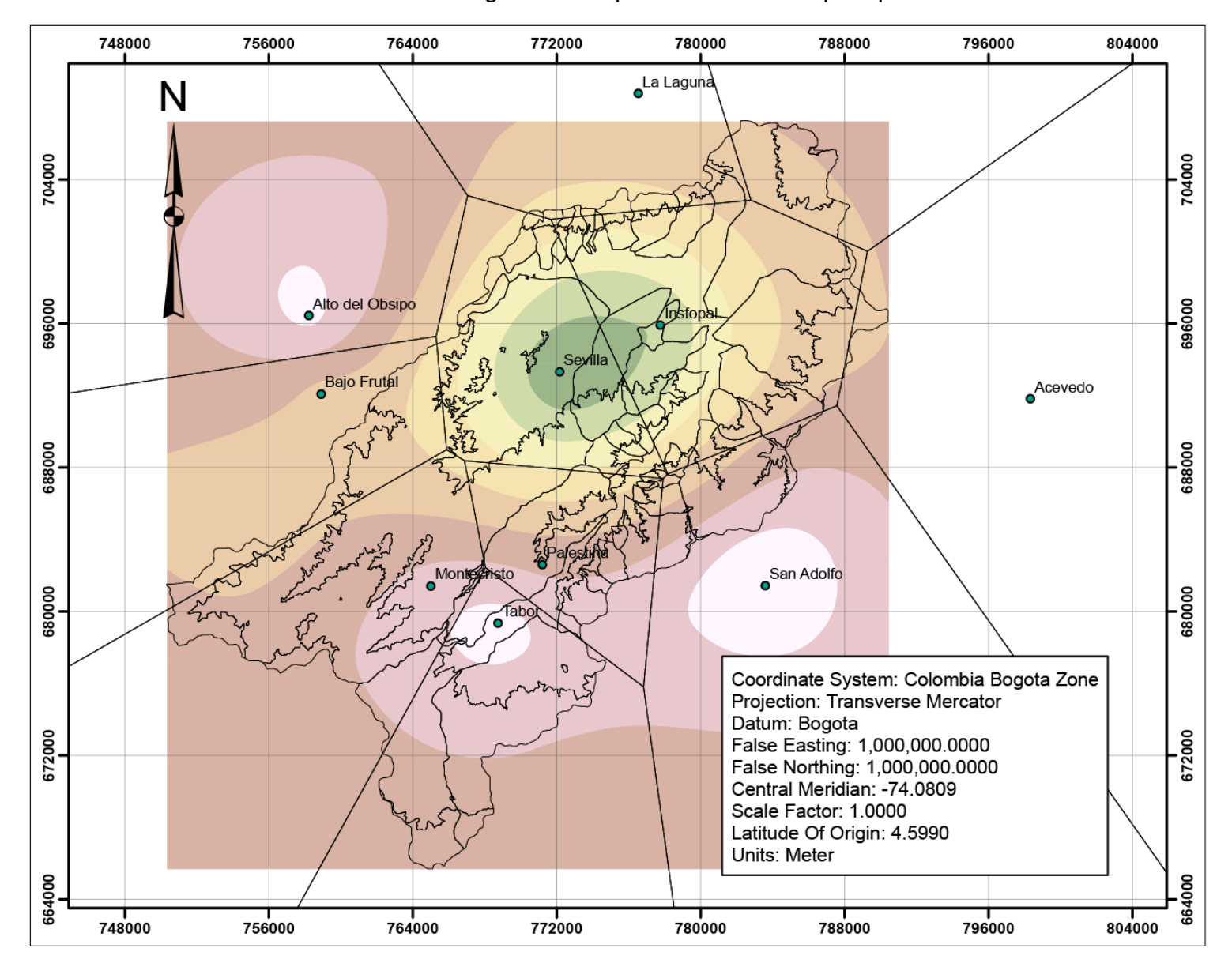

Anexo 4. Resultados gráficos de procesamiento de precipitaciones

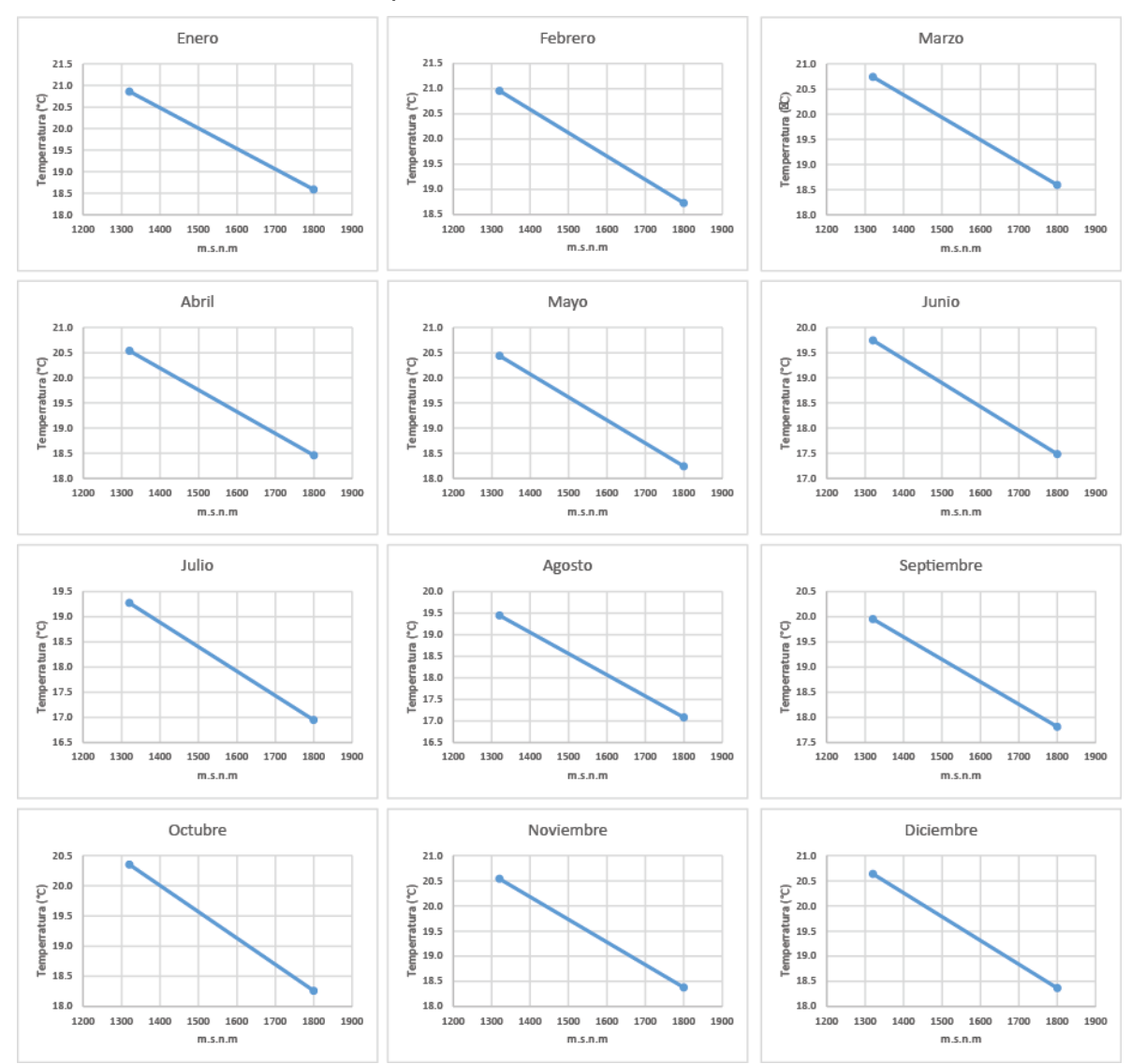

Anexo 5. Gradientes de temperatura mensual

Fuente: Procesamiento de datos de temperatura en Excel